# **Nagyhatékonyságú logikai programozás**

Jegyzetek a BME informatikus hallgatói számára

Szeredi Péter, Zombori Zsolt

Számítástudományi és Információelméleti Tanszék

{szeredi,zombori}@cs.bme.hu

- Haladó Prolog ismeretek
- A CLP (Constraint Logic Programming) irányzat áttekintése
- A SICStus clpq/r könyvtárai
- A SICStus clpb könyvtára
- A SICStus clpfd könyvtára
- A SICStus chr könyvtára
- A Mercury programozási nyelv

Budapest 2012. szeptember

# **Nagyhatékonyságú logikai programozás**

### **A tárgy témakörei**

- Korlát-logikai programozás (CLP Constraint Logic Programming)
- A Mercury "nagybani" logikai programozási nyelv

### **Információk a korlát-logikai programozásról**

- "Sárga könyv": Kim Mariott, Peter J. Stuckey, Programming with Constraints: an Introduction, MIT Press 1998 (részletesebben lásd http://www.cs.mu.oz.au/~pjs/book/book.html)
- "Az első alapkönyv": Pascal Van Hentenryck: Constraint Satisfaction in Logic Programming, MIT Press, 1989
- On-line Guide to Constraint Programming, by Roman Barták (http://kti.ms.mff.cuni.cz/~bartak/constraints/)

## **Információk a Mercury nyelvről**

• Honlap: http://www.cs.mu.oz.au/research/mercury/

# **A CLP alapgondolata**

## $A CLP(X)$  séma

Prolog + egy valamilyen  $\mathcal X$  adattartományra és azon értelmezett korlátokra<br>Prolog +  $($ ulátiókra) szontkazó az "a". Eredbertetési meghanismus (relációkra) vonatkozó "erős" következtetési mechanizmus.

### **Példák az** X **tartomány megválasztására**

 $\mathcal{X} = Q$  vagy R (a racionális vagy valós számok)  $k$ orlátok = lineáris egyenlőségek és egyenlőtlenségek következtetési mechanizmus = Gauß elimináció és szimplex módszer

 $\mathcal{X} = FD$  (egész számok Véges Tartománya, angolul FD — Finite Domain)  $k$ orlátok = különféle aritmetikai és kombinatorikus relációk következtetési mechanizmus = MI CSP–módszerek (CSP = Korlát-Kielégítési Probléma)

 $\mathcal{X} = B$  (0 és 1 Boole értékek) korlátok = ítéletkalkulusbeli relációk következtetési mechanizmus = MI SAT-módszerek (SAT — Boole kielégíthetőség)

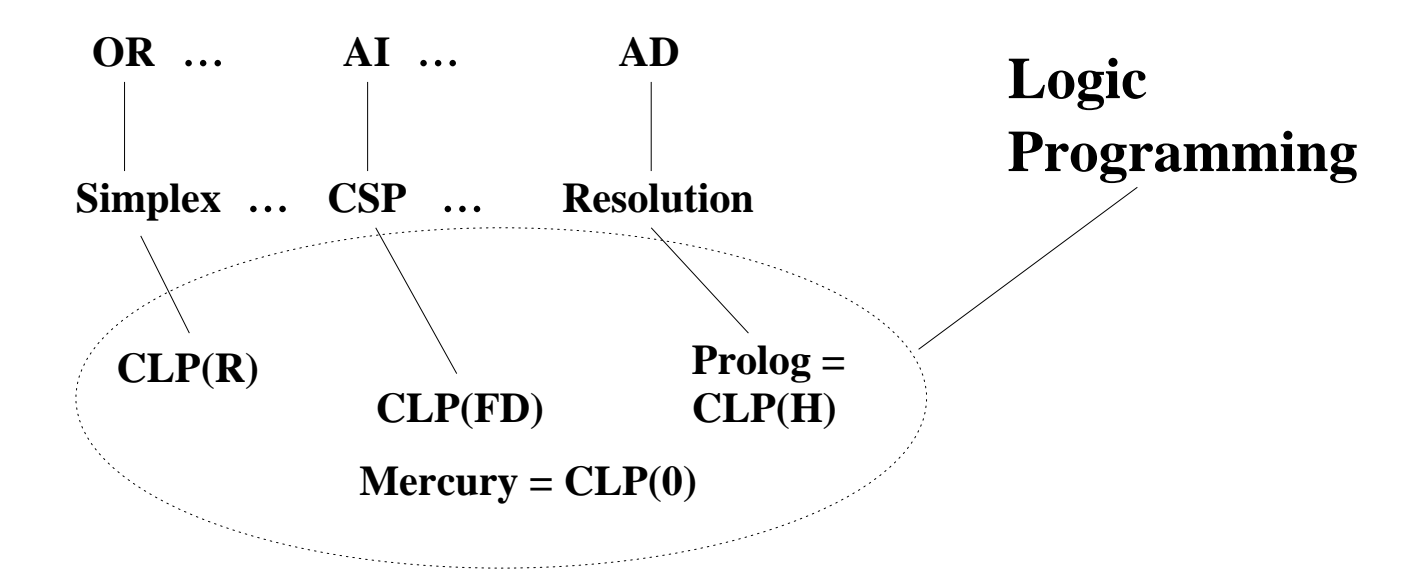

# **Példa: CLP(MiniNat)**

#### Egy miniatűr kvázi-CLP nyelv természetes számokra

(Motiváció: a CLP alapelvek és egyben a haladó Prolog lehetőségek bemutatása.)

- Tartomány: Nem negatív egészek
- Függvények:

 $+ - *$ 

• Korlát-relációk:

 $=$  < >  $=$  < >  $=$ 

• Korlát-megoldó algoritmus:

SICStus korutin-kiterjesztésén alapul

#### **A Prologba ágyazás szintaxisa:**

{*Korlát*} a *Korlát* felvétele  $({x} \xrightarrow{} szintaktikus édesítőszer, ekvivalens a' {}'(x) kifejezéssel.)$ 

#### **Példafutás**

```
| ? - {X+Y = 2}.X = 2, Y = 0 ?X = 1, Y = 1 ?X = 0, Y = 2 ?no
| ?- {2 \times X + 3 \times Y = 8}.
X = 4, Y = 0 ? ;X = 1, Y = 2 ?no
| ? - {X \times 2 + 1} = 28.
no
| ?- {X*X+Y*Y=25, X > Y}.X = 5, Y = 0 ?X = 4, Y = 3 ?no
```
## **Prolog háttér: blokkolás, korutinszervezés**

#### **Blokk-deklarációk SICStusban**

Egy eljárásra előírhatjuk, hogy mindaddig, amíg egy ún. blokkolási feltétel fennáll, az eljárás függesztődjék fel. Példa:

```
:- block p(-, ?, -, ?, ?).
```
Jelentése: ha az első és a harmadik argumentum is behelyettesítetlen változó  $(b)$ lokkolási feltétel), akkor a p hívás felfüggesztődik.

Ugyanarra az eljárásra több vagylagos feltétel is szerepelhet, pl.

:- block  $p(-, ?), p(?, -).$ 

#### **Blokk-deklarációk haszna**

- Adatfolyam-programozás (lásd Hamming probléma, Prolog jegyzet)
- Generál és ellenőriz programok gyorsítása
- Végtelen választási pontok kiküszöbölése

#### **Listák biztonságos összef˝uzése blokk-deklaráció segítségével**

```
\div block app(-, ?, -).
% blokkol, ha az első és a harmadik argumentum
% egyaránt behelyettesítetlen
app([], L, L).
app([X|L1], L2, [X|L3]) :-
    app(L1, L2, L3).
| ?- app(L1, L2, L3).
user:app(L1, L2, L3) ? ;
no
| ?- app(L1, L2, L3), L3 = [a|L4].
L1 = [], L2 = [a|L4], L3 = [a|L4] ? ;
LI = [a|A], L3 = [a|L4], user:app([A,L2,L4) ? ;no
```
## **Listák biztonságos összef˝uzése, nyomkövetés**

```
: block app(-, ?, -).
% blokkol, ha az első és a harmadik argumentum
% egyaránt behelyettesítetlen
app([], L, L).
app([X|L1], L2, [X|L3]) :-
    app(L1, L2, L3).
| ?- trace, app(L1, L2, L3), L3 = [a|L4], L4 = [].
% The debugger will first creep -- showing everything (trace)
             - Block: app( 1012, 532, 1018)
       1 1 Call: _1018=[a|_622] ?
       - - Unblock: app(_1012,_532,[a|_622])
       2 2 Call: app(_1012,_532,[a|_622]) ?
? 2 2 Exit: app([],[a|_622],[a|_622]) ?
? 1 1 Exit: [a]_{622}] = [a] [622] ?
       3 1 Call: _622=[] ?
       3 1 Exit: []=[] ?
L1 = [], L2 = [a], L3 = [a], L4 = [] ? ;
       1 1 Redo: [a|_622]=[a|_622] ?
       2 2 Redo: app([],[a|_622],[a|_622]) ?
       - - Block: app(-2098, -532, -2104)
       2 2 Exit: app([a|_2098],_532,[a|_2104]) ? &
Blocked goals:
1 (_2098): user:app(_2098,_532,_2104)
2 (_2104): user:app(_2098,_532,_2104)
       2 2 Exit: app([a|_2098],_532,[a|_2104]) ?
       1 1 Exit: [a|_2104]=[a|_2104] ?
       4 1 Call: _2104=[] ?
             - Unblock: app( _{2098,-532,[]})5 2 Call: app(_2098,_532,[]) ?
? 5 2 Exit: app([],[],[]) ?
? 4 1 Exit: []=[] ?
L1 = [a], L2 = [], L3 = [a], L4 = [] ? ;
       4 1 Redo: []=[] ?
       5 2 Redo: app([],[],[]) ?
       5 2 Fail: app(_2098,_532,[]) ?
       4 1 Fail: _2104=[] ?
```
no

## **Példa korutinszervezésre: többirányú összeadás**

```
% plusz(X, Y, Z): X+Y=Z, ahol X, Y és Z természetes számok.
% Bármelyik argumentum lehet behelyettesítetlen.
plusz(X, Y, Z) :-
        app(A, B, C),
        len(A, X),
        len(B, Y),
        len(C, Z).
% L hossza Len.
len(L, Len) :-
        len(L, 0, Len).
: block len(-, ?, -).
% L lista hossza Len-Len0. Len0 mindig ismert.
len(L, Len0, Len):-
        nonvar(Len), !, Len1 is Len-Len0,
        length(L, Len1).
len([[]L], Len0, Len):-
        Len1 is Len0+1, len(L, Len1, Len).
len([], Len, Len).
| ?- plusz(X, Y, 2).
X = 0, Y = 2 ?X = 1, Y = 1 ?X = 2, Y = 0 ?no
| ? - \text{plusz}(X, X, 8).
X = 4 ? ;no
| ?- plusz(X, 1, Y), plusz(X, Y, 20).
no
```
# $További korttinszervező eljárások$

### **Hívások késleltetése**

freeze(X, Hivas)

Hivast felfüggeszti mindaddig, amíg X behelyettesítetlen változó.

dif(X, Y)

 $X$  és Y nem egyesíthető. Mindaddig felfüggesztődik, amíg ez el nem dönthető. when(Feltétel, Hívás)

```
Blokkolja a Hívást mindaddig, amíg a Feltétel igazzá nem válik. Itt a
Feltétel egy (nagyon) leegyszerűsített Prolog cél, amelynek szintaxisa:
```
CONDITION ::=  $nonvar(X)$  | ground(X) | ?=(X,Y) | CONDITION, CONDITION | CONDITION; CONDITION

(ground(X) jelentése: X, tömör, azaz nem tartalmaz (behelyettesítetlen) változót  $?=(X,Y)$  jelentése:  $X$  és  $Y$  egyesíthetősége eldönthető.)

Példa (process csak akkor hívódik meg, ha T tömör, és vagy X nem változó, vagy  $X$  és  $Y$  egyesíthetősége eldönthető):

```
| ?- when( ((nonvar(X); ?=(X, Y)), qround(T)),process(X,Y,T)).
```
A dif eljárás a when segítségével definiálható:

dif(X, Y) :- when(?=(X,Y), X\==Y).

## **Késleltetett hívások lekérdezése**

frozen(X, Hivas)

Az X változó miatt felfüggesztett hívás(oka)t egyesíti Hivas-sal.

```
call residue vars(Hivas, Valtozok)
```
Hivas-t végrehajtja, és a Valtozok listában visszaadja mindazokat az új (a Hivas alatt létrejött) változókat, amelyekre vonatkoznak felfüggesztett hívások. Pl.

| ?- call\_residue\_vars((dif(X,f(Y)), X=f(Z)), Vars).

```
X = f(Z),
Vars = [Z, Y],
proj.diff(f(Z),f(Y)) ?
```
## **Többirányú összeadás when segítségével**

```
:- use_module(library(between)).
% app(L1, L2, L3): L1 és L2 összef˝uzöttje L3.
% ahol L1, L2 és L3 1-es számokból álló listák.
app([], L, L).app([1|L1], L2, [1|L3]) :-
    when((nonvar(L1);nonvar(L3)),
         app(L1, L2, L3)).
len(L, Len) :-
        when(ground(L), length(L, Len)),
        when(nonvar(Len), findall(1, between(1, Len, _{-}), L)).
% X+Y=Z, ahol X, Y és Z természetes számok.
% Bármelyik argumentum lehet behelyettesítetlen.
plusz(X, Y, Z) :-
        app(A, B, C),
        len(A, X),
        len(B, Y),
        len(C, Z).
| ?- plusz(X, Y, 2).
X = 0, Y = 2 ?X = 1, Y = 1 ?X = 2, Y = 0 ?no
| ? - \text{plusz}(X, X, 8).
X = 4 ? ;no
| ?- plusz(X, 1, Y), plusz(X, Y, 20).
no
```
# **CLP(MiniNat) megvalósítása**

#### **Számábrázolás**

- A korábbi plusz/3 eljárásban egy N elemű listával ábrázoltuk az N számot (a listaelemek érdektelenek, behelyettesítetlen változók vagy 1-esek)
- Példa: a 2 szám ábrázolása:  $[\_ \_ \_ \] \equiv \_ \( \_ \_ \ ( \_ \_ \ [ \ ] \ )$ .
- Hagyjuk el a felesleges listaelemeket, akkor a 2 szám ábrázolása: .(.([])).
- Itt a [] jelenti a 0 számot, a .  $(X)$  struktúra az X szám rákövetkezőjét (a nála 1-gyel nagyobb számot).
- Ez tulajdonképpen a Peano féle számábrázolás, ha a . / 1 helyett az s/1 funktort, a [] helyett a 0 konstanst használjuk.
- A CLP(MiniNat) megvalósításában a Peano számábrázolást használjuk, tehát; 0  $= 0; 1 = s(0); 3 = s(s(s(0)))$  stb.

#### **Összeadás és kivonás**

```
% plusz(X, Y, Z): X+Y=Z (Peano számokkal).
: block plusz(-, ?, -).
plusz(0, Y, Y).
plusz(s(X), Y, s(Z)) :-
      plusz(X, Y, Z).
% +(X, Y, Z): X+Y=Z (Peano számokkal). Hatékonyabb, mert
% továbblép, ha bármelyik argumentum behelyettesített.
: block +(-, -, -).
+(X, Y, Z) :-
     var(X), !, plusz(Y, X, Z). \{\ (\varphi(x)(Y), \varphi(z))\}+(X, Y, Z) :-
      /* nonvar(X), */ plusz(X, Y, Z).
% X-Y=Z (Peano számokkal).
-(X, Y, Z) :-
      +(Y, Z, X).
```
# **CLP(MiniNat) megvalósítása (folyt.)**

#### **A szorzás m˝uvelet megvalósítási elvei:**

- Felfüggesztjük mindaddig, míg legalább egy tényező vagy a szorzat ismertté nem válik.
- Ha az egyik tényező ismert, visszavezetjük ismételt összeadásra.
- Ha a szorzat ismert  $(N)$ , az egyik tényezőre végigpróbáljuk az  $1, 2, \ldots N$ értékeket, ezáltal ismételt összeadásra visszavezethetővé tesszük.

```
% X*Y=Z. Blokkol, ha nincs tömör argumentuma.
\star (X, Y, Z) :-
        when( (ground(X); ground(Y); ground(Z)),
              szorzat(X, Y, Z)).
% X*Y=Z, ahol legalább az egyik argumentum tömör.
szorzat(X, Y, Z) :-
        ( ground(X) -> szor(X, Y, Z); ground(Y) -> szor(Y, X, Z)
        ; /* Z tömör! */
            Z == 0 \rightarrow szorzatuk nulla(X, Y)
        ; X = S(\_), + (X, \_, Z),\& X = < Z, vö. between(1, Z, X)szor(X, Y, Z)).
& x \cdot Y = 0.szorzatuk nulla(X, Y) :-
        (X = 0 ; Y = 0 ).% szor(X, Y, Z): X*Y=Z, X tömör.
% Y-nak az (ismert) X-szeres összeadása adja ki Z-t.
szor(0, X, 0).
szor(s(X), Y, Z) :-
        szor(X, Y, Z1),+(Z1, Y, Z).
```
## **CLP(MiniNat) megvalósítása: (folyt. 2)**

#### **A korlátok végrehajtása**

- A funkcionális alakban megadott korlátokat a +  $/3$ ,  $/3$ , \*  $/3$ hívásokból álló célsorozattá alakítjuk, majd ezt a célsorozatot meghívjuk.
- Például a  $\{X*Y+2=Z\}$  korlát lefordított alakja:  $*(X, Y, A), +(\_A, s(s(0))), Z),$
- Az  $\{X = \{Y\} \text{ korlátot az } \{X + \_ = Y\} \text{ korlátra, az } \{X \leq Y\} \text{ korlátot pedig}$  $az \{X+s(\_\) = Y\}$  korlátra vezetjük vissza

```
% {Korlat}: Korlat fennáll.
\{Korlat\} :-
        korlat_cel(Korlat, Cel), call(Cel).
```
#### **Korlátok fordítása**

```
% korlat_cel(Korlat, Cel): Korlat végrehajtható
% alakja a Cel célsorozat.
korlat_cel(Kif1=Kif2, (C1,C2)) :-
        kiertekel(Kif1, E, C1), % Kif1 értékét E-ben
                                % előállító cél C1
        kiertekel(Kif2, E, C2).
korlat_cel(Kif1 =< Kif2, Cel) :-korlat_cel(Kif1+= Kif2, Cel).
korlat_cel(Kif1 < Kif2, Cel) :-korlat_cel(s(Kif1) =< Kif2, Cel).
korlat_cel(Kif1 >= Kif2, Cel) :-
        korlat_cel(Kif2 =< Kif1, Cel).
korlat_cel(Kif1 > Kif2, Cel) :-
        korlat_cel(Kif2 < Kif1, Cel).
korlat_cel((K1,K2), (C1,C2)) :-
        korlat_cel(K1, C1), korlat_cel(K2, C2).
```
## **CLP(MiniNat) megvalósítása: (folyt. 3)**

#### **Kifejezések fordítása**

- Egy Kifl  $Op$  Kif2 kifejezés lefordított alakja egy három részből álló célsorozat, amely egy  $E$  változóban állítja elő a kifejezés eredményét:
	- **–** elso rész: ˝ Kif1 értékét pl. A-ban eloállító cél(sororzat). ˝
	- **–** második rész: Kif2 értékét pl. B-ban eloállító cél(sororzat). ˝
	- **–** harmadik rész: az *Op*(A, B, E) hívás (ahol *Op* a +, -, \* jelek egyike).
- Egy szám lefordított formája az ő Peano alakja.
- Minden egyéb (változó, vagy már Peano alakú szám) változatlan marad a fordításkor.

```
% kiertekel(Kif, E, Cel): A Kif aritmetikai kifejezés
% értékét E-ben előállító cél Cel.
% Kif egészekb˝ol a +, -, és * operátorokkal épül fel.
kiertekel(Kif, E, (Cl, C2, Rel)) :-
        nonvar(Kif),
        Kif =.. [Op,Kif1,Kif2], !,
        kiertekel(Kif1, E1, C1),
        kiertekel(Kif2, E2, C2),
        Rel = . . [Op.E1,E2,E].kiertekel(N, Kif, true) :-
        number(N), !,
        int_to_peano(N, Kif).
kiertekel(Kif, Kif, true).
% int_to_peano(N, P): N természetes szám Peano alakja P.
int to peano(0, 0).
int\_to\_peano(N, s(P)) :-
        N > 0, N1 is N-1,
        int to peano(N1, P).
```
# **Prolog háttér: kifejezések testreszabott kiírása**

print/1

Alapértelmezésben azonos write-tal. Ha a felhasználó definiál egy portray/1 eljárást, akkor a rendszer minden a print-tel kinyomtatandó részkifejezésre meghívja portray-t. Ennek sikere esetén feltételezi, hogy a kiírás megtörtént, meghiúsulás esetén maga írja ki a részkifejezést.

A rendszer a print eljárást használja a változó-behelyettesítések és a nyomkövetés kiírására!

portray/1

Igaz, ha Kif kifejezést a Prolog rendszernek nem kell kiírnia. Alkalmas formában kiírja a Kif kifejezést.

Ez egy felhasználó által definiálandó (*kampó*) eljárás (hook predicate).

#### **Példa: mátrixok kiíratása**

```
portray(Matrix) :-
     Matrix = [[\_|\_|\_],( member(Row, Matrix), nl, print(Row), fail
     ; true
     ).
[ ? - X = [[1, 2, 3], [4, 5, 6]].
X =[1,2,3]
[4,5,6] ?
```
## **Példa testreszabott kiíratásra: Peano számok**

```
% Peano számok kiírásának formázása
user:portray(Peano) :-
        peano_to_int(Peano, 0, N), write(N).
% A Peano Peano-szám értéke N-N0.
peano to int(Peano, N0, N) :-
        nonvar(Peano),
        ( Peano == 0 -> N = N0
        ; Peano = s(P),
            N1 is N0+1,
            peano_to_int(P, N1, N)
        ).
% felfüggesztett célok kiíratásának formázása
user:portray(user:Rel) :-
        Rel = . . [Pred, A, B, C],predikatum_operator(Pred, Op),
        Fun =.. [Op,A,B],
        print({{Func=C}}).
predikatum_operator(plusz, +).
predikatum_operator(+, +).
predikatum_operator(*, *).
```
# **Prolog háttér: programok előfeldolgozása**

#### Kampó (Hook, callback) eljárások a fordítási idejű átalakításhoz:

- user:term\_expansion(+Kif, ..., -Klózok, ...): (közelítő leírás:) Minden betöltő eljárás (consult, compile stb.) által beolvasott kifejezésre a rendszer meghívja. A kimenő paraméterben várja a transzformált alakot (lehet lista is). Meghiúsulás esetén változtatás nélkül veszi fel a kifejezést klózként.
- M:goal\_expansion(+Cél, +Layout, +Modul, -ÚjCél, -ÚjLayout): Minden a beolvasott programban (vagy feltett kérdésben) előforduló részcélra meghívja a rendszer. A kimenő paraméterekben várja a transzformált alakot (lehet konjunkció). Meghiúsulás esetén változtatás nélkül hagyja a célt. (Ha a forrásszintű nyomkövetés nem fontos, ÚjLayout lehet [].)

#### **CLP(MiniNat) továbbfejlesztése** goal\_expansion **használatával**

• A funkcionális alak átalakítása a betöltés alatt is elvégezhető (kompilálás):

```
qoal expansion({Korlat}, L0, Module, Cel, /*ÚjLO*/ []) :-korlat cel(Korlat, Cel).
```
• Célszerű a generált célsorozatból a true hívásokat kihagyni.

% osszetett(C1, C2, C): C a C1 és C2 célok konjunkciója.  $osszetett(true, Cell, Cell) :- !$ , Cel = Cel0.  $osszetett(Cel0, true, Cell) :- !$ , Cel = Cel0. osszetett(Cel1, Cel2, (Cel1,Cel2)).

• A fenti eljárást használjuk a konjunkciók helyett, pl:

```
korlat_cel((K1,K2), C12) :-
         korlat_cel(K1, C1), korlat_cel(K2, C2),
         osszetett(C1, C2, C12).
```
**Megjegyzés: a faktoriális példában ez a kompilálás 6-7% gyorsulást jelent**

# **Előfeldolgozás a faktoriális példa esetén**

• A faktoriális példa betöltött alakja :

```
fact(0, s(0)).
fact(N, F) :-+ \left(\, s\,(\,0\,)\;,\quad \_,\ \ \mathbb{N}\,\right)\;,\qquad \  \  \, \raisebox{-1pt}{\! \, \scriptstyle \circ \,} \in \; \mathbb{N} \;\; \textrm{ $>\,=\,\,1$}-(N, s(0), N1), s N1 = N-1*(N, F1, F), * F = N * F1fact(N1, F1).
```
• Vigyázat! Az így előálló kód már nem foglalkozik a számok Peano-alakra hozásával:

```
| ? - fact(N, 6). --> no
| ? - {F=6}, fact(N, F). --> F = 6, N = 3 ? ; no
```
# **CLP(MiniNat) használata — példák**

#### **(Kompilálás nélkül)**

```
:- block fact(-,-). % csak akkor fut ha ismert N vagy F.
fact(N, F) :-
        \{N = 0, F = 1\}.fact(N, F) :-{N > = 1, N1 = N-1},fact(N1, F1),
        {F = N*F1}.| ? - fact(6, F).
F = 720 ? ; no
| ? - fact(8, F).
F = 40320 ? ; no
| ?- fact(F, 6).
F = 3 ? ; no
| ?- fact(F, 24).
F = 4 ? ;
! Resource error: insufficient memory
| ? - fact(F, 11).
no
| ?- fact(F, 17).
! Resource error: insufficient memory
| ?- {X*X+Y*Y=25, X>Y}.X = 4, Y = 3 ?X = 5, Y = 0 ?X = 5, Y = 0 ?no
```
# **CLP(MiniNat) javított változatai**

#### **A nulla szorzat problémája**

| ?-  ${X*X=0}$ .  $X = 0 ?$  ;  $X = 0 ?$  ; no

#### **A probléma 1. javítása**

% X\*Y=0, ahol X és Y Peano számok. szorzatuk\_nulla(X, Y) :-  $(X = 0)$ ;  $X \leftarrow Y = Y, Y = 0$ ). | ?-  ${X*X=0}$ .  $X = 0 ? ; no$ | ?-  ${X*Y=0}$ ,  $X=Y$ .  $X = 0, Y = 0 ?$  $X = 0, Y = 0 ?$  ; no

## **A probléma 2. javítása**

% X\*Y=0, ahol X és Y Peano számok. szorzatuk\_nulla(X, Y) :-  $(X = 0)$ ;  $\text{diff}(X, 0)$ ,  $Y = 0$ ). | ?-  ${X*Y=0}$ ,  $X=Y$ .

```
X = 0, Y = 0 ? ; no
```
# **CLP(MiniNat) javított változatai (folyt)**

#### **Az eroforrás probléma ˝**

- A fact(N, 11) hívás a második klózzal illesztve a {11=N\*F1} feltételre vezetődik vissza. Ez két megoldást generál ( $N=1$ ,  $F1=11$ , ill.  $N=11$ ,  $F1=1$ . Ezekre a behelyettesítésekre felébred a rekurzív fact hívás először a fact(0,11) majd a fact(10,1) paraméterekkel.
- A fact/2 második klóza ez utóbbit mohón értékeli ki: kiszámolja 10!-t, és csak ezután egyesíti 1-gyel. Azonban a 10! kiszámolásához (Peano számként) sok idő és memória kell  $:-($ .
- A probléma javítása: a szorzat-feltételt tegyük a rekurzív fact/2 hívás elé. Egy további gyorsítási lehetőség a *redundáns* korlátok alkalmazása.

```
:- block fact(-,-).
fact(N, F) :- {N = 0, F = 1}.fact(N, F) :-\{N \geq 1, N1 = N-1, F = N*F1\},{F1 >= N1} % redundáns korlát
       fact(N1, F1).
| ?- fact(N, 24). --------> N = 4 ? ; no
```
• Azonban az alábbi cél futása még így is kivárhatatlan . . .

```
| ?- fact(N, 5040). --------> N = 6 ? ;
```
#### **Megjegyzések**

- Egy korlát-programban minél később célszerű választási pontot csinálni.
- Ideálisan csak az összes korlát felvétele után kezdjük meg a keresést.
- Megoldás: egy külön keresési fázis (az ún. címkézés, labeling):

```
program :-
    korlátok_felvétele(...), labeling([V1, ..., VN]).
```
- CLP(MiniNat)-ban az ismertetett eszközökkel ez nehezen megoldható, de
- CLP(MiniB) esetén (lásd 1. kis házi feladat) könnyen készíthető ilyen labeling/1 eljárás.

# **1. kis házi feladat: CLP(MiniB) megvalósítása**

## **CLP(MiniB) jellemzése**

- **Tartomány:** logikai értékek (1 és 0, igaz és hamis)
- **Függvények** (egyben korlát-relációk):

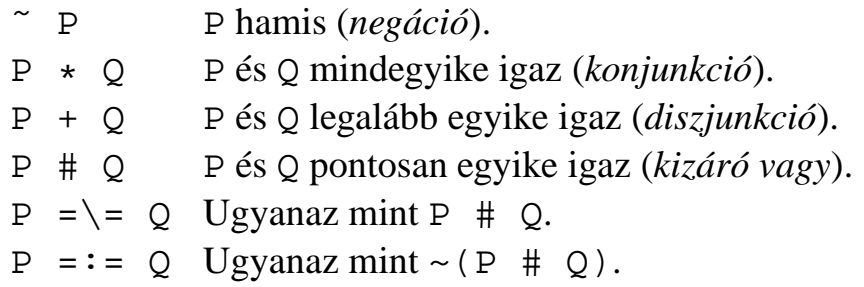

### **A megvalósítandó eljárások**

- sat(*Kif*), ahol *Kif* változókból, a 0, 1 konstansokból a fenti müveletekkel felépített logikai kifejezés. Jelentése: A *Kif* logikai kifejezés igaz. A sat/1 eljárás ne hozzon létre választási pontot! A benne szereplő változók behelyettesítése esetén minél előbb ébredjen fel, és végezze el a megfelelő következtetéseket (lásd a példákat alább)!
- count(*Es*, *N*), ahol *Es* egy (változó-)lista, *N* adott természetes szám. Jelentése: Az *Es* listában pontosan *N* olyan elem van, amelynek értéke 1.
- labeling(*Változók*). Behelyettesíti a *Változók*at 0, 1 értekekre. Visszalépés esetén felsorolja az összes lehetséges értéket.

### **Futási példák**

```
| ?- sat(A*B == (-A)+B).
                        ---> <...felfüggesztett célok...> ? ; no
? - sat(A*B == (~A)+B), labeling([A,B]).<br>---> A = 1, B =
                              A = 1, B = 0 ? ; A = 1, B = 1 ? ; no
| ?- sat((A+B)*C=\A*C+B, sat(A*B).
                        ---> A = 1, B = 1, C = 0 ? ; no
| ?- count([A,A,B], 2). ---> <...felfüggesztett célok...> ? ; no
| ?- count([A,A,B], 2), labeling([A]).---> A = 1, B = 0 ? ; no
| ?- count([A,A,B,B], 3), labeling([A,B]).---> no
| ?- sat(~A =:= A). ---> no
```
## **1. kis házi feladat: egy kis segítség**

```
: - op(100, fx, ~).
\sim (A, B) :-
        when( (nonvar(A); nonvar(B); ?=(A, B)),not(A,B)
             ).
not(A, NA) :-
        ( nonvar(A) -> NA is 1-A
        i nonvar(NA) -> A is 1-NA
        ; A == NA -> fail).
| ?- trace, \sim(A, A).
 1 1 Call: \sim(A, A) ?
 2 2 Call: when((nonvar(A);nonvar(A);?=(A,A)),not(A,A))?
 3 3 Call: not(A,A) ?
 4 4 Call: nonvar(A) ?
 4 4 Fail: nonvar(A) ?
 5 4 Call: nonvar(A) ?
 5 4 Fail: nonvar(A) ?
 6 4 Call: A==A ?
 6 4 Exit: A==A ?
 3 3 Fail: not(A,A) ?
 2 2 Fail: when((nonvar(A);nonvar(A);?=(A,A)),not(A,A))?
 1 \tImes 1 : \neg(A, A) ?no
\vert ?- sat(A \star A = \div B).
                                 B = A ? ; no
| ?- sat(A#A=:=B).
                                 B = 0 ? ; no| ?- sat(A+B=:-C), A=B.
                                 B = A, C = A ? ; no
```
# **A SICStus clp(Q,R) könyvtárak**

### **A** clpq**/**clpr **könyvtárak**

- Tartomány:
	- **–** clpr: lebegopontos számok ˝
	- **–** clpq: racionális számok
- Függvények:
	- $+ *$  / min max pow exp (kétargumentumúak, pow  $\equiv$  exp),
	- + abs sin cos tan (egyargumentumúak).
- Korlát-relációk:

= =:= < > =< >= =\= (= ≡ =:=)

• Primitív korlátok (korlát tár elemei):

lineáris kifejezéseket tartalmazó relációk

• Korlát-megoldó algoritmus:

lineáris programozási módszerek: Gauss elimináció, szimplex módszer

#### **A könyvtár betöltése:**

- use\_module(library(clpq)), vagy
- use\_module(library(clpr))

### **A fo beépített eljárás ˝**

•  $\{$  *Korlát*  $\}$ , ahol *Korlát* változókból és (egész vagy lebegőpontos) számokból a fenti műveletekkel felépített reláció, vagy ilyen relációknak a vessző (,) operátorral képzett konjunkciója.

## **Példafutás a SICStus clpq könyvtárával**

#### **Példafutás**

| ?- use\_module(library(clpq)). {loading .../library/clpq.ql...} ...  $\left[ ? - \{X=Y+4, Y=Z-1, Z=2*X-9\}.$  $X = 6$ ,  $Y = 2$ ,  $Z = 3$  ? % lineáris egyenlet | ?-  ${X+Y+9<4*Z, 2*X=Y+2, 2*X+4*Z=36}.$ % lineáris egyenlőtlenség  ${X<29/5}$ ,  ${Y=-2+2*X}$ ,  ${Z=9-1/2*X}$ ? % az eredmény: a tár állapota | ?-  $\{ (Y+X)*(X+Y)/X = Y*Y/X+100 \}.$  ${X=100-2*Y}$  ? \* \* \* \* 1ineárissá egyszerűsíthető  $| ? - \{ (Y+X)*(X+Y) = Y*Y+100*X \}.$ % így már nem lineáris clpq: ${2*(X*Y)-100*X+X^2=0}$  ? % a clpq modul-prefix jelzi, % hogy felfüggesztett összetett % hívásról van szó | ?-  $\{ \exp(X+Y+1,2) = 3*X*X+Y*Y \}$ . % nem lineáris... clpq:  ${1+2*X+2*(Y*X)-2*X^2+2*Y=0}$  ? | ?-  $\{ \exp(X+Y+1,2) = 3*X*X+Y*Y \}$ , X=Y.  $X = -1/4$ ,  $Y = -1/4$  ?  $%$  for mar igen...  $| ? - \{2 = \exp(8, X)\}\.$  % nem-lineárisak is % megoldhatók  $X = 1/3$  ?

# **Összetett korlátok kezelése CLP(Q)-ban**

#### **Példa várakozó ágensre**

| ?- {X =< Y}, {X\*(Y+1) > X\*X+Z}, ( Z = X\*(Y-X), {Y < 0} ; Y = X ). Y = X, {X-Z>0} ? ; no

### **A végrehajtás lépései**

$$
\begin{array}{rcl}\n| & ? - \{X = < Y\}, \quad \{X * (Y + 1) > X * X + Z\}.\n\end{array}
$$
\n
$$
\{X - Y = < 0\}, \quad \text{clpq} : \{Z - X - Y * X + X^2 < 0\} \quad ?
$$

$$
\begin{array}{rcl}\n\big| & ? - \{X = < Y\}, \quad \{X * (Y + 1) > X * X + Z\}, \quad Z = & X * (Y - X) \,.\n\end{array}
$$
\n
$$
Z = X * (Y - X), \quad \{X - Y = < 0\}, \quad \{X > 0\} \quad ?
$$

$$
\begin{array}{ccccccccc}\n & ? & \{X = & Y\}, & \{X * (Y + 1) > X * X + Z\}, & Z = X * (Y - X), & \{Y < 0\}.\n\end{array}
$$

$$
\begin{array}{cccc} | & ? - \{X = < Y\}, & \{X \star (Y + 1) > X \star X + Z\}, & Y = X. \\ & Y = X, & \{X - Z > 0\} \end{array}
$$

**Példa egy** *lehetséges* **erősítési lépésre** 

- A tár tartalma:  $X > 3$ .
- A végrehajtandó összetett korlát:  $Y > X*X$ .
- A korlátot a CLP megoldó nem tudja felvenni a tárba, de egy *következményét*, pl. az Y > 9 korlátot felvehetné!
- Az erősítés után az eredeti összetett korlát továbbra is démonként kell lebegjen!
- **Fontos megjegyzés:** a CLP(Q/R) rendszer **nem** hajtja végre a fenti következtetést, és általánosan semmiféle erősítést nem végez.

## **Egy összetettebb példa: hiteltörlesztés**

```
% Hiteltörlesztés számítása: P összegű hitelt
% Time hónapon át évi IntRate kamat mellett havi MP
% részletekben törlesztve Bal a maradványösszeg.
mortgage(P, Time, IntRate, Bal, MP):-
     \{Time > 0, Time = < 1,Bal = P*(1+Time*IntRate/1200) - Time*MP.
mortgage(P, Time, IntRate, Bal, MP):-
     \{Time > 1\},
     mortgage(P*(1+IntRate/1200)-MP,
              Time-1, IntRate, Bal, MP).
| ?- mortgage(100000,180,12,0,MP).
                        % 100000 Ft hitelt 180
                         % hónap alatt törleszt 12%-os
                        % kamatra, mi a havi részlet?
MP = 1200.1681 ?
| ?- mortgage(P,180,12,0,1200).
                        % ugyanez visszafelé
P = 99985.9968 ?
| ?- mortgage(100000,Time,12,0,1300).
                        % 1300 Ft a törlesztőrészlet,
                        % mi a törlesztési idő?
Time = 147.3645 ?
| ?- mortgage(P,180,12,Bal,MP).
{MP=0.0120*P-0.0020*Ball} ?
| ?- mortgage(P,180,12,Bal,MP), ordering([P,Bal,MP]).
{P=0.1668*Bal+83.3217*MP} ?
```
## **További könyvtári eljárások**

entailed(Korlát) — Korlát levezethető a jelenlegi tárból.

inf(Kif, Inf) ill. sup(Kif, Sup) — kiszámolja Kif infímumát ill. szuprémumát, és egyesíti Inf-fel ill. Sup-pal. Példa:

$$
| ? - \{ 2*X+Y = < 16, X+2*Y = < 11, X+3*Y = < 15, Z = 30*X+50*Y
$$
  
 
$$
| , \sup(Z, \text{Sup}).
$$

 $Sup = 310, \{... \}$ 

minimize(Kif) ill. maximize(Kif) — kiszámolja Kif infimumát ill. szuprémumát, és egyenlővé teszi Kif-fel. Példa:

$$
? - \{ 2*X+Y = < 16, X+2*Y = < 11, X+3*Y = < 15, Z = 30*X+50*Y
$$
  
}, maximize(Z).

 $X = 7$ ,  $Y = 2$ ,  $Z = 310$ 

bb\_inf(Egészek, Kif, Inf) — kiszámolja Kif infimumát, azzal a további feltétellel, hogy az Egészek listában levő minden változó egész (ún. "Mixed Integer Optimisation Problem").

$$
[: ? - {X >= 0.5, Y >= 0.5}, \inf(X+Y, I).
$$
\n
$$
I = 1, {Y >= 1/2}, {X >= 1/2} ?
$$
\n
$$
[: ? - {X >= 0.5, Y >= 0.5}, \text{bb_info}([X, Y], X+Y, I).
$$
\n
$$
I = 2, {X >= 1/2}, {Y >= 1/2} ?
$$

ordering (V1 < V2) — A V1 változó előbb szerepeljen az eredmény-korlátban mint a V2 változó.

ordering( $[V1, V2, \ldots]$ ) — V1, ... ebben a sorrendben szerepeljen az eredmény-korlátban.

**További eljárások** (lásd kézikönyv): bb\_inf/5, dump/3, projecting\_assert/1,

# Szélsőérték-számítás grafikus illusztrálása

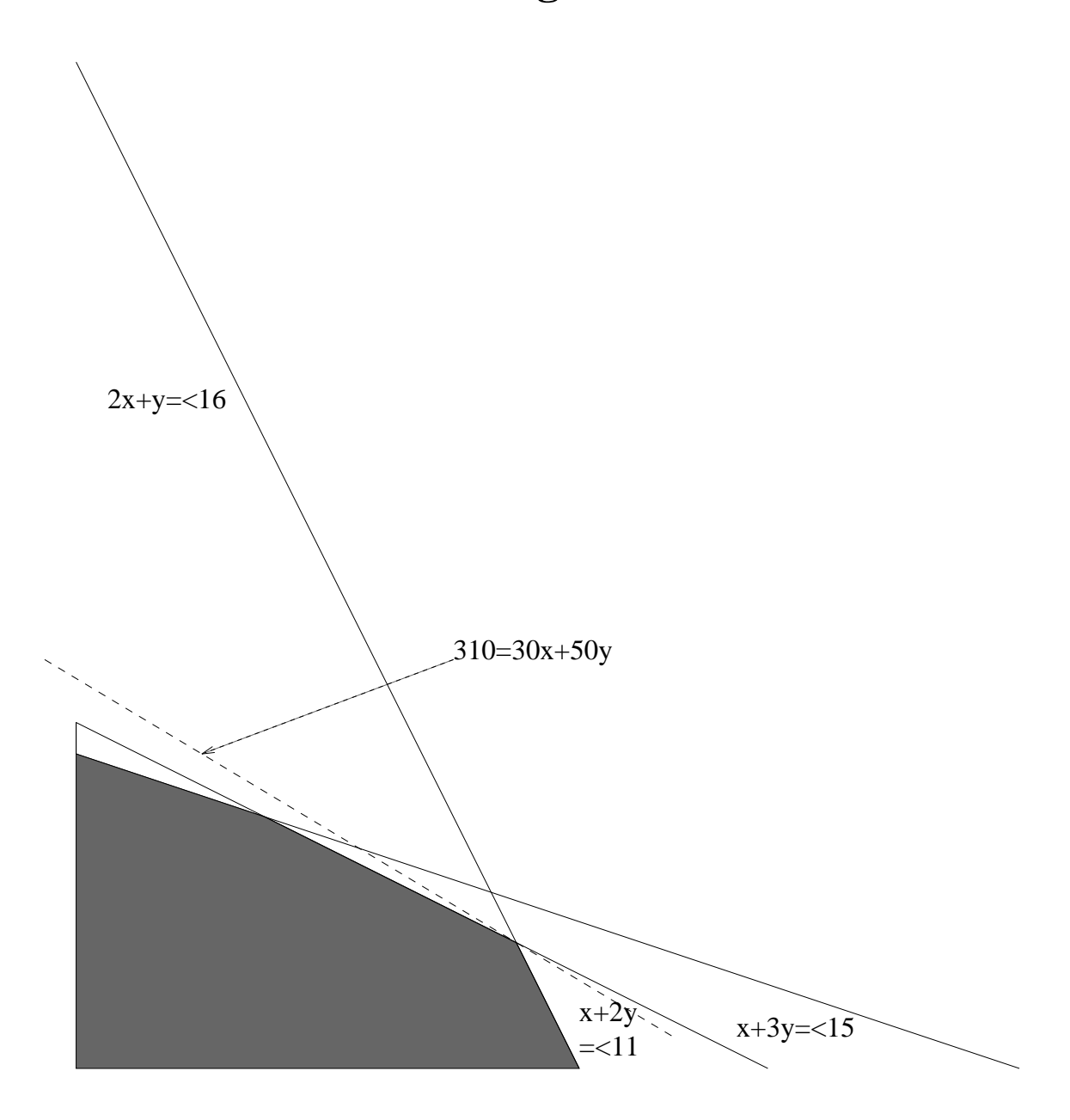

| ?-  $\{ 2*X+Y = < 16, X+2*Y = < 11, X+3*Y = < 15,$  $Z = 30 \times X + 50 \times Y$ }, sup(Z, Sup).

$$
\text{Sup} = 310, \{Z=30*X+50*Y\},\
$$

$$
\{X+1/2*Y=<8\}, \{X+3*Y=<15\}, \{X+2*Y=<11\}
$$

## **További részletek**

#### **Projekció**

```
\text{Z} Az (X,Y) pont az (1,2) (1,4) (2,4) pontok
% által kifeszített háromszögben van.
hszogben(X,Y) :-
        { \ \ } X=1*L1+1*L2+2*L3,Y=2*L1+4*L2+4*L3,L1+L2+L3=1, L1>=0, L2>=0, L3>=0 }.
| ?- hszogben(X,Y).
                       {Y=<4}, {X>=1}, {X-1/2*Y=<0} ?
| ?- hszogben(\_, Y).
                       {Y=<4}, {Y>=2} ?
| ?- hszogben(X, \_).
                      \{X>=1\}, \{X=<2\} ?
```
#### **Belso ábrázolás ˝**

clpr — lebegőpontos szám; clpq —- rat (*Számláló*, *Nevező*), ahol *Számláló* és *Nevez˝o* relatív prímek. Például clpq-ban:

```
\left[ ? - \{ X=0.5 \} , X=0.5 \right]no
\left[ ? - \{ X=0.5 \} , X=1/2. \right]no
| ? - {X=0.5}, X=rat(2,4).no
| ? - {X=0.5}, X=rat(1,2).X = 1/2 ?
| ?- \{X=5\}, X=5.
no
| ?- \{X=5\}, X=rat(5,1).
X = 5 ?
```
# **Egy nagyobb CLP(Q) feladat: Tökéletes téglalapok**

## **A feladat**

- egy olyan téglalap keresése
- amely kirakható páronként különböző oldalú négyzetekből

### **Egy megoldás**

(a legkevesebb, 9 darab négyzet felhasználásával)

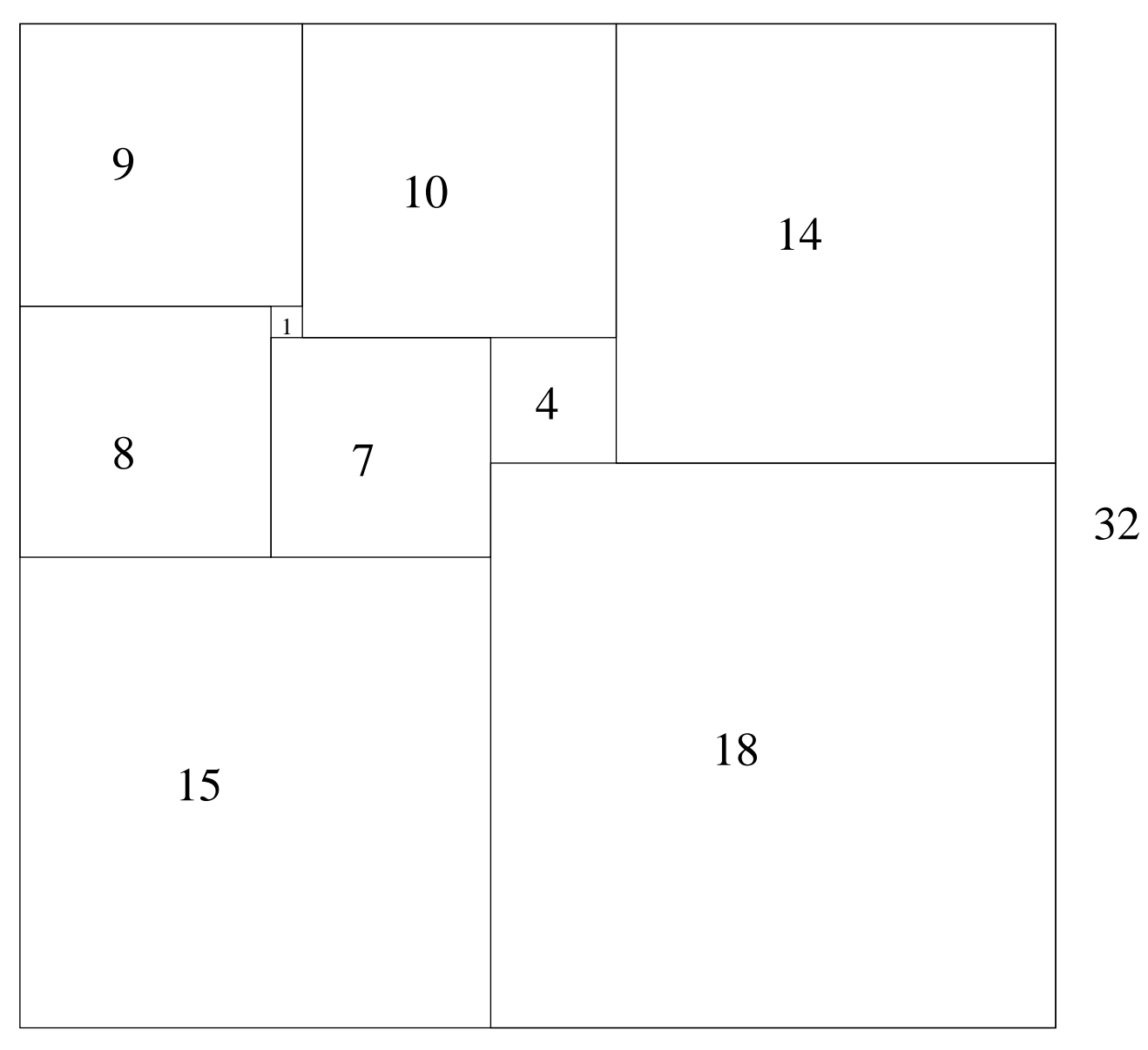

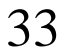

## **Tökéletes téglalapok — CLP(Q) megoldás**

```
% Colmerauer A.: An Introduction to Prolog III,
% Communications of the ACM, 33(7), 69-90, 1990.
% Rectangle 1 x Width is covered by distinct
% squares with sizes Ss.
filled_rectangle(Width, Ss) :-
       \{ Width >= 1 \}, distinct_squares(Ss),
       filled_hole([-1,Width,1], _{-}, Ss, []).
% distinct_squares(Ss): All elements of Ss are distinct.
distinct_squares([]).
distinct_squares([S|Ss]) :-
       \{ S > 0 \}, outof(Ss, S), distinct_squares(Ss).
outof([],outof([S|Ss], S0) :- \{ S = \succeq S0 \}, outof(Ss, S0).
% filled_hole(L0, L, Ss0, Ss): Hole in line L0
% filled with squares Ss0-Ss (diff list) gives line L.
% Def: h(L): sum of lengths of vertical segments in L.
% Pre: All elements of L0 except the first >= 0.
\text{\$ Post: All elements in L >=0, h(L0) = h(L).}filled hole(L, L, Ss, Ss) :-L = [V|_+], \{V \ge 0\}.filled_hole([V|HL], L, [S|Ss0], Ss) :-
       \{ V < 0 \}, placed_square(S, HL, L1),
       filled_hole(L1, L2, Ss0, Ss1), \{ V1 = V + S \},
       filled_hole([V1,S|L2], L, Ss1, Ss).
% placed_square(S, HL, L): placing a square size S on
% horizontal line HL gives (vertical) line L.
% Pre: all elems in HL >=0
\text{\$ Post: all in L except first} \text{--} 0, h(L) = h(HL) - S.placed square(S, [H,V,H1|L], L1) :-
       \{ S > H, V=0, H2=H+H1 \},
       placed_square(S, [H2|L], L1).
placed square(S, [S, V|L], [X|L]) :- { X=V-S }.
placed_square(S, [H|L], [X,Y|L]) :-
       \{ S < H, X = -S, Y=H-S \}.
```
## **Tökéletes téglalapok: példafutás**

```
% 600 MHz Pentium III
| ?- length(Ss, N), N > 1, statistics(runtime, _{-}),
        filled_rectangle(Width, Ss),
        statistics(runtime, [ _, MSec]).
N = 9, MSec = 8010, Width = 33/32,
SS = [15/32, 9/16, 1/4, 7/32, 1/8, 7/16, 1/32, 5/16, 9/32] ? ;
N = 9, MSec = 1010, Width = 69/61,
Ss = [33/61,36/61,28/61,5/61,2/61,9/61,25/61,7/61,16/61] ? ;
N = 9, MSec = 10930, Width = 33/32,
Ss = [9/16,15/32,7/32,1/4,7/16,1/8,5/16,1/32,9/32] ?
```
#### **Az** outof **hívás kihagyásával végzett futtatás**

Kommentként közöljük az adott ágon generált korlátokat, a redundánsak elhagyásával.

```
| ?- filled rectangle(W, [S1, S2, S3], [eqsq]).
SI = 1/2, S2 = 1, S3 = 1/2, W = 3/2 ? ; % 3 3 2 2 2 2
                                    % 3 3 2 2 2 2
% {W=S1+S2}, {S2=<1}, {S1=S3}, % 1 1 2 2 2 2
% {S2>=S1+S3}, {S1+S3>=1}. % 1 1 2 2 2 2
S1 = 1, S2 = 1/2, S3 = 1/2, W = 3/2 ?; \& 1 1 1 1 3 3% 1 1 1 1 3 3
% {W=S1+S2}, {S2=S3}, {S2+S3=<1}, % 1 1 1 1 2 2
% {S2+S3>=S1}, {S1>=1}. % 1 1 1 1 2 2
S1 = 1, S2 = 1, S3 = 1, W = 3 ? ; no
% {W=S1+S2+S3}, {S3=<1}, {S3>=S2}, % 1 1 2 2 3 3
% {S2>=S1}, {S1>=1}. % 1 1 2 2 3 3
```
# **Tökéletes téglalapok: választási pontok**

## $Figgóleges$

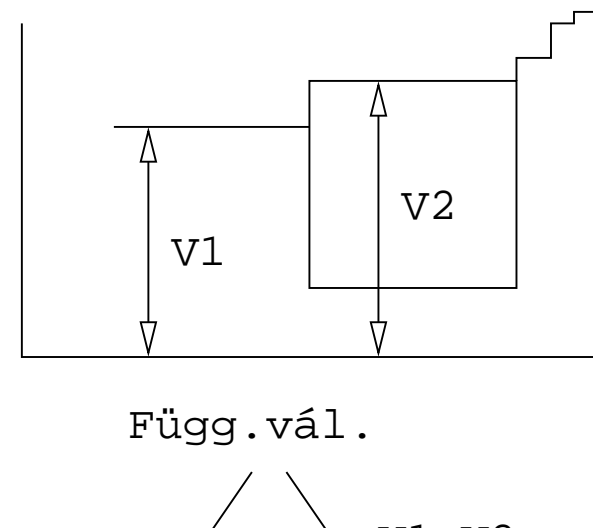

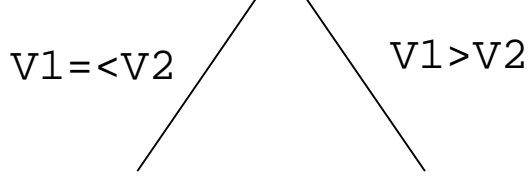

**Vízszintes**

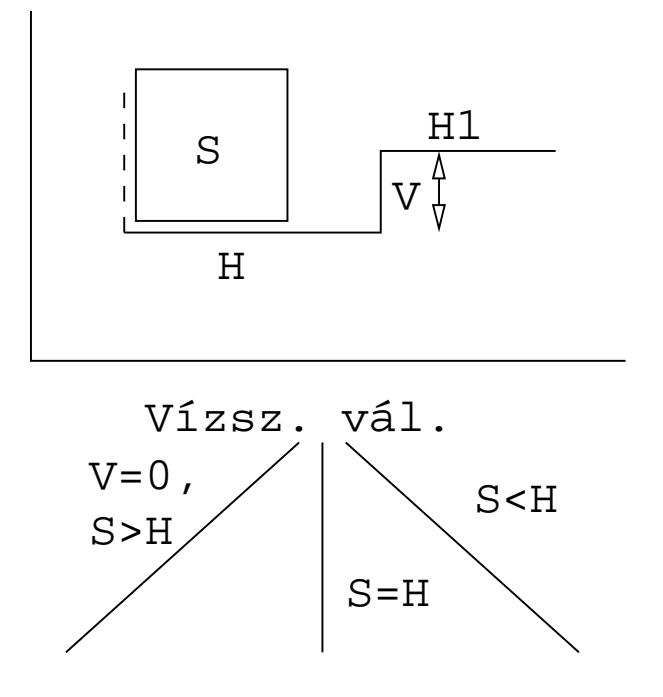

# **Tökéletes téglalapok: a keresési tér szerkezete**

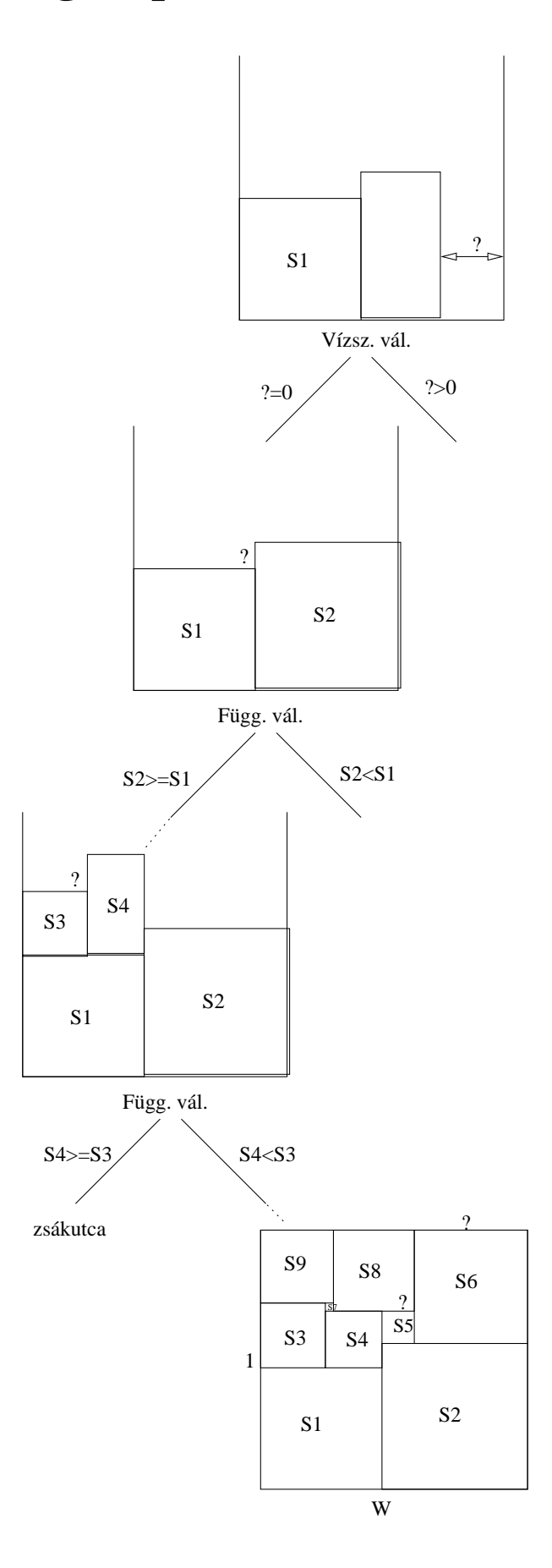

# **A CLP(**X **) séma**

## **Egy adott**  $CLP(X)$  **meghatározásakor meg kell adni**

- a korlát-következtetés tartományát,
- a korlátok szintaxisát és jelentését (függvények, relációk),
- a korlát-megoldó algoritmust.

## **A korlátok osztályozása**

- *egyszerű korlátok* a korlát-megoldó azonnal tudja kezelni őket;
- *összetett korlátok* felfüggesztve, démonként várnak arra, hogy a korlát-megoldónak segíthessenek.

## **A CLP(**X **) korlát-megoldók közös vonása: a** *korlát tár*

- A korlát tár *konzisztens* korlátok halmaza (konjunkciója).
- A korlát tár elemei egyszerű korlátok.
- A közönséges Prolog végrehajtás során a kurrens célsorozat mellett a  $CLP(\mathcal{X})$ rendszer nyilvántartja a korlát tár állapotát:
	- **–** amikor a végrehajtás egy egyszer˝u korláthoz ér, akkor azt a megoldó megpróbálja hozzávenni a tárhoz;
	- **–** ha az új korlát hozzávételével a tár konzisztens marad, akkor ez a redukciós lépés sikeres és a tár kibővül az új korláttal;
	- **–** ha az új korlát hozzávételével a tár inkonzisztenssé válna, akkor (nem kerül be a tárba és) meghiúsulást, azaz visszalépést okoz;
	- **–** visszalépés esetén a korlát tár is visszaáll a korábbi állapotába.
- a összetett korlátok démonként (ágensként) várakoznak arra, hogy:
	- a. egyszerű korláttá váljanak
	- b. a tárat egy egyszerű következményükkel bővíthessék (az ún. erősítés)

# **A korlát logikai programozás elmélete**

#### **Egy CLP rendszer**

- $\bullet$   $\langle \mathcal{D}, \mathcal{F}, \mathcal{R}, \mathcal{S} \rangle$
- D: egy tartomány (domain), pl. egészek (N), valósak (R), racionálisak(Q), Boole értékek (B), listák, füzérek (stringek) (+ a Prolog-fastruktúrák (Herbrand — H) tartománya)
- F: D-ben definiált függvényjeleknek egy halmaza, pl. +, −, ∗, ∨, ∧
- R: D-ben definiált relációjeleknek (korlátoknak) egy halmaza pl. =,  $\neq$ , <,  $\in$
- S: egy korlát-megoldó algoritmus  $\langle \mathcal{D}, \mathcal{F}, \mathcal{R} \rangle$ -re, azaz a D tartományban az  $\mathcal{F} \cup \mathcal{R}$  halmazbeli jelekből felépített korlátokra

# **CLP szintaxis és deklaratív szemantika**

#### **program**

• klózok halmaza.

#### **klóz**

- szintaxis:  $P \leftarrow G_1, \ldots, G_n$ , ahol mindegyik  $G_i$  vagy eljáráshívás, vagy korlát.
- deklaratív olvasat: P igaz, ha  $G_1, \ldots, G_n$  mind igaz.

#### **kérdés**

- szintaxis: ?  $G_1, \ldots, G_n$
- válasz egy Q kérdésre: korlátoknak egy olyan konjunkciója, amelyből a kérdés következik.
# **CLP procedurális szemantika**

## **Végrehajtási állapot**

- $\bullet$   $\langle$  G, s $\rangle$
- G cél/korlát sorozat
- $s$  korlát-tár: az eddig felhalmozott egyszerű korlátok konjunkciója (kezdetben üres)

### **Szükséges megkülönböztetés**

- egyszerű korlát (c): amit a korlát-tár közvetlenül befogad ( $\mathcal{F} \cup \mathcal{R}$ -től függ)
- összetett korlát (C): a tár nem tudja befogadni, de hathat a tárra

### **Klózok procedurális olvasata**

• P : –  $G_1, \ldots, G_n$  jelentése: P megoldásához megoldandó  $G_1, \ldots, G_n$ .

### **Végrehajtási invariánsok**

- $\bullet$  s konzisztens
- G  $\land$  s  $\rightarrow$  Q (Q a kezdő kérdés)

### **Végrehajtás vége**

•  $\langle G_e, s_e \rangle$ , ahol  $G_e$ -re nem alkalmazható egyetlen következtetési lépés sem.

### **A végrehajtás eredménye**

- Az  $s_e$  korlát-tár, vagy annak a kérdésben szereplő változókra való "vetítése" (a többi változó egzisztenciális kvantálásával).
- A G<sup>e</sup> fennmaradó (összetett) korlátok.

# **A CLP következtetés folyamata**

### **Következtetési lépések**

• rezolúció:

 $\langle P \& G, s \rangle \Rightarrow \langle G_1 \& \dots \& G_n \& G, P = P' \wedge s \rangle,$ feltéve, hogy a programban van egy  $P' \leftarrow G_1, \ldots, G_n$  klóz

- korlát-megoldás:  $\langle c \& G, s \rangle \Rightarrow \langle G, s \wedge c \rangle$
- korlát-erősítés:  $\langle C \& G, s \rangle \Rightarrow \langle C' \& G, s \wedge c \rangle$

ha s-ből következik, hogy C ekvivalens (C'  $\land$  c)-vel. (C' = C is lehet.)

Ha a tár inkonzisztensé válna, visszalépés történik.

### **Példa erősítésre**

- $\langle X \rangle$  + Y\*Y  $\& \ldots, Y \rangle$  > 3)  $\Rightarrow$   $\langle X \rangle$  + Y\*Y  $\& \ldots, Y \rangle$  > 3  $\wedge$  X > 9) hiszen X > Y\*Y  $\land$  Y > 3  $\Rightarrow$  X > 9
- clp(R)-ben nincs ilyen, de clp(FD)-ben van!

#### **Követelmények a korlát megoldó algoritmussal szemben**

- teljesség (egyszerű korlátok konjunkciójáról mindig döntse el, hogy konzisztens-e),
- inkrementalitás (az s tár konzisztenciáját ne bizonyítsa újra),
- a visszalépés támogatása,
- hatékonyság.

# **A** clpb **könyvtár**

- **Tartomány:** logikai értékek (1 és 0, igaz és hamis)
- **Függvények** (egyben korlát-relációk):

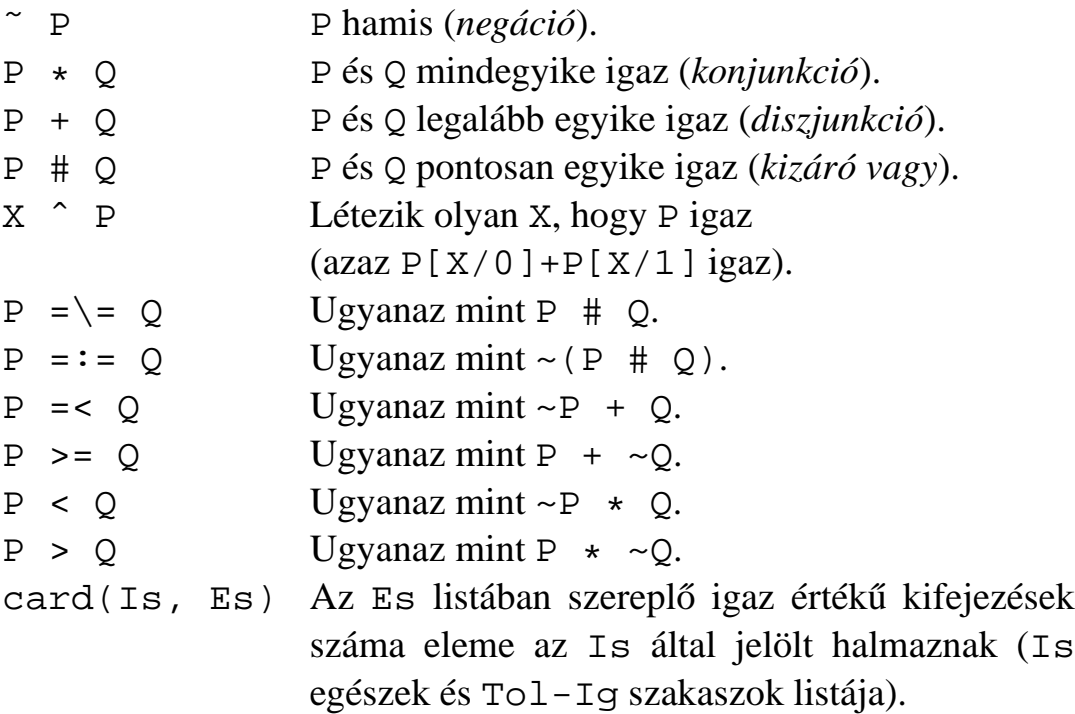

- Egyszerű korlátok (korlát tár elemei): tetszőleges korlát (Boole-egyesítők formájában).
- **Korlát-megoldó algoritmus:** Boole-egyesítés.

### **A** library(clpb) **könyvtár eljárásai**

- sat(*Kifejezés*), ahol *Kifejezés* változókból, a 0, 1 konstansokból és atomokból (ún. szimbolikus konstansok) a fenti müveletekkel felépített logikai kifejezés. Hozzáveszi *Kifejezés*t a korlát-tárhoz.
- taut (*Kif, Ért*). Megvizsgálja, hogy *Kif* levezethető-e a tárból, ekkor  $Ert=1$ ; vagy negáltja levezethető-e, ekkor Ért=0. Egyébként meghiúsul.
- labeling(*Változók*). Behelyettesíti a *Változók*at 0, 1 értekekre (úgy, hogy a tár teljesüljön). Visszalépéskor felsorolja az összes lehetséges értéket.

# **Egyszer˝u példák**

| ?- sat(X + Y).  $sat(X = Y)$ .  $\left| \begin{array}{cc} ? - \text{sat}(x + Y) \end{array} \right|$  sat(Y=\=\_A\*x#x) ? | ?- taut(\_A ^ (X=\=\_A\*Y#Y) =:= X+Y, T).  $T = 1$  ? | ?- sat(A # B =:= 0). B = A ? | ?- sat(A # B =:= C), A = B. B = A, C = 0 ?  $| ?-$  taut(A =< C, T). no | ?- sat(A =< B), sat(B =< C), taut(A =< C, T).  $T = 1$ ,  $sat(A=:-A*B*C)$ ,  $sat(B==B*C)$  ?

### **Megjegyzések**

- A tár megjelenítése: sat(V = := Kif) ill. sat(V = \= Kif) ahol Kif egy "polinom", azaz konjunkciókból kizáró vagy (#) művelettel képzett kifejezés.
- Az atommal jelölt szimbolikus konstansok nem behelyettesíthetőek, (legkívül) univerzálisan kvantifikált változóknak tekinthetők.

| ?- sat(~x+ ~y=:= ~(x\*y)). % ∀xy(¬x ∨ ¬y = ¬(x ∧ y)) yes | ?- sat(~X+ ~Y=:= ~(X\*Y)). % ∃?XY(¬X ∨ ¬Y = ¬(X ∧ Y)) true ? ; no | ?- sat(x=<y). % ∀xy(x → y) no | ?- sat(X=<y). % ∀y∃?X(X → y) sat(X=:=\_A\*y) ? ; no

## **Példa: 1-bites összeadó**

```
| ?- [user].
\vert adder(X, Y, Sum, Cin, Cout) :-
     sat(Sum == card([1,3],[X,Y,Cin])),
     sat(Cout == card([2-3],[X,Y,Cin])).
| {user consulted, 40 msec 576 bytes}
yes
| ?- adder(x, y, Sum, cin, Cout).
sat(Sum=:=cin#x#y),
sat(Cout=:=x*cin#x*y#y*cin) ?
yes
| ?- adder(x, y, Sum, 0, Count).sat(Sum='=x\#y),
sat(Cout=:=x*y) ?
yes
\vert ?- adder(X, Y, 0, Cin, 1), labeling([X,Y,Cin]).
Cin = 0, X = 1, Y = 1 ? ;
Cin = 1, X = 0, Y = 1 ?Cin = 1, X = 1, Y = 0 ?no
```
# **Boole-egyesítés**

### **A feladat:**

- Adott g és h logikai kifejezések.
- Keressük a g = h egyenletet megoldó legáltalánosabb egyesítőt (mgu).
- Példa: mgu(X+Y, 1) lehet  $X = W * Y # Y # 1$  (új változó, pl. W, bejöhet).
- Egyszerűsítés: A g = h egyenlet helyettesíthető az f = 0 egyenlettel, ahol f  $= q # h.$
- Az egyesítés során minden lépésben egy  $f = 0$  formulabeli változót szeretnénk kifejezni.

#### **Az** X **változó kifejezése**

- Legyen  $f_X(1)$  az  $f$ -ből az  $X=1$ ,  $f_X(0)$  az  $X=0$  behelyettesítéssel kapott kifejezés.
- f = 0 kielégíthetőségének szükséges feltétele  $f_X(1) \star f_X(0) = 0$ kielégíthetősége.
- Fejezzük ki X-et  $f_X(0)$ -val és  $f_X(1)$ -gyel úgy, hogy  $f = 0$  legyen!

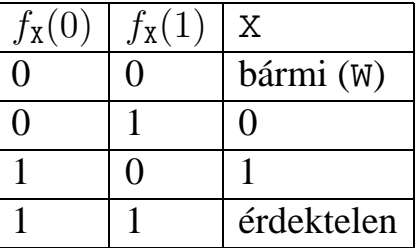

Keressük X-et X =  $A \times \tilde{W}$  # B  $\star \tilde{W}$  alakban!

• Határozzuk meg A-t és B-t  $f_{\text{X}}(0)$  és  $f_{\text{X}}(1)$  függvényeként!

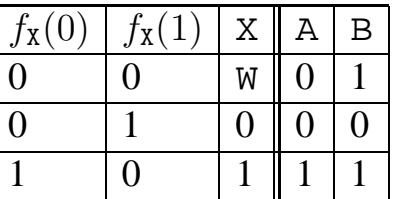

Az A =  $f_{\text{X}}(0)$  és B =  $\tilde{f}_{\text{X}}(1)$  megfeleltetés tűnik a legegyszerűbbnek.

# **Boole-egyesítés (folyt.)**

### Az egyesítési algoritmus az  $f = 0$  egyenlőségre

- Ha f-ben nincs változó, akkor azonosnak kell lennie 0-val (különben nem egyesíthető).
- Helyettesítsünk:  $X = \alpha w * f_X(0) + w * f_X(1)$  (Boole-egyesítő)
- Folytassuk az egyesítést az  $f_{\text{X}}(1) \star f_{\text{X}}(0) = 0$  egyenlőségre.

#### **Példák**

- mgu(X+Y, 0)  $\longrightarrow$  X = 0, Y = 0;
- mgu(X+Y, 1) = mgu(~(X+Y), 0)  $\longrightarrow$  X = W \* Y # Y # 1;
- mgu(X\*Y, ~ (X\*Z)) = mgu((X\*Y) #(X\*Z) #1, 0)  $\longrightarrow$  X = 1, Y = ~Z.

### **Belső ábrázolás: BDD (Boolean/Binary Decision Diagrams)**

(Szaggatott vonal: 0 érték, folytonos vonal: 1 érték)

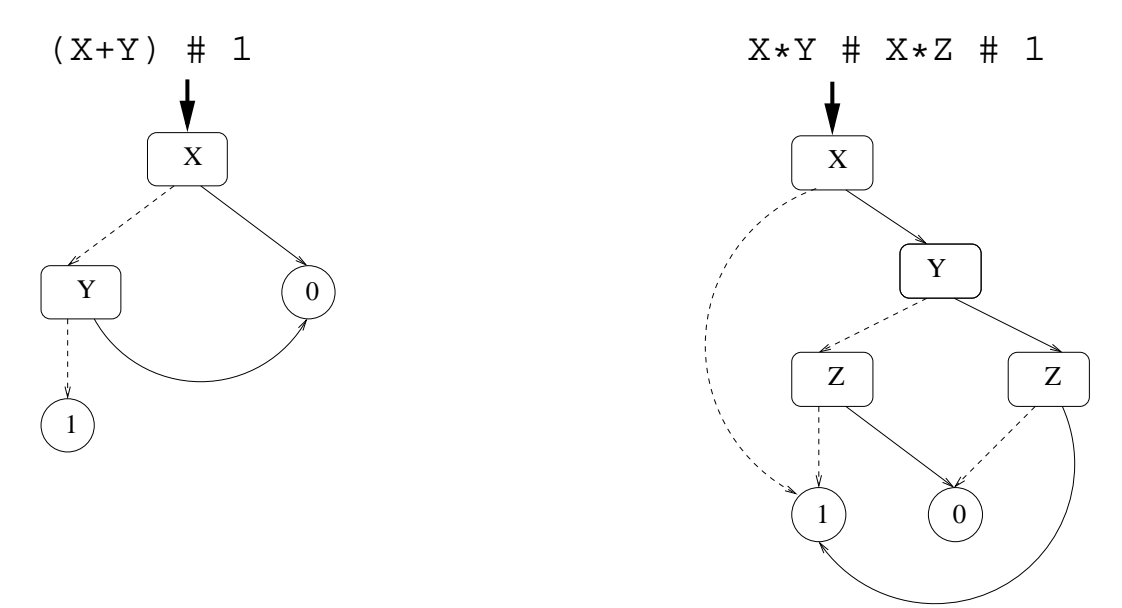

## **Példa: Hibakeresés áramkörben**

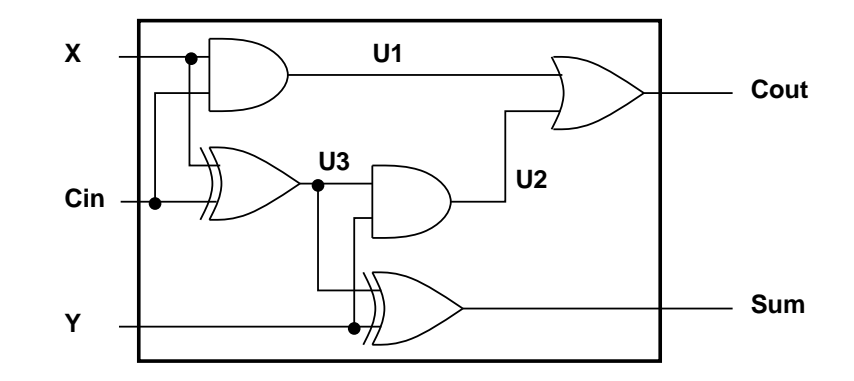

 $fault([F1,F2,F3,F4,F5], [X,Y,Cin], [Sum,Cout]) :$ sat(  $card([0-1], [F1, F2, F3, F4, F5])$  \*  $(F1 + (UI == X * Cin)) *$  $(F2 + (U2 == Y * U3)) *$  $(F3 + (Cout ==: U1 + U2)) *$  $(F4 + (U3 == X # Cin)) *$  $(F5 + (Sum == Y # U3))$ ). | ?- fault(L, [1,1,0], [1,0]).  $L = [0, 0, 0, 1, 0]$  ? ; no  $| ?-$  fault(L,  $[1, 0, 1]$ ,  $[0, 0]$ ).  $L = [-A, 0, -B, 0, 0],$  $sat(\_A=\x)=B)$  ? ; no | ?- fault(L, [1,0,1], [0,0]), labeling(L).  $L = [1, 0, 0, 0, 0]$  ? ;  $L = [0, 0, 1, 0, 0]$  ? ; no  $| ?-$  fault( $[0, 0, 0, 0, 0]$ ,  $[x, y, c$ in],  $[Sum, Count]$ ). sat(Cout=:=x\*cin#x\*y#y\*cin), sat(Sum=:=cin#x#y) ? ; no

# **Példa: Tranzisztoros áramkör verifikálása**

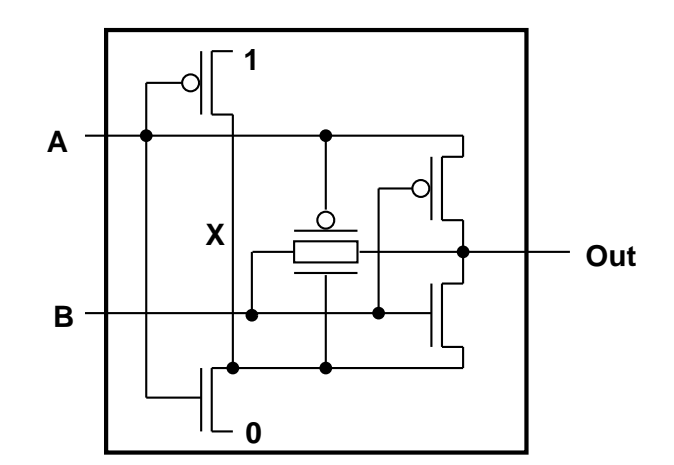

 $n(D, G, S)$  :-  $%$  Gate => Drain = Source sat( $G*D == = G*S$ ).  $p(D, G, S)$  :-  $\frac{1}{6}$   $\sim$  Gate => Drain = Source sat( $\sim G*D == = \sim G*S$ ).  $xor(A, B, Out)$  :p(1, A, X), n(0, A, X), p(B, A, Out), n(B, X, Out), p(A, B, Out), n(X, B, Out).  $| ? - n(D, 1, S). S = D ?$ | ?- n(D, 0, S). true ?  $| ? - p(D, 0, S).$   $S = D ?$ | ?- p(D, 1, S). true ?  $| ? - x or (a, b, X).$  sat(X=:=a#b) ?

# **Minesweeper** clpb**-ben**

```
:- use_module([library(clpb),library(lists)]).
mine(Rows, Cols, Mines, Bd) :-
        length(Bd, Rows), all_length(Bd, Cols),
        append_lists(Bd, All),
        sat(card([Mines], All)), play_mine(Bd, []).
all_length([], _{-}).
all length([L|Ls], Len) :-
        length(L, Len), all_length(Ls, Len).
append lists([], []).
append\_lists([L|Ls], Es) :-
        append_lists(Ls, Es0), append(L, Es0, Es).
play mine(Bd, Asked) :-
        select_field(Bd, Asked, R, C, E), !,
        format('Row \sim w, col \sim w (m for mine)? ', [R,C]),
        read(Ans), process_ans(Ans, E, R, C, Bd),
        play mine(Bd, [R-C|Asked]).
play_mine(_Bd, _Asked).
select_field(Bd, Asked, R, C, E) :-
        nth(R, Bd, L), nth(C, L, E),
        non member(R-C, Asked), taut(E, 0), !.
select_field(Bd, _Asked, R, C, E) :-
        nth(R, Bd, L), nth(C, L, E),
        non_member(R-C, Asked), \iota taut(E,1), !.
process_ans(m, 1, _{-1} _{-1} _{-1} ^{-1} :-
        format('Mine!~n', []), !, fail.
process_ans(Ans, 0, R, C, Bd) :-
        integer(Ans), neighbs(n(R, C, Bd), Ns),
        sat(card([Ans], Ns)).
neighbs(RCB, N7) :-
        neighbour(-1,-1, RCB, [], N0),
        neighbour(-1, 0, RCB, N0, N1),
        neighbour(-1, 1, RCB, N1, N2),
        neighbour( 0,-1, RCB, N2, N3),
        neighbour( 0, 1, RCB, N3, N4),
        neighbour( 1,-1, RCB, N4, N5),
        neighbour( 1, 0, RCB, N5, N6),
        neighbour( 1, 1, RCB, N6, N7).
neighbor(ROf, COf, n(RO, CO, Bd), Nbs, [E|Nbs]) :-R is R0+ROf, C is C0+COf,
        nth(R, Bd, Row), nth(C, Row, E), !.
neighbor(\_, \_, \_, \_ Nbs, Nbs).
```
# **A SICStus** clpfd **könyvtár**

## **Tartomány**

Egészek (negatívak is) véges (esetleg végtelen) halmaza

## **Korlátok**

• aritmetikai

• logikai

• kombinatorikai

- halmaz (halmazba tartozás)
- tükrözött

• felhasználó által definiált

## **Egyszer˝u korlátok**

csak a halmaz-korlátok:  $X \in \text{Halmaz}$ 

## **Korlát-megoldó algoritmus**

- egyszerű korlátok kezelése triviális;
- a lényeg az összetett korlátok **erősítő** tevékenysége, ez a Mesterséges Intelligencia CSP (Constraint Satisfaction Problems) ágának módszerein alapul.

## **Mirol lesz szó? ˝**

- CSP, mint háttér
- Alapvető (aritmetikai és halmaz-) korlátok
- Tükrözött és logikai korlátok
- Címkéző eljárások
- Kombinatorikai korlátok
- Felhasználó által definiált korlátok: indexikálisok és globális korlátok
- Az FDBG nyomkövető csomag
- Esettanulmányok: négyzetdarabolás, torpedó-, ill, dominó-feladvány

# **Háttér: CSP (Constraint Satisfaction Problems)**

#### **Példafeladat**

Az alábbi térkép kiszínezése kék, piros és sárga színekkel úgy, hogy a szomszédos országok különböző színűek legyenek, és ha két ország határán a < jel van, akkor a két szín ábécé-rendben a megadott módon kövesse egymást.

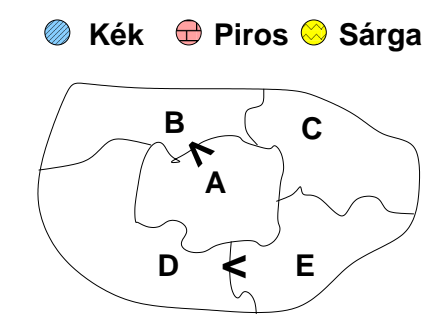

#### **Egy lehetséges megoldási folyamat (***zárójelben a CSP elnevezések***)**

1. Minden mezőben elhelyezzük a három lehetséges színt (*változók és tartományaik felvétele*).

2. Az "A" mező nem lehet kék, mert annál "B" nem lehetne kisebb. A "B" nem lehet sárga, mert annál "A" nem lehetne nagyobb. Az "E" és "D" mezők hasonlóan szűkíthetők (sz*űkítés, élkonzisztencia biztosítása*).

3. Ha az " $A$ " mező piros lenne, akkor mind  $.B$ ", mind  $.D$ " kék lenne, ami ellentmondás (*globális korlát, ill. borotválási technika*). Tehát "A" sárga. Emiatt a vele szomszédos "C" és "E" nem lehet sárga (*él-konszitens sz˝ukítés*).

4. "C" és "D" nem lehet piros, tehát kék, így "B" csak piros lehet (*él-konszitens sz˝ukítés*). Tehát az egyetlen megoldás:  $A = \text{sárga}, B = \text{piros}, C = \text{kék}, D = \text{kék},$  $E = \text{piros}.$ 

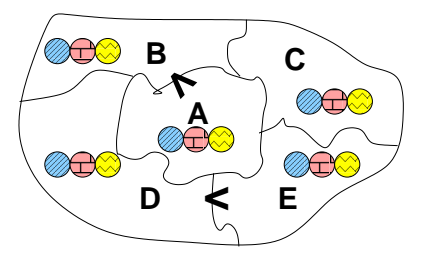

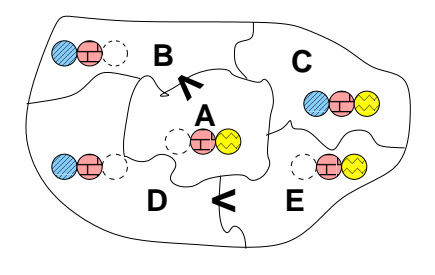

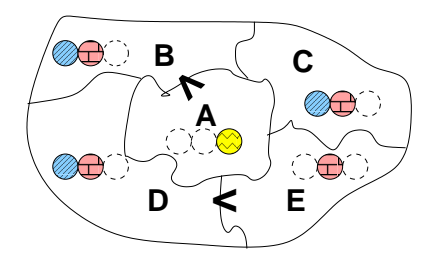

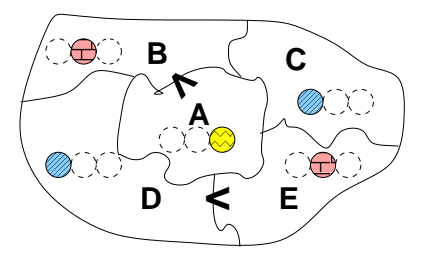

# **A CSP problémakör rövid áttekintése**

### **A CSP fogalma**

- $CSP = (X, D, C)$ 
	- $-X = \langle x_1, \ldots, x_n \rangle$  változók
	- $-D = \langle D_1, \ldots, D_n \rangle$  tartományok, azaz nem üres halmazok
	- $x_i$  változó a  $D_i$  véges halmazból ( $x_i$  tartománya) vehet fel értéket
	- **–** C a problémában szereplo korlátok (atomi relációk) halmaza, ˝ argumentumaik X változói (például  $C \ni c = r(x_1, x_3), r \subseteq D_1 \times D_3$ )
- A CSP feladat megoldása: minden  $x_i$  változóhoz egy  $v_i \in D_i$  értéket kell rendelni úgy, hogy minden  $c \in C$  korlátot egyidejűleg kielégítsünk.
- **Definíció:** egy c korlát egy  $x_i$  változójának  $d_i$  értéke *felesleges*, ha nincs a c többi változójának olyan értékrendszere, amely  $d_i$ -vel együtt kielégíti c-t.
- **Állítás:** *felesleges érték elhagyásával (sz˝ukítés) ekvivalens CSP-t kapunk.*
- **Definíció:** egy korlát *él-konzisztens* (arc consistent), ha egyik változójának tartományában sincs felesleges érték. A CSP *él-konzisztens*, ha minden korlátja él-konzisztens. Az él-konzisztencia sz˝ukítéssel biztosítható.
- Ha minden reláció bináris, a CSP probléma gráffal ábrázolható (változó ⇒ csomópont, reláció ⇒ él). Az *él*-konzisztencia elnevezés ebből fakad.

#### **A CSP megoldás folyamata**

- felvesszük a változók tartományait;
- felvesszük a korlátokat mint démonokat, amelyek szűkítéssel él-konzisztenciát biztosítanak;
- többértelműség esetén címkézést (labeling) végzünk:
	- **–** kiválasztunk egy változót (pl. a legkisebb tartományút),
	- **–** a tartományt két vagy több részre osztjuk (választási pont),
	- **–** az egyes választásokat visszalépéses kereséssel bejárjuk (egy tartomány üresre szűkülése váltja ki a visszalépést).

# **A térképszínezés mint CSP feladat**

### **Modellezés (leképezés CSP-re)**

- változók meghatározása: országonként egy változó, amely az ország színét jelenti;
- változóértékek kódolása: kék  $\rightarrow$  1, piros  $\rightarrow$  2, sárga  $\rightarrow$  3 (sok CSP) megvalósítás kiköti, hogy a tartományok elemei pl. nem-negatív egészek);
- korlátok meghatározása:
	- **–** az eloírt ˝ < relációk teljesülnek,
	- **–** a többi szomszédos ország-pár különbözo szín˝u. ˝

### **A kiinduló korlát-gráf**

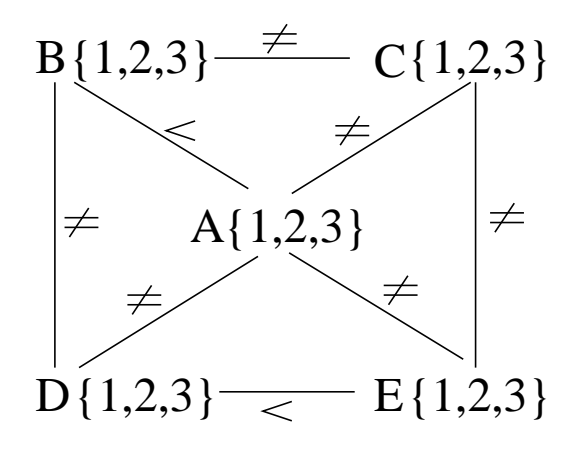

#### **A korlát-gráf él-konzisztens sz˝ukítése**

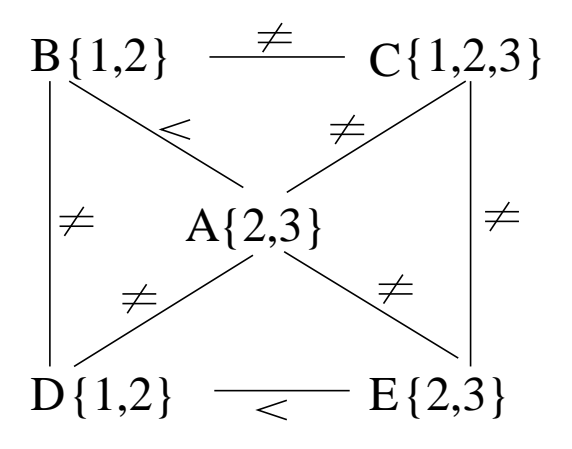

# $CLP(FD) = a CSP$  beágyazása a  $CLP(\mathcal{X})$  sémába

### **A CSP** → **CLP(FD) megfeleltetés**

- CSP változó  $\rightarrow$  CLP változó
- CSP: x tartománya  $T \rightarrow$  CLP: "X in T" egyszerű korlát.
- CSP korlát → CLP korlát, *általában összetett!*

#### **A CLP(FD) korlát-tár**

- Tartalma: *X* in *Tartomány* alakú egyszerű korlátok.
- Tekinthető úgy mint egy hozzárendelés a változók és tartományaik (lehetséges értékek) között.
- Egyszerű korlát hozzávétele a tárhoz: egy már bennlévő változó tartományának szűkítése vagy egy új változó-hozzárendelés felvétele.

### **Összetett CLP(FD) korlátok**

- A korlátok többsége démon lesz, hatását a *korlát-er˝osítés*en keresztül fejti ki  $(\langle C, s \rangle \longrightarrow \langle C', s \wedge c \rangle \text{ and } s \models C \equiv C' \wedge c).$
- Az erősítés egy egyszerű korlát hozzávételét, azaz a CLP(FD) esetén a tár szűkítését jelenti.
- A démonok ciklikusan működnek: szűkítenek, elalszanak, aktiválódnak, szűkítenek....
- A démonokat a korlátbeli változók tartományának változása aktiválja.
- Különböző korlátok különböző mértékű szűkítést alkalmazhatnak (a maximális szűkítés túl drága lehet).

# **A** clpfd **könyvtár — alapvető-korlátok**

#### **Alapveto aritmetikai korlátok ˝**

- Függvények
	- + \* / mod min max (kétargumentumúak),

abs (egyargumentumú).

• Korlát-relációk:  $\#$ <,  $\#$ >,  $\#$ =<,  $\#$ >=,  $\#$ =  $\#$ \= (mind xfx 700 operátorok)

#### **Halmazkorlátok**

- X in KTartomány, jelentése:  $X \in H$ , ahol H a KTartomány (konstans tartomány) által leírt halmaz (Az in atom egy xfx 700 operátor);
- domain( $[X,Y,...]$ , Min, Max):  $X \in$   $[Min,Max], Y \in$   $[Min,Max],...$

Itt Min lehet Szám vagy inf  $(-\infty)$ , Max pedig Szám vagy sup  $(+\infty)$ ; (Megjegyzés: a végtelen tartományok főleg kényelmi célokat szolgálnak: nem kell kiszámolnunk az alsó/felső korlátokat, ha azok kikövetkeztethetők.)

#### **Egy** KTartomány **a következok egyike lehet: ˝**

- felsorolás:  $\{Szám, \ldots\},\$
- intervallum: (Min..Max), (xfx 550 operátor),
- metszet: KTartomány / \ KTartomány (yfx 500, beépített op.),
- únió: KTartomány  $\setminus$ / KTartomány, (yfx 500, beépített op.),
- komplemens:  $\langle$  *KTartomány*, (fy 500 operátor).

#### **Példák**

$$
| ? - X in (10..20) / \ (\{15\}), Y in 6..sup, Z #= X+Y.
$$
  
 $X in (10..14) \/(16..20), Y in 6..sup, Z in 16..sup ?$ 

| ?- X in 10..20, X  $\#$  \= 15, Y in  $\{2\}$ , Z  $\#$ = X\*Y.  $Y = 2$ , X in(10..14) \/(16..20), Z in 20..40 ?

## **A térképszínezési feladat SICStus-ban**

```
| ?- use_module(library(clpfd)).
...
| ?- domain([A,B,C,D,E], 1, 3),
    A #> B, A #\= C, A #\= D, A #\= E,
    B #\= C, B #\= D, C #\= E, D #< E.
            A in 2..3, B in 1..2,
            C in 1..3, D in 1..2, E in 2..3 ? ;
            no
| ?- domain([A, B, C, D, E], 1, 3),
    A #> B, A #\= C, A #\= D, A #\= E,
     B #\= C, B #\= D, C #\= E, D #< E,
    member(A, [1,2,3]). % címkézés, hivatalosan:
% indomain(A). % vagy:
% labeling([], [A]). % általánosan:
\% labeling([], [A,B,C,D,E]).
            A = 3, B = 2, C = 1, D = 1, E = 2 ?;
            no
 | ?- domain([A,B,C,D,E], 1, 3),
    A #> B, A #\= E, B #\= C, B #\= D, D #< E,
\% A #\= C, A #\= E, C #\= E helyett:
    all distinct([A,C,E]).
     % Az ,,A, C, E különböz˝oek'' korlát okos
     % megvalósítása, globális kombinatorikai korláttal
            A = 3, B = 2, C = 1, D = 1, E = 2 ? ; no
```
### $C$ ímkéző könyvtári eljárások — rövid előzetes

- indomain(X): X-et a tartománya által megengedett értékkel helyettesíti, visszalépéskor felsorolja az összes értéket (növekedő sorrendben)
- labeling(Opciók, Változók): A Változók lista minden elemét behelyettesíti, az  $Opci$ ók lista által előírt módon.

# **CSP/CLP programok: klasszikus példa**

### **Kódaritmetikai feladat: SEND+MORE=MONEY**

A feladvány: Írjon a bet˝uk helyébe számjegyeket (azonosak helyébe azonosakat, különbözőek helyébe különbözőeket), úgy hogy az egyenlőség igaz legyen. Szám elején nem lehet 0 számjegy.

```
send(SEND, MORE, MONEY) :-
  length(List, 8),
  domain(List, 0, 9), % tartományok
  send(List, SEND, MORE, MONEY), % korlátok
  labeling([], List). % címkézés
send(List, SEND, MORE, MONEY) :-
  List= [S, E, N, D, M, O, R, Y],
  alldiff(List), S #\= 0, M#\= 0,
  SEND \# = 1000*S+100*E+10*N+D,MORE \# = 1000 * M + 100 * O + 10 * R + E,
  MONEY #= 10000*M+1000*O+100*N+10*E+Y,SEND+MORE #= MONEY.
% alldiff(L): L elemei mind különbözőek (buta
% megvalósítás). Lényegében azonos a beépített
% all different/1 kombinatorikai globális korláttal.
alldiff([]).
alldiff([X|Xs]) :- outof(X, Xs), alldiff(Xs).
outof(_, []).
outof(X, [Y|Ys]) :- X \# \= Y, outof(X, Ys).
| ?- send(SEND, MORE, MONEY).
       MORE = 1085, SEND = 9567, MONEY = 10652 ? ; no
| ?- List=[S,E,N,D,M,O,R,Y], domain(List, 0, 9),
    send(List, SEND, MORE, MONEY).
       List = [9, E, N, D, 1, 0, R, Y],SEND in 9222..9866,
       MORE in 1022..1088,
      MONEY in 10244..10888,
       E in 2..8, N in 2..8, D in 2..8,
       R in 2..8, Y in 2..8 ? ; no
```
# **Sz˝ukítési szintek**

### **Informálisan,** r(X,Y) **bináris relációra**

- Tartomány-szűkítés: X tartományából minden olyan x értéket elhagyunk, amelyhez nem található Y tartományában olyan y érték, amelyre  $r(x,y)$ fennáll. Hasonlóan szűkítjük Y tartományát. (Ez él-konzisztenciát eredményez.)
- Intervallum-szűkítési lépés: X tartományából elhagyjuk annak **alsó vagy felső** határát, ha ahhoz nem található **Y tartományának szélső értékei közé eső** olyan y érték, amelyre r(x,y) fennáll, és fordítva. Ezeket a lépéseket ismételjük, ameddig szükséges.

### **Példa**

- Legyen
	- $r(X, Y) : X = abs(Y).$
	- **–** X tartománya 0..5
	- **–** Y tartománya {-1,1,3,4}
- A tartomány-szűkítés elhagyja X tartományából a 0, 2, 5 értékeket, eredménye  $X \in \{1, 3, 4\}.$
- Az intervallum-szűkítés X tartományából csak az 5 értéket hagyja el, eredménye  $X \in 0...4$ .
- Az intervallum-szűkítés kétféle módon is gyengébb mint a tartomány-szűkítés:
	- **–** csak a tartomány szélso értékeit hajlandó elhagyni, ezért nem hagyja el a ˝ 2 értéket;
	- **–** a másik változó tartományában nem veszi figyelembe a "lukakat", így a példában Y tartománya helyett annak *lefedő intervallumát*, azaz a −1..4 intervallumot tekinti — ezért nem hagyja el X-ből a 0 értéket.
- Ugyanakkor az intervallum-szűkítés általában konstans idejű művelet, míg a tartomány-szűkítés ideje (és az eredmény mérete) függ a tartományok méretétől.

# **Sz˝ukítési szintek — definíciók**

#### **Jelölések**

- Legyen  $C$  egy n-változós korlát,  $s$  egy tár,
- $D(X, s)$  az  $X$  változó tartománya az  $s$  tárban,
- $D'(X, s) = min(D(X, s))$ .. $max(D(X, s))$ , az X változó tartományát *lefedő* (legsz˝ukebb) *intervallum*.

#### **A sz˝ukítési szintek definíciója**

• Tartomány-szűkítés (domain consistency)

C **tartomány-szűkítő** ha minden szűkítési lépés lefutása után az adott C korlát él-konzisztens, azaz bármelyik  $X_i$  változójához és annak tetszőleges  $V_i \in D(X_i, s)$  megengedett értékéhez található a többi változónak olyan  $V_j \in D(X_j,s)$  értéke ( $j = 1, \ldots, i-1, i+1, \ldots, n$ ),hogy  $C(V_1, \ldots V_n)$ fennálljon.

• Intervallum-szűkítés (interval consistency)

C **intervallum-szűkítő** ha minden szűkítési lépés lefutása után igaz, hogy C bármelyik X<sub>i</sub> változója esetén e változó tartományának mindkét **vég**pontjához (azaz a  $V_i = min(D(X_i, s))$  illetve  $V_i = max(D(X_i, s))$  értékekhez) található a többi változónak olyan  $V_j \in D'(X_j, s)$  értéke ( $j = 1, \ldots, i - 1, i + 1, \ldots, n$ ), hogy  $C(V_1, \ldots V_n)$  fennálljon.

#### **Megjegyzések**

- A tartomány-szűkítés lokálisan (egy korlátra nézve) a lehető legjobb;
- **DE** mégha minden korlát tartomány-szűkítő, a megoldás nem garantálható, pl. | ?- domain([X,Y,Z], 1, 2), X#\=Y, X#\=Z, Y#\=Z.
- Egy CLP(FD) probléma megoldásának hatékonysága fokozható:
	- **–** több korlát összefogását jelento ún. globális korlátokkal, pl. ˝ all distinct(L): Az L lista csupa különböző elemből áll;
	- **–** redundáns korlátok felvételével.

# **Garantált sz˝ukítési szintek SICStusban**

### **A SICStus által garantált sz˝ukítési szintek**

- A halmaz-korlátok (triviálisan) tartomány-szűkítők.
- A *lineáris* aritmetikai korlátok legalább intervallum-szűkítők.
- A nem-lineáris aritmetikai korlátokra nincs garantált szűkítési szint.
- Ha egy változó valamelyik határa végtelen (inf vagy sup), akkor a változót tartalmazó korlátokra nincs szűkítési garancia (bár az aritmetikai és halmaz-korlátok ilyenkor is szűkítenek).
- A később tárgyalandó korlátokra egyenként megadjuk majd a szűkítési szintet.

### **Példák**

```
| ?- X in {4,9}, Y in {2,3}, Z #= X-Y.
        % intervallum-szűkítő:
        X in {4}\/{9}, Y in 2..3, Z in 1..7 ?
| ?- X in {4,9}, Y in {2,3}, plus(Y, Z, X).
        % plus(A, B, C): A+B=C tartomány-szűkítő módon
        X in {4}\ \/\{9\}, Y in 2..3, Z in(1..2)\ \/(6..7) ?
| ?- X in \{4, 9\}, Y in \{2\}, /* azaz Y=2 */, Z #= X-Y.
        % tartomány-szűkítő:
        Y = 2, X in \{4\}\/\{9\}, Z in \{2\}\/\{7\} ?
| ?- X in \{4, 9\}, Z #= X-Y, Y=2.
        % így csak intervallum-szűkítő!
        % vö. fordítási idejű korlát-kifejtés
        Y = 2, X in \{4\} \setminus \{9\}, Z in 2..7 ?
| ?-domain([X,Y], -10, 10), X*X+2*X+1 #= Y.
        % Ez nem interv.-szűkítő, Y<0 nem lehet!
        X in -4..4, Y in -7..10 ?
| ?- domain([X, Y], -10, 10), (X+1)*(X+1) #= Y.
        % garantáltan nem, de intervallum-szűkítő:
        X in -4..2, Y in 0..9 ?
```
# **Korlátok végrehajtása**

### **A végrehajtás fázisai**

- A korlát kifejtése elemi korlátokra (fordítási időben, lásd később) pl.  $X \times X$  #>  $Y \Rightarrow X \times X$  #= Z, Z #> Y
- A korlát felvétele (posting):
	- **–** azonnali végrehajtás (pl. X #< 3), vagy
	- **–** démon létrehozása: elso sz˝ukítés elvégzése, újra-aktiválási feltételek ˝ meghatározása, a démon elaltatása.
- A démon aktiválása
	- **–** sz˝ukítés elvégzése,
	- **–** döntés a folytatásról:
		- ∗ a démon lefut (ha a korlát már következménye a tárnak);
		- ∗ vagy a démon újra elalszik.

#### **Elemi korlátok m˝uködése — példák**

- **A**  $\sharp \$  = **B** (tartomány-szűkítő)
	- Mikor **aktiválódik**? Ha vagy A vagy B konkrét értéket kap.
	- Hogyan sz**űkít**? A felvett értéket kihagyja a másik változó tartományából.
	- Hogyan **folytatódik** a démon végrehajtása? A démon befejezi működését (lefut).
- **A**  $\#$ < **B** (tartomány-szűkítő)
	- **Aktiválás**: ha A alsó határa (min A) vagy B felső határa (max B) változik
	- **Szűkítés**: A tartományából kihagyja az  $X >$  max B értékeket, B tartományából kihagyja az  $Y \leq \min A$  értékeket
	- **Folytatás**: ha max A < min B, akkor lefut, különben újra elalszik. (SICStusban: lefut, ha A vagy B behelyettesítődik.)

# **Korlátok végrehajtása (folyt.)**

### **all\_distinct([A<sub>1</sub>,...])** (tartomány-szűkítő)

- **Aktiválás**: ha bármelyik változó tartománya változik
- Szűkítés: (páros gráfokban maximális párosítást kereső algoritmus segítségével) minden olyan értéket elhagy, amelyek esetén a korlát nem állhat fenn. Példa:

| ?- A in 2..3, B in 2..3, C in 1..3, all\_distinct([A,B,C]).

• **Folytatás**: ha már csak egy nem-konstans argumentuma van, akkor lefut, különben újra elalszik. (Jobb döntésnek tűnhet lefutni, ha a tartományok mind diszjunktak, de a SICStus nem így csinálja, valószinűleg nem éri meg.)

C = 1, A in 2..3, B in 2..3 ?

 $X+Y$   $\sharp$  =  $T$  (intervallum-szűkítő)

- **Aktiválás**: ha bármelyik változó alsó vagy felső határa változik
- Szűkítés: T-t szűkiti a (min X+min Y)..(max X+max Y) intervallumra, X-t szűkiti a (min T-max Y)..(max T-min Y) intervallumra, Y-t analóg módon szűkiti.
- **Folytatás**: ha (a szűkités után) mindhárom változó konstans, akkor lefut különben újra elalszik.

### **Példa a sz˝ukítések kölcsönhatására**

```
\n
$$
\begin{array}{r}\n\text{? - domain([X,Y], 0, 100), X+Y #=10, X-Y #=4.} \\
& \text{X in 4..10, Y in 0..6 ?} \\
\text{? - domain([X,Y], 0, 100), X+Y #=10, X+2*Y #=14.} \\
& \text{X = 6, Y = 4 ?}\n\end{array}
$$
\n
```

# **Miért más a CLP(FD), mint a többi CLP rendszer?**

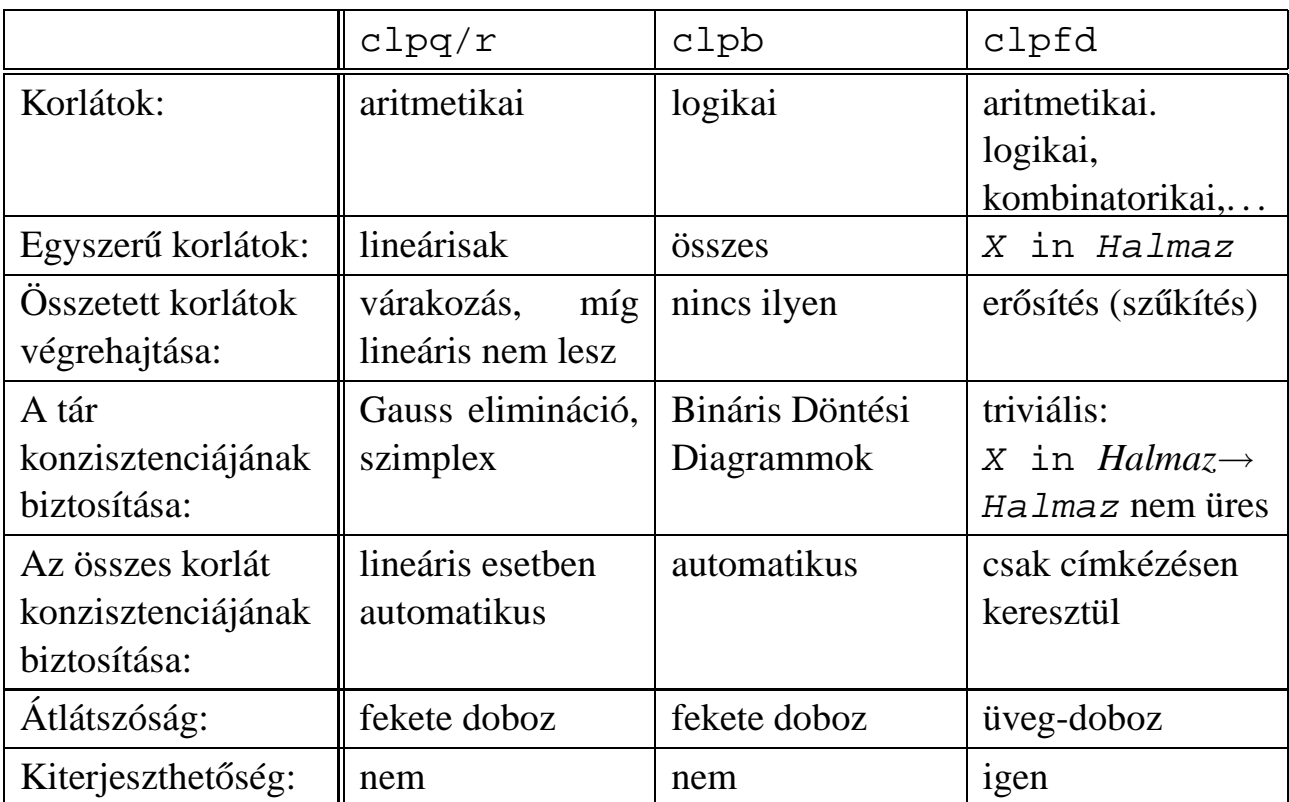

### **A CLP könyvtárak összehasonlítása**

### **A CLP(FD) fo jellemz ˝ oi˝**

- A tár konzisztenciájának biztosítása triviális.
- A lényeg a démonok erősítő (szűkítő) működésében van.
- A démonok nem látják egymást, csak a táron keresztül hatnak egymásra.
- Globális korlátok: egyszerre több (akárhány) korlátot helyettesítenek, így erősebb szűkítést adnak (pl. all\_distinct).
- A megoldás megléte általában csak a címkézéskor derül ki.

# $A$  CLP(FD) jellemzői — példák

```
| ?- domain([X,Y,Z], 1, 2), X #\= Y, X #\= Z, Y #\= Z.
                X in 1..2, Y in 1..2, Z in 1..2 ?
| ?- X #> Y, Y #> X.
                Y in inf..sup, X in inf..sup ?
| ?- domain([X,Y], 1, 10), X #> Y, Y #> X.
                no
| ?- statistics(runtime, ),
     ( domain([X,Y], 1, 1000000), X #> Y, Y #> X
     ; statistics(runtime,[_,T])
     ).
                T = 3630 ?
```
#### **A sz˝ukítések nyomkövetése az FDBG könyvtár segítségével**

| ?- use\_module(library(fdbg)). | ?- fdbg\_on, fdbg\_assign\_name(X, x), fdbg\_assign\_name(Y, y), domain([X,Y], 1, 10), X #> Y, Y #> X. domain( $[x > , ]$ , ==> x = inf..sup -> 1..10,  $1,10$   $y = \inf. . . \text{sup} \rightarrow 1, .10$ Constraint exited.  $\langle x \rangle$  #>=  $\langle y \rangle$  +1 = =>  $x = 1..10$  -> 2..10,  $y = 1..10$  -> 1..9  $\langle x \rangle + 1$  #= $\langle \langle y \rangle$  ==>  $x = 2..10$  -> 2..8,  $y = 1..9$  -> 3..9  $\langle x \rangle$  #>=  $\langle y \rangle$  +1 = =>  $x = 2..8$  -> 4..8, y = 3..9 -> 3..7  $\langle x \rangle + 1$  #= $\langle \langle y \rangle$  ==>  $x = 4..8$  -> 4..6, y = 3..7 -> 5..7  $\langle x \rangle$  #>=  $\langle y \rangle$ +1 ==> x = 4..6 -> {6}, y = 5..7 -> {5} Constraint exited. 2 #=< 0 ==> Constraint failed. % Valójában a korlát <x>+1 #=< <y>, azaz 6+1 #=< 5 no

# Klasszikus CSP/CLP programok: a "zebra" feladat

### **A feladvány**

Egy utcában öt különböző színű ház van egymás mellett. A házakban különböző nemzetiségű és foglalkozású emberek laknak. Mindenki különböző háziállatot tart és más-más a kedvenc italuk is. A következőket tudjuk.

- Az angol a piros házban lakik.
- $\bullet$  A festő japán.
- A norvég a balszélső házban lakik.
- A zöld ház a fehérnek jobboldali szomszédja.
- A diplomata a sárga házban lakik.
- A hegedűművész gyümölcslevet iszik.
- Az orvos szomszédja rókát tart.
- A spanyol kutyát tart.
- Az olasz a teát kedveli.
- A zöld házban lakó kávét iszik.
- A szobrász csigát tart.
- A tejet a középső házban kedvelik.
- A norvég a kék ház mellett lakik.
- A diplomata melletti házban lovat tartanak.

### **Kérdés**: Kinek a háziállata a zebra?

(Lásd pl. http://brownbuffalo.sourceforge.net/zebra.html)

### **Modellezés**

- változók meghatározása: egy-egy változó tartozik minden nemzetiséghez, háziállathoz, házszinhez, foglalkozáshoz és italhoz.
- változóértékek kódolása: A változó értéke annak a háznak a száma (balról számozva), amelynek lakóját, állatát, szinét, stb. jelöli az adott változó.
- korlátok meghatározása:
	- **–** az egyes változó-csoportok mind különböznek: all\_different/1 könyvtári korlát, pl.
		- all\_different([Angol,Spanyol,Japán,Norvég,Olasz])
	- **–** két tulajdonság azonossága: egy #= korlát, pl. "Az angol a piros házban lakik."  $\Rightarrow$  Angol #= Piros
	- **–** két tulajdonság szomszédossága: házszámok különbsége 1, ill. 1 abszolút értékű, pl. "A norvég a kék ház mellett lakik"  $\Rightarrow$  abs (Norvég-Kék) #=1
	- **–** A sorban egy konkrét ház megnevezése: egy számmal való egyenloség, pl. ˝ "A tejet a középső házban kedvelik."  $\Rightarrow$  Tej #= 3.

# A "zebra" feladvány CLPFD megoldása

```
:- use_module(library(lists)).
:- use module(library(clpfd)).
% ZOwner a zebra tulajdonosának nemzetisége, All az
% összes változó értéke a "Kié a zebra" feladványban.
zebra(ZOwner, All):-
  All = [England,Spain,Japan,Norway,Italy,
        Dog, Zebra, Fox, Snail, Horse,
         Green,Red,Yellow,Blue,White,
         Painter, Diplomat, Violinist, Doctor, Sculptor,
         Juice,Water,Tea,Coffee,Milk],
  domain(All, 1, 5),
  all_different([England,Spain,Japan,Norway,Italy]),
  all different([Green,Red,Yellow,Blue,White]),
  all_different([Painter,Diplomat,Violinist,
                Doctor,Sculptor]),
  all_different([Dog,Zebra,Fox,Snail,Horse]),
  all_different([Juice,Water,Tea,Coffee,Milk]),
 England #= Red, Spain #= Dog,
 Japan #= Painter, Italy #= Tea,
 Norway \sharp= 1, Green \sharp= Coffee,
 Green #= White+1, Sculptor #= Snail,
 Diplomat #= Yellow, Milk #= 3,
 Violinist #= Juice, nextto(Norway, Blue),
 nextto(Fox, Doctor), nextto(Horse, Diplomat),
  labeling([], All),
 nth(N, [England,Spain,Japan,Norway,Italy], Zebra),
 nth(N, [england,spain,japan,norway,italy], ZOwner).
% A és B szomszédos számok.
nextto(A, B) :- abs(A-B) #= 1.| ?- zebra(ZOwner, All).
        All = [3, 4, 5, 1, 2, 4, 5, 1, 3, 2 | \ldots],ZOwner = japan ? ; no
```
# **CSP/CLP programok: N vezér a sakktáblán**

### **A feladvány**

Egy N\*N-es sakktáblán N vezért kell elhelyezni úgy, hogy egyik se üsse semelyik másikat, azaz ne legyen két vezér ugyanabban a sorban, ugyanabban az oszlopban, vagy ugyanazon átlós irányú vonal mentén.

### **Modellezés**

- változók meghatározása: Minden vezérhöz egy változót rendelünk. Az  $X_i$ változó írja le az i. sorban levő vezér helyzetét.
- változóértékek kódolása: Az  $X_i$  változó azt az oszlopot jelöli, amelybe az i. sorban levő vezér kerül.
- korlátok meghatározása:
	- **–** ne legyen két vezér egy sorban: nem szükséges külön korlát, mert a modellezés (változók jelentése) automatikusan biztosítja.
	- **–** ne legyen két vezér egy oszlopban:  $X_i$  # \ =  $X_j$ , minden  $1 \le i < j \le N$  esetén.
	- **–** minden átlós vonalban legfeljebb egy vezér legyen: bármely két vezér vízszintes és függőleges távolsága különbözzék: abs  $(X_i - X_j)$  # $\=j - i$ , minden  $1 \leq i \leq j \leq N$  esetén.
	- **Összegezve:** minden X, Y változópárra amelyek sortávolsága I (azaz X =  $X_i, Y = X_j, I = abs(i - j))$  a következő három korlát fennállását kell biztosítani:

 $Y$  # $\ = X$ ,  $Y$  # $\ = X - I$ ,  $Y$  # $\ = X + I$ 

**–** A fenti korlátok eljárásba foglalása:

% Az X és Y oszlopokban I sortávolságra levő % vezérek nem támadják egymást. no threat(X, Y, I)  $: Y$  # $\ = X$ ,  $Y$  # $\ = X - I$ ,  $Y$  # $\ = X + I$ .

## **Egy bonyolultabb példa: mágikus sorozatok**

**Definíció:** Egy  $L = (x_0, \ldots, x_{n-1})$  sorozat *mágikus* ( $x_i \in [0..n-1]$ ), ha L-ben az i szám pontosan  $x_i$ -szer fordul elő (minden  $i \in [0..n-1]$ -re).

**Példa:** n=4 esetén (1,2,1,0) és (2,0,2,0) mágikus sorozatok.

```
% Az L lista egy N hosszúságú mágikus sorozat.
magikus(N, L) :-
         length(L, N), NI is N-1, domain(L, 0, N1),elofordulasok(L, 0, L),
         labeling([], L). % most felesleges
% elofordulasok([E_i, E_{i+1}, \ldots], i, Sor): Sor-ban az i
% szám E<sub>i</sub>-szer, az i+1 szám E<sub>i+1</sub>-szer stb. fordul elő.
elofordulasok([], _{-}, _{-}).
elofordulasok([E|Ek], I, Sor) :-
        pontosan(I, Sor, E),
        J is I+1, elofordulasok(Ek, J, Sor).
% pontosan(I, L, E): Az I szám L-ben E-szer fordul elő.
\text{pontosan}(I, L, 0) \text{ :-} \qquad \text{outof}(I, L).pontosan(I, [I|L], N) :-
        N #> 0, N1 #= N-1, pontosan(I, L, N1).
pontosan(I, [X|L], N) :-
        N \# > 0, X \# \equiv I, pontosan(I, L, N).
Példafutás:
| ?- spy pontosan/3, magikus(4, L).
```

```
+ 1 1 Call: pontosan(0,[_A,_B,_C,_D],_A) ? s
?+ 1 1 Exit: pontosan(0,[1,0,_C,_D],1) ? z
+ 2 1 Call: pontosan(1,[1,0,_C,_D],0) ? s
+ 2 1 Fail: pontosan(1,[1,0,_C,_D],0) ? z
+ 1 1 Redo: pontosan(0,[1,0,_C,_D],1) ? s
?+ 1 1 Exit: pontosan(0,[2,0,0,_D],2) ? z
(\ldots)+ 4 1 Call: pontosan(2,[2,0,0,_D],0) ? s
+ 4 1 Fail: pontosan(2,[2,0,0,_D],0) ? z
(\ldots)?+ 1 1 Exit: pontosan(0,[3,0,0,0],3) ? z
(\ldots)?+ 1 1 Exit: pontosan(0,[2,0,_D,0],2) ?
```
# **Mágikus sorozatok: redundáns korlátok**

**Állítás:** Ha az  $L = (x_0, \ldots, x_{n-1})$  sorozat mágikus, akkor  $\sum_{i \leq n} x_i = n$ , és  $\sum_{i \leq n} i * x_i = n$ .

#### **Hatékonyabb változat, a fenti redundáns korlátokkal**

```
% N=10 esetén kb. 50-szer gyorsabb az előző programnál!
magikus2(N, L) :-
    length(L, N), NI is N-1, domain(L, 0, N1),
    osszege(L, S),
                                        \frac{1}{2} \sum_{i \in \{1, N\}} L_i = Sszorzatosszege(L, 0, SP), \qquad % \Sigma_{i\in [0..{\rm N}-1]} i * L_{i+1} = SP
    call(S #= N), call(SP #= N), % lásd a megjegyzést
    elofordulasok(L, 0, L). <sup>8</sup> lásd az előző lapon
```
### **Megjegyzés**

- Az aritmetikai beépített eljárások megengednek (aritmetikai) struktúrákat tartalmazó változókat, pl. Kif = S1+S2, ..., Kif =:= 0.
- CLPFD-ben ez nem megengedett: Kif=S1+S2, ..., Kif  $\# = 0 \Rightarrow$ Hiba! Ennek oka: a korlát-kifejtés csak betöltéskor történik meg.
- A megoldás a korlát-kifejtési fázis késleltetése: Kif=S1+S2, ...,  $call(Kif #= 0).$

### **Segédeljárások**

```
% osszege(L, Ossz): Ossz = \sum_i L_iosszege([], 0).
osszege([X|L], X+S) :- osszege(L, S).
% szorzatosszege(L, I, Ossz): Ossz = I * L_1 + (I + 1) * L_2 + ...szorzatosszege([], _, 0).
szorzatosszege([X|L], I, I*X+S) :-
   J is I+1, szorzatosszege(L, J, S).
| ?- magikus2(4, L).
% visszalépés nélkül adja ki az első megoldást!
+ 1 1 Call: pontosan(0, [_A,_B,_C,_D],_A) ?
(\ldots)?+ 1 1 Exit: pontosan(0,[2,0,2,0],2) ? z
```
# **Reifikáció: korlátok tükrözése**

### **Egy korlát tükrözése (reifikációja):**

- a korlát igazságértékének "tükrözése" egy 0-1 értékű korlát-változóban;
- jelölése:  $C \neq \text{--}$  B, jelentése: B tartománya 0... 1 és B csakkor 1, ha  $C$  igaz;
- példa:  $(X \neq)= 3$ )  $\neq$  = > B jelentése: B az  $X > 3$  egyenlőség igazságértéke.

#### **Megjegyzések**

- Az ún. formula-korlátok (az eddig ismertetett aritmetikai és halmaz-korlátok) mind tükrözhetőek.
- A globális korlátok (pl. all\_different/1, all\_distinct/1) nem tükrözhetőek
- A tükrözött korlátok is "közönséges" korlátok, csak definíciójuk és végrehajtásuk módja speciális.
- Példa: a 0..5 tartományon a (X #>= 3) #<=> B korlát teljesen megegyezik a B #= X/3 korláttal.

#### **Tükrözött korlátok végrehajtása**

- A  $C \leq > B$  tükrözött korlát végrehajtása többféle szűkítést igényel:
	- a. amikor B-ről kiderül valami (azaz behelyettesítődik): ha B=1, fel kell venni (*post*) a korlátot, ha B=0, fel kell venni a negáltját.
	- b. amikor  $C$ -ről kiderül, hogy levezethető a tárból:  $B=1$  kell legyen
	- c. amikor  $\neg$ C-ről kiderül, hogy levezethető a tárból: B=0 kell legyen
- A fenti a., b. és c. szűkítések elvégzését három különböző démon végzi.
- A levezethetőség-vizsgálat (b. és c.) különböző "ambíciókkal", különböző bonyolultsági szinteken végezhető el.

# **Reifikáció — példák**

• Alappélda, csak B szűkül:

 $\vert$  ?- X#>3 #<=> B.  $\Rightarrow$  B in 0..1

• Ha B értéket kap, akkor a rendszer felveszi a korlátot ill. a negáltját:

| ?- X#>3 #<=> B, B = 1.  $\Rightarrow$  X in 4..sup | ?- X#>3 # <=> B, B = 0.  $\Rightarrow$  X in inf..3

• Ha levezethető a korlát vagy negáltja, akkor B értéket kap.

 $? - X\# > 3$   $\# < = > B$ , X in 15..sup.  $\Rightarrow$  B = 1 | ?- X#>3 #<=> B, X in inf..0.  $\Rightarrow$  B = 0

• Ha a tár megengedi a korlát és negáltja teljesülését is, akkor B nem kap értéket.

| ?- X#>3 #<=> B, X in 3..4. ⇒ B in 0..1

• A rendszer kikövetkezteti, hogy az adott tárban X és Y távolsága legalább 1:

$$
?
$$
 = abs(X-Y) #>1 #<=> B, X in 1..4, Y in 6..10.  
 $\Rightarrow$  B = 1

• Bár a távolság-feltétel itt is fennáll, a rendszer nem veszi észre!

$$
?
$$
 = abs(X-Y)  $\#>1$   $\#<=$  B, X in {1,5}, Y in {3,7}.  
 $\Rightarrow$  B in 0.1

• Ennek itt az az oka, hogy az aritmetika nem tartomány-konzisztens.

$$
\begin{array}{ll}\n| ? - D \n\text{#= X-Y,} \\
AD \n\text{#= abs(D), AD\#>1 \# <=> B,} \\
X \n\text{ in } \{1,5\}, Y \n\text{ in } \{3,7\}. \\
\Rightarrow D \n\text{ in } -6..2, AD \n\text{ in } 0..6, B \n\text{ in } 0..1\n\end{array}
$$

```
\n
$$
\left\{\n \begin{array}{ll}\n ? &= \text{plus}(Y, D, X), \\
 \text{AD } \# = \text{abs}(D), \text{ AD} \# > 1 \# <=> B, \\
 X \text{ in } \{1, 5\}, \text{ Y in } \{3, 7\}.\n \end{array}\n \right.
$$
\n $\left.\n \begin{array}{ll}\n x & \text{in } \{1, 5\}, \text{ Y in } \{-6, -2, 2\}, \text{ AD in } \{2, 6\}, B = 1\n \end{array}\n \right.$ \n
```

# **Korlátok levezethetősége**

### **A levezethetoség (entailment) felderítésének szintjei ˝**

- Tartomány-levezethetőség (domain-entailment): A C n-változós korlát **tartomány-levezethető** az s tárból, ha változóinak s-ben megengedett tetszőleges  $V_i \in D(Xj, s)$  értékkombinációjára (j = 1, ..., n),  $C(V_1, \ldots V_n)$  fennáll.
- Intervallum-levezethetőség (interval-entailment): C **intervallum-levezethető** s-ből, ha minden  $V_j \in D'(Xj, s)$ értékkombinációra ( $j = 1, \ldots, n$ ),  $C(V_1, \ldots V_n)$  fennáll.

### **Megjegyzések**

- Ha  $C$  intervallum-levezethető, akkor tartomány-levezethető is.
- A tartomány-levezethetőség vizsgálata általában bonyolultabb, mint az intervallum-levezethetőségé. Például a  $X \# \equiv Y$  korlát:
	- **–** tartomány-levezetheto, ha ˝ X és Y tartományai diszjunktak (a tartomány méretével arányos költség) ;
	- **–** intervallum-levezetheto, ha ˝ X és Y tartományainak lefedo intervallumai ˝ diszjunktak (konstans költség).

### **A SICStus által garantált levezethetoségi szintek ˝**

- A tükrözött halmaz-korlátok kiderítik a tartomány-levezethetőséget.
- A tükrözött *lineáris* aritmetikai korlátok legalább az intervallum-levezethetőséget kiderítik.
- A tükrözött nem-lineáris aritmetikai korlátokra nincs garantált szint.

### **Példák**

| ?- X in 1..4, X #< Y #<=> B, X+Y #=9. B = 1, X in 1..4, Y in 5..8 ? | ?- X+Y #= Z #<=> B, X=1, Z=6, Y in 1..10, Y#\=5. X = 1, Z = 6, Y in(1..4)\/(6..10), B in 0..1 ? % X+Y #\= Z tartomány-, de nem interv.-levezethet˝o!

# **Mágikus sorozatok (folyt.)**

### **Tükrözést használó változat**

```
magikus3(N, L) :-
        length(L, N),
        N1 is N-1, domain(L, 0, N1),
        osszege(L, S), call(S #= N),szorzatosszege(L, 0, SS), call(SS #= N),
        elofordulasok3(L, 0, L),
        labeling([], L). % most már kell a címkézés!
% A korábbi elofordulasok/3 másolata
elofordulasok3([], _{-}, _{-}).
elofordulasok3([E|Ek], I, Sor) :-
        pontosan3(I, Sor, E),
        J is I+1, elofordulasok3(Ek, J, Sor).
% pontosan3(I, L, E): L-ben az I E-szer fordul el˝o.
pontosan3(, [ ], 0).
pontosan3(I, [X|L], N) :-
        X #= I # <= > B, N #= N1 + B, pontosan3(I, L, N1).
```
#### **A mágikus sorozat megoldásainak összehasonlítása**

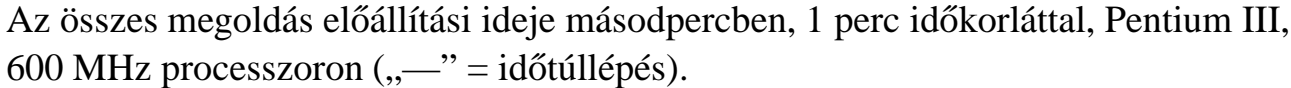

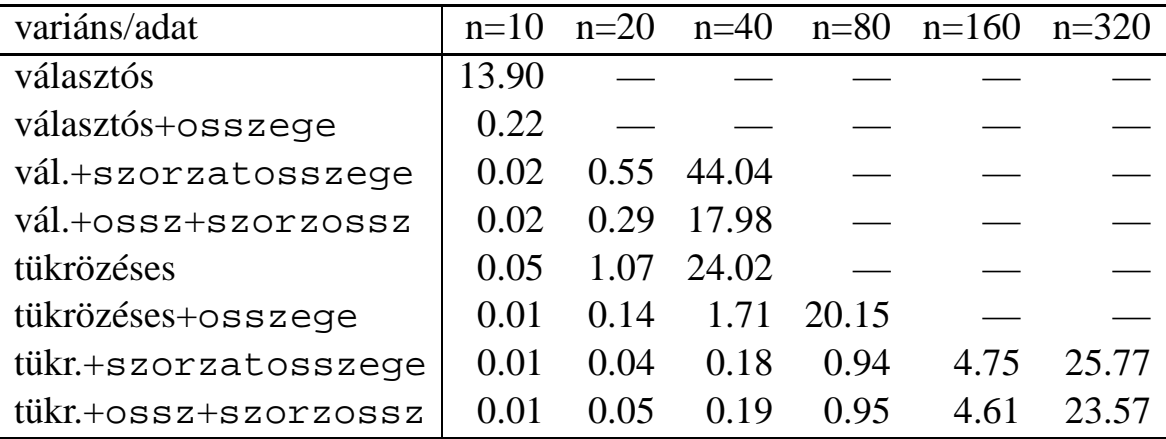

# **Logikai korlátok**

### **Logikai korlát argumentuma lehet**

- egy B változó, B automatikusan a 0...1 tartományra szűkül;
- egy tetszőleges tükrözhető aritmetikai- vagy halmazkorlát;
- egy tetszőleges logikai korlát.

**A logikai korlátok (egyben függvényjelként is használhatók)**

| $# \backslash Q$ | negáció      | op(710, fy, #\).       |  |
|------------------|--------------|------------------------|--|
| $P$ #/\ Q        | konjunkció   | op(720, $yfx, #/\n$ ). |  |
| $P$ # \ O        | kizáró vagy  | op(730, $yfx, #\$ ).   |  |
| $P$ # \ / 0      | diszjunkció  | op(740, $yfx, #\}/).$  |  |
| $P$ #=> $Q$      | implikáció   | op(750, $xfy$ , #=>).  |  |
| $Q$ # < = $P$    | implikáció   | op(750, $yfx, #<=).$   |  |
| $P$ # < = > 0    | ekvivalencia | op(760, $yfx, #<=)$ ). |  |

### **A tükrözött és logikai korlátok kapcsolata**

- A korábban bevezetett tükrözési jelölés  $(C \leq > B)$  a fenti logikaikorlát-fogalom speciális esete.
- De: a (C <=> B) alakú *elemi* korlát az, amire a logikai korlátok visszavezetődnek.
- Példa:  $X#=4$  # $\setminus$   $Y#>6$   $\longrightarrow$ X#=4#<=>B1, Y#>6#<=>B2, B1+B2 #>0
- **Vigyázat!** A diszjunktív logikai korlátok gyengén szűkítenek, pl. egy n-tagú diszjunkció csak akkor tud szűkíteni, ha egy kivételével valamennyi tagjának a negáltja levezethetőve válik (a példában ha  $X\# \ = 4$  vagy  $Y\# = 6$  levezethető lesz).

# **Példa: lovagok, lókötők és normálisak**

Egy szigeten minden bennszülött lovag, lókötő, vagy normális. A lovagok mindig igazat mondanak, a lókötők mindig hazudnak, a normális emberek pedig néha hazudnak, néha igazat mondanak. Kódolás: normális  $\rightarrow$  2, lovag  $\rightarrow$  1,  $l$ ókötő  $\rightarrow$  0.

```
:- use module(library(clpfd)).
:- op(700, fy, nem). :- op(900, yfx, vagy).
: - op(800, yfx, és). : - op(950, xfy, mondja).
% A B bennszülött mondhatja az Áll állítást.
B mondja Áll :- értéke(B mondja Áll, 1).
% értéke(A, Érték): Az A állítás igazságértéke Érték.
értéke(X = Y, E) :-
   X in 0..2, Y in 0..2, E #<=> (X #= Y).
értéke(X mondja M, E) :-
   X in 0..2, értéke(M, E0),
   E # <= > (X  # = 2  # \  \  \, 10  # =  X).értéke(M1 és M2, E) :-
   értéke(M1, E1), értéke(M2, E2), E #<=> E1 #/\ E2.
értéke(M1 vagy M2, E) :-
   értéke(M1, E1), értéke(M2, E2), E #<=> E1 #\/ E2.
értéke(nem M, E) :-
       értéke(M, E0), E #<=> #\E0.
% http://www.math.wayne.edu/~boehm/Probweek2w99sol.htm
% We are given three people, A, B, C, one of whom is
% a knight, one a knave, and one a normal (but not
% necessarily in that order). They make the following
% statements. A: I am normal
% B: A is right
% C: I am not normal
| ?- all_different([A,B,C]), A mondja A = 2,
    B mondja A = 2, C mondja nem C = 2,
    labeling([], [A,B,C]).A = 0, B = 2, C = 1 ? ; no
```
# **Globális aritmetikai korlátok**

Ezek a korlátok nem tükrözhetőek.

```
scalar_product(Coeffs, Xs, Relop, Value[,Options])
Igaz, ha a Coeffs és Xs listák skalárszorzata a Relop relációban van a Value
értékkel, ahol Relop aritmetikai összehasonlító operátor (#=, #<, stb.).
Alapértelmezésben intervallum-szűkítést biztosít, kivéve ha Options =
[consistency(domain)], amikor is tartomány-konzisztensen szűkít.
Coeffs egészekből álló lista, Xs elemei és Value egészek vagy korlát változók
lehetnek.
```
Megjegyzés: minden lineáris aritmetikai korlát átalakítható egy scalar\_product hívássá.

```
sum(Xs, Relop, Value) Jelentése: \Sigma Xs Relop Value.
Ekvivalens a következővel: scalar product(Csupa1, Xs, Relop,
Value), ahol Csupa1 csupa 1 számból álló lista, Xs-sel azonos hosszú.
```
knapsack(Coeffs, Xs, Value)

Jelentése Coeffs és Xs skalárszorzata Value. Tartomány-konzisztenciát biztosít. Feltétel: Csak nem-negatív számok megengedettek, a változók véges tartományúak kell legyenek.

minimum(Value, Xs), maximum(Value, Xs) Jelentése: az Xs lista elemeinek minimuma/maximuma Value.

## **Példa**

```
send(List, SEND, MORE, MONEY) :-
        List= [S, E, N, D, M, O, R, Y],
        Pow10 = [1000, 100, 10, 1],all_different(List), S #\= 0, M#\= 0,
        scalar_product(Pow10, [S,E,N,D], #=, SEND),
        % SEND #= 1000*S+100*E+10*N+D,
        scalar product(Pow10, [M,0,R,E], #=, MORE),% MORE #= 1000*M+100*O+10*R+E,
        scalar_product([10000|Pow10], [M,O,N,E,Y],
                       #=, MONEY),
        % MONEY #= 10000*M+1000*O+100*N+10*E+Y,
        SEND+MORE #= MONEY.
```
**Ezzel befejeztük a halmaz-, aritmetikai, logikai és tükrözött korlátok ismertetését.**

# **A formula-korlátok megvalósítása**

#### **Formula-korlátok**

- Formula-korlátnak hívjuk az operátoros jelöléssel írt korlátot, azaz az eddig ismertetetteket, kivéve a globális aritmetikai korlátokat.
- A formula-korlátokat a rendszer nem könyvtári eljárással valósítja meg, hanem a Prolog goal\_expansion/5 kampójának segítségével.
- A kampó-eljárás *fordítási id˝oben* a formula-korlátot, egy scalar\_product/4 korlátra, és/vagy nem-publikus elemi korlátokra fejti ki.
- A formula-korlátok kifejtése call/1-be ágyazással elhalasztható a korlát *futási id˝oben* való felvételéig.

### **A legfontosabb elemi korlátok a clpfd modulban**

- aritmetika:'x+y=t'/3 'x\*y=z'/3 'x/y=z'/3 'x mod y=z'/3  $'|x|=y'/2$  'max(x,y)=z'/3 'min(x,y)=z'/3
- összehasonlítás: 'x=y'/2, 'x=<y'/2, 'x\\=y'/2 és tükrözött változataik: 'x Rel y'(X,Y,B), ahol Rel  $\in$  { = =< \=}.
- halmaz-korlátok: propagate\_interval(X,Min,Max) prune\_and\_propagate(X,Halmaz)
- logikai korlátok: bool(Muvkod,X,Y,Z) % jelentése: X Muv Y = Z
- optimalizálások: 'x\*x=y'/2 'ax=t'/3 'ax+y=t'/4 'ax+by=t'/5 't+u=<c'/3 't=u+c'/3 't=<u+c'/3 't\\=u+c'/3 't>=c'/2 stb.

#### **Az elemi korlátok sz˝ukítési szintje**

- **Definíció:** A C korlát **pont-szűkítő**, ha minden olyan tár esetén tartomány-szűkítő, amelyben  $C$  változói, legfeljebb egy kivételével be vannak helyettesítve. (Másképpen: ha minden ilyen tár esetén a korlát a behelyettesítetlen változót pontosan a C reláció által megengedett értékekre szűkíti.)
- Az elemi korlátok többsége pont-szűkítő (kivétel: mod).

# **Korlátok kifejtése**

```
Példák (clpfd betöltése után)
| ?- use_module(library(clpfd)).
| ?- clpfd:goal_expansion(X*X+2*X+1 #= Y, _, user, G, []).
        G = clpfd:('x*x=y'(X, A)),scalar product([1,-2,-1],[Y,X,A],\#=,1)) ?
| ?- clpfd:goal_expansion((X+1)*(X+1) #= Y, _, user, G, []).
        G = c1pfd: ('t=u+c' (A,X,1), 'x*x=y' (A,Y)) ?| ?- clpfd:goal_expansion(abs(X-Y)#>1, \Box, user, G, []).
        G = clpfd: ('x+y=t' (Y, A, X),'|x|=y'(-A, B), 't>=c'(-B, 2)) ?
| ?- clpfd:goal_expansion(X#=4 #\/ Y#>6, _, user, G, []).
        G = c1pfd: 'x=y' (X, 4, A),clpfd: 'x= <y' (7,Y,-B),
             clpfd:bool(3, A, B, 1) ? \frac{1}{2} 3 a \sqrt{4} kódja
| ?- clpfd:goal_expansion(X*X*X*X #= 16, \overline{\phantom{a}}, user, G, []).
        G = c1pfd: ('x*x=y' (X, A), 'x*y=z' (A, X, B),'x*y=z'(-B,X,16) ?
| ?- clpfd:goal_expansion(X in \{1,2\}, _, user, G, []).
        G = clpfd:propagate_interval(X,1,2) ?
| ?- clpfd:goal expansion(X in \{1,2,5\}, \ldots user, G, []).
        G = clpfd:prune_and_propause(X, [[1|2],[5|5]]) ?
```
## **Megjegyzések**

- Lineáris korlátok esetén a kifejtés megőrzi a pont- és intervallum-szűkítést.
- Általános esetben a kifejtés még a pont-szűkítést sem őrzi meg, pl | ?- X in  $0..10$ , X\*X\*X\*X#=16.  $\longrightarrow$  X in 1..4

# **CLPFD segédeljárások**

#### **Statisztika**

- fd\_statistics(Kulcs, Érték): A Kulcs-hoz tartozó számláló Érték-ét kiadja és lenullázza. Lehetséges kulcsok és számlált események:
	- **–** constraints korlát létrehozása;
	- **–** resumptions korlát felébresztése;
	- **–** entailments korlát (vagy negáltja) levezethetové válásának észlelése; ˝
	- **–** prunings tartomány sz˝ukítése;
	- **–** backtracks a tár ellentmondásossá válása (Prolog meghiúsulások nem számítanak).
- fd\_statistics: az összes számláló állását kiírja és lenullázza őket.

```
% Az N-vezér feladat összes megoldása Ss, Lab címkézéssel való
% végrehajtása Time msec-ig tart és Btrks FD visszalépést igényel.
run_queens(Lab, N, Ss, Time, Btrks) :-
        fd_statistics(backtracks, _{}), statistics(runtime, _{}),
        findall(Q, queens(Lab, N, Q), Ss),
        statistics(runtime, [_,Time]),
        fd_statistics(backtracks, Btrks).
```
#### **Válaszok formája (a még le nem futott, alvó korlátok kiírása a válaszban)**

• clpfd: full\_answer: ez egy dinamikus kampó eljárás. Alaphelyzetben nincs egy klóza sem, tehát nem sikerül. Ez esetben a rendszer egy kérdésre való válaszoláskor csak a kérdésben előforduló változók tartományát írja ki, az alvó korlátokat nem. Ha felveszünk egy ilyen eljárást és az sikeresen fut le, akkor a válaszban az összes változó mellett kiírja még a le nem futott összes korlátot is.

```
| ?- domain([X, Y], 1, 10), X+Y#=5. \Rightarrow X in 1..4, Y in 1..4 ?
| ?- assert(clpfd:full_answer). \Rightarrow yes
| ?- domain([X,Y], 1, 10), X+Y#=5. \Rightarrow clpfd:'t+u=c'(X,Y,5),
                                             X in 1..4, Y in 1..4 ?
| ?- X+Y #= Z #<=> B. \Rightarrow clpfd:'t=u IND'(Z,_A)#<=>B,
                               clpfd:'x+y=t'(X,Y,_A), B in 0..1, ...
| ?- retract(clpfd:full_answer). ⇒ yes
\vert ?- X+Y #= Z #<=> B. \Rightarrow B in 0..1, ...
```
# **CLPFD segédeljárások (folyt.)**

#### **FD** változók belső jellemzői

- Az FD változókról a könyvtár által tárolt információk lekérdezhetők.
- Ezek felhasználhatók a címkézésben, globális korlátok írásában ill. nyomkövetésben.
- **Vigyázat!** Félreértés veszélye! Minden más használat nagy eséllyel hibás.

#### **FD változók felismerése**

• fd\_var(V): V egy a clpfd könyvtár által ismert változó.

#### **Tartományok pillanatnyi jellemzőinek lekérdezése**

- fd\_min(X, Min): A Min paramétert egyesíti az X változó tartományának alsó határával (ez egy szám vagy inf lehet).
- fd\_max(X, Max): Max az X felső határa (szám vagy sup).
- fd\_size(X, Size): Size az X tartományának számossága (szám vagy sup).
- fd\_dom(X, Range): Range az X változó tartománya, KonstansTartomány formában
- fd\_set(X, Set): Set az X tartománya ún. FD-halmaz formában.
- fd\_degree(X, D): D az X-hez kapcsolódó korlátok száma.

#### **Példák**

```
| ?- X in (1..5)\setminus/\{9\}, fd_min(X, Min), fd_max(X, Max),
     fd_size(X, Size).
          Min = 1, Max = 9, Size = 6, X in(1..5) \/ \{9\} ?
| ?- X in (1.9)/\sqrt{(6..8)}, fd dom(X, Dom), fd set(X, Set).
          Dom = (1..5)\}/(9), Set = [1|5], [9|9]], X in ... ?
| ?- queens_nolab(8, [X]]), fd_degree(X, Deg).
          Deq = 21, X in 1..8 ? \text{ } \text{*} 21 = 7\text{*}3
```
# **FD-halmazok**

#### **Az FD-halmaz fogalma, alapm˝uveletei**

- Az FD-halmaz formátum a tartományok belső ábrázolási formája.
- Absztrakt adattípusként használandó, alapműveletei:
	- **–** is\_fdset(S): S egy korrekt FD-halmaz.
	- **–** empty\_fdset(S): S az üres FD-halmaz.
	- **–** fdset\_parts(S, Min, Max, Rest): Az S FD-halmaz áll egy Min..Max kezdő intervallumból és egy Rest maradék FD-halmazból, ahol Rest minden eleme nagyobb Max+1-nél. Egyaránt használható FD-halmaz szétszedésére és építésére.

$$
| ?- X in (1..9) / \ \ (6..8), fd_set(X, _S),\nfdest_parts( _S, Min1, Max1, _).\nMin1 = 1,\nMax1 = 5,\nX in(1..5) \ \{9\} ?
$$

• Az FD-halmaz tényleges ábrázolása: [Alsó|Felső] alakú szeparált zárt intervallumok rendezett listája. (A '.(\_,\_)' struktúra memóriaigénye 33%-kal kevesebb mint bármely más 'f(\_,\_)' struktúráé.)

$$
| ?- X in (1..9) / \ \ (6..8), fd_set(X, S).
$$
  
\n
$$
S = [[1|5], [9|9]],
$$
  
\n
$$
X in (1..5) \ \ /{9} ?
$$

- FD-halmaz is használató szűkítésre:
	- **–** X in\_set Set: Az X változót a Set FD-halmazzal sz˝ukíti.
	- **Vigyázat!** Ha a korlát-felvételi fázisban egy változó tartományát egy másik tartományának függvényében szűkítünk, ezzel nem érhetünk el "démoni" szűkítő hatást, hiszen ez a szűkítés csak egyszer fut le. Az in\_set eljárást csak globális korlátok ill. testreszabott címkézés megvalósítására célszerű használni.

# **FD-halmazok (folyt.)**

#### **FD-halmazokat kezelo további eljárások ˝**

- fdset\_singleton(Set, Elt): Set az egyetlen Elt-ből áll.
- fdset\_interval(Set, Min, Max): Set a Min..Max intervallum (oda-vissza használható).
- empty interval(Min, Max): Min..Max egy üres intervallum. Ekvivalens a \+fdset\_interval(\_, Min, Max) hívással.
- fdset\_union(Set1, Set2, Union): Set1 és Set2 úniója Union, fdset\_union(ListOfSets, Union): a ListOfSets lista elemeinek úniója Union.
- fdset\_intersection/[3,2]: Két halmaz ill. egy listában megadott halmazok metszete.
- fdset\_complement/2: Egy halmaz komplemense.
- fdset\_member(Elt, Set): Elt eleme a Set FD-halmaznak.
- list\_to\_fdset(List, Set), fdset\_to\_list(Set, List): Számlista átalakítása halmazzá, és fordítva.
- range\_to\_fdset(Range, Set), fdset\_to\_range(Set, Range): Konstans tartomány átalakítása halmazzá és viszont.

#### **Példa**

```
| ?- list_to_fdset([2,3,5,7], _FS1),
      fdset_complement(_FS1, _FS2),
             \text{\%} FS2 \leftrightarrow \{\{2,3,5,7\}\}fdset_interval(_FS3, 0, sup),
             \text{\$} FS3 \leftrightarrow 0..\text{sup}fdset_intersection(_FS2, _FS3, FS),
             \text{\$FS} \leftrightarrow (0..sup)/\setminus \setminus \{2,3,5,7\}fdset_to_range(FS, Range),
      X in_set FS.
```

```
FS = [[0|1],[4|4],[6|6],[8|sup]],Range = (0..1)\)/\{4\}\)/\{6\}\/(8..sup),
X \in (0..1) \setminus \{4\} \setminus \{6\} \setminus \{8..sup\} ?
```
# **Címkézési (keresési) stratégiák**

## **CSP programok szerkezete (***ismétlés!***)**

- változók és tartományaik megadása,
- korlátok felvétele (lehetőleg választási pontok létrehozása nélkül),
- címkézés (keresés).

## **A címkézési fázis feladata**

- Adott változók egy halmaza,
- ezeket a tartományaik által megengedett értékekre szisztematikusan be kell helyettesíteni
- (miközben a korlátok fel-felébrednek, és visszalépést okoznak a nem megengedett állapotokban).
- Mindezt a lehető leggyorsabban, a lehető legkevesebb visszalépéssel kell megoldani.

## **A keresés célja lehet**

- **egyetlen** (tetszőleges) megoldás előállítása,
- az összes megoldás előállítása,
- a valamilyen szempontból **legjobb** megoldás előállítása.

## **A keresési stratégia paraméterezési lehetoségei ˝**

- Milyen **sorrend**ben kezeljük az egyes változókat?
- Milyen **választási pont**ot hozunk létre?
- Milyen **irány**ban járjuk be a változó tartományát?

# **Keresési stratégiák — példák**

#### **Hogyan függ a keresési tér a változó-sorrendtol? ˝**

- | ?- X in 1..4, Y in 1..2, indomain(X), indomain(Y).
- | ?- X in  $1..4$ , Y in  $1..2$ , indomain(Y), indomain(X).

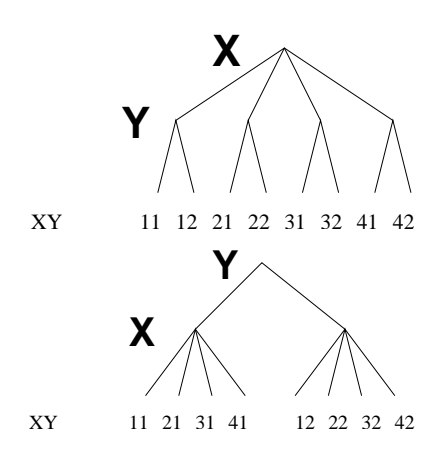

3

- A first-fail elv: a kisebb tartományú változót előbb címkézzük kevesebb választási pont, remélhetően kisebb keresési tér.
- Példa feladatspecifikus sorrendre: az N vezér feladatban érdemes a középső sorokba tenni le először a vezéreket, mert ezek a többi változó tartományát jobban megszűrik, mint a szélsőkbe tettek.

#### **Milyen szerkezet˝u keresési tereket hozhatunk létre?**

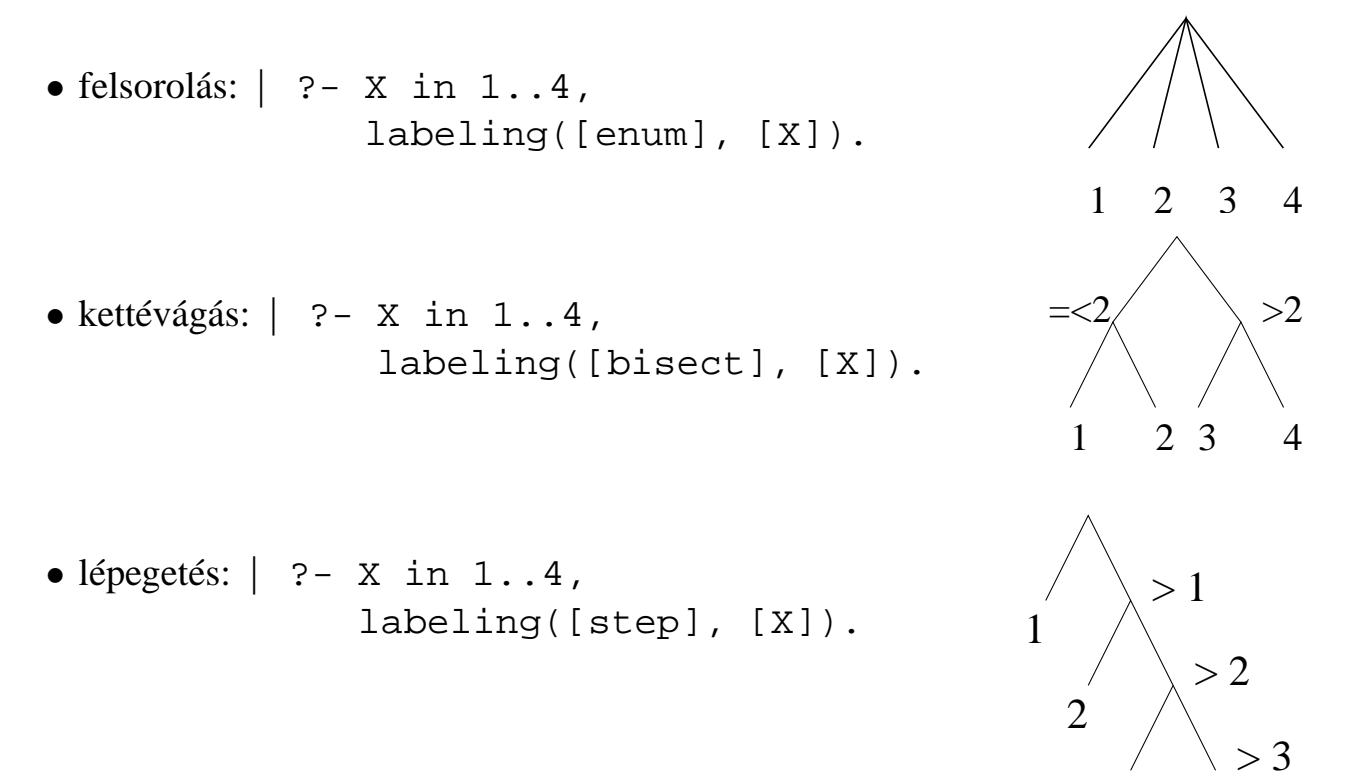

# $C$ ímkéző eljárások

# **A címkézés alap-eljárása: labeling(Opciók, VáltozóLista)**

A VáltozóLista minden elemét minden lehetséges módon behelyettesíti, az Opciók lista által előírt módon. Az alábbi csoportok mindegyikéből legfeljebb egy opció szerepelhet. Hibát jelez, ha a VáltozóLista-ban van nem korlátos tartományú változó. Ha az első négy csoport valamelyikéből nem szerepel opció, akkor a dőlt betűvel szedett alapértelmezés lép életbe.

- 1. a változó kiválasztása: leftmost, min, max, ff, ffc, variable(Sel)
- 2. a választási pont fajtája: step, enum, bisect, value(Enum)
- 3. a bejárási irány: up, down
- 4. a keresett megoldások: all, minimize(X), maximize(X)
- 5. a gyűjtendő statisztikai adat:  $\text{assumption}(A)$
- 6. a balszélső ágtól való eltérés korlátozása: discrepancy(D)
- 7. időkorlát: time\_out(MSec, Result)

## **A címkézés menete**

- **a.** Ha a változólista üres, akkor a címkézés sikeresen véget ér. Egyébként kiválasztunk belőle egy  $X$  elemet az 1. csoportbeli opció által előírt módon.
- **b.** Ha X behelyettesített, akkor a változólistából elhagyjuk, és az **a.** pontra megyünk.
- **c.** Egyébként az X változó tartományát felosztjuk két vagy több diszjunkt részre a 2. csoportbeli opció szerint (kivéve value(Enum) esetén, amikor is azonnal az **e.** pontra megyünk).
- **d.** A tartományokat elrendezzük a 3. csoportbeli opció szerint.
- **e.** Létrehozunk egy választási pontot, amelynek ágain sorra leszűkítjük az X változót a kiválasztott tartományokra.
- f. Minden egyes ágon az X szűkítése értelemszerűen kiváltja a rá vonatkozó korlátok felébredését. Ha ez meghiúsulást okoz, akkor visszalépünk az **e.** pontra és ott a következő ágon folytatjuk.
- **g.** Ha X most már behelyettesített, akkor elhagyjuk a változólistából. Ezután mindenképpen folytatjuk az **a.** pontnál.
- **h.** Eközben értelemszerűen követjük a 4.-7. csoportbeli opciók előírásait is.

## **Speciális címkézési eljárás: indomain(X)**

Ekvivalens a labeling([enum], [X]) hívással.

# **A címkézés menete — példa**

```
• A példa:
```
X in 1..3, Y in 1..2, X#>=Y, labeling([min], [X,Y]).

 $\bullet$  A min opció a legkisebb alsó határú változó kiválasztását írja elő.

```
| ?- fdbg_assign_name(X, x), fdbg_assign_name(Y, y),
      X in 1..3, Y in 1..2, X #>= Y, fdbg_on,
      labeling([min], [X,Y]).
% The clp(fd) debugger is switched on
Labeling [1, <x>]: starting in range 1..3.
Labeling [1, \times x>]: step: \langle x \rangle = 1\{y\} = 1..2 -> {1} Constraint exited.
                                                            X = 1, Y = 1 ?Labeling [1, \xleftarrow{~} x >]: step: \langle x \rangle >= 2
     \langle y \rangle#=\langle \langle x \rangle y = 1..2, x = 2..3 Constraint exited.
    Labeling [6, <y>]: starting in range 1..2.
    Labeling [6, \text{ <y>}]: step: \text{ <y>}=1Labeling [8, <x>]: starting in range 2..3.
         Labeling [8, \langle x \rangle]: step: \langle x \rangle = 2X = 2, Y = 1 ?Labeling [8, \xrightarrow{xx}]: step: \xrightarrow{xx} \xrightarrow{=} 3X = 3, Y = 1 ?Labeling [8, <x>]: failed.
    Labeling [6, <y>]=</math> step: <math>\langle y>>=2</math>Labeling [12, <x>]: starting in range 2..3.
         Labeling [12, \xrightarrow{cx}]: step: \xleftarrow{cx} = 2X = 2, Y = 2 ?Labeling [12, <x>]<i>sup</i>: <math>x > <i>sup</i></math>X = 3, Y = 2 ?Labeling [12, <x>]: failed.
    Labeling [6, <y>]: failed.
Labeling [1, <x>]: failed.
```
#### **A keresési fa**

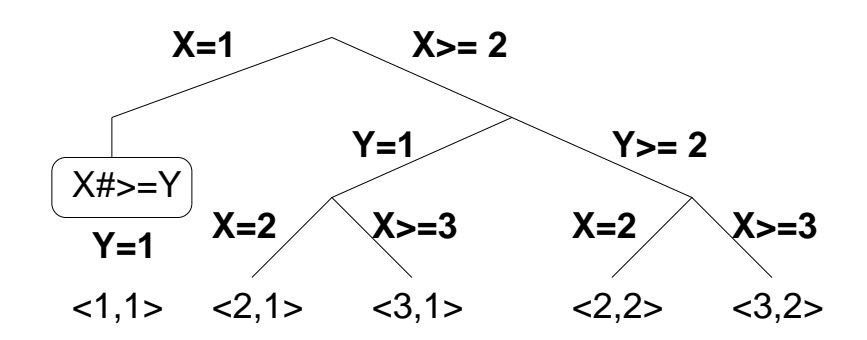

# **Címkézési opciók**

## **A címkézendo változó ˝**

A következő címkézendő változó kiválasztási szempontjai (ahol több szempont van, a későbbi csak akkor számít, ha a megelőző szempont(ok) szerint több azonos értékű van):

- leftmost (alapértelmezés) legbaloldalibb;
- min a legkisebb alsó határú; ha több ilyen van, közülük a legbaloldalibb;
- $\bullet$  max a legnagyobb felső határú; a legbaloldalibb;
- ff ("first-fail" elv): a legkisebb tartományú (vö. fd size); a legbaloldalibb;
- f $\epsilon$  = a legkisebb tartományú; a legtöbb korlátban előforduló (vö. fd\_degree); a legbaloldalibb;
- variable(Sel) (meta-opció) Sel egy felhasználói eljárás, amely kiválasztja a következő címkézendő változót (lásd 87. oldal).

## **A választás fajtája**

A kiválasztott X változó tartományát a következőképpen bonthatjuk fel:

- step (alapértelmezés) X  $\#$  = B és X  $\#$  = B közötti választás, ahol B az X tartományának alsó vagy felső határa (a bejárási iránytól függően);
- enum többszörös választás X lehetséges értekei közül;
- bisect X #=< M és X #> M közötti választás, ahol M az X tartományának középső eleme ( $M = (min(X) + max(X)) / (2)$ ;
- value (Enum) (meta-opció) Enum egy eljárás, amelynek az a feladata, hogy leszűkítse X tartományát (lásd 88. oldal).

## **A bejárási irány**

A tartomány bejárási iránya lehet:

- up (alapértelmezés) alulról felfelé;
- $\bullet$  down felülről lefelé.

# **Címkézési opciók (folyt.)**

#### **A keresett megoldások**

- all (alapértelmezés) visszalépéssel az összes megoldást felsorolja;
- $\bullet$  minimize(X) ill. maximize(X) egy, az X-re minimális ill. maximális értéket eredményező megoldást keres, branch-and-bound algoritmussal.

### **Példa szélsoérték keresésére ˝**

$$
?
$$
 - L=[X,Y,Z], domain(-L, 0, 1),  
 V#=Y+Z-X, labeling([minimize(V)], -L).  
 V = -1, X = 1, Y = 0, Z = 0 ? ;  
 no

#### **A keresési fa a branch-and-bound algoritmussal**

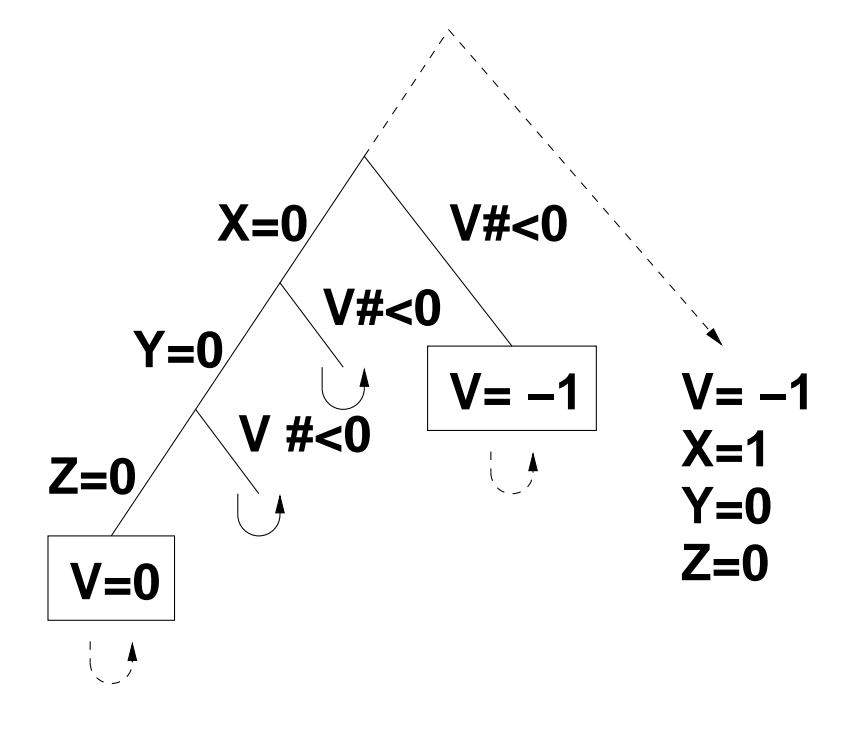

# **Címkézési opciók (folyt.)**

# **Egyéb opciók**

- Statisztika: assumptions(K) egyesíti K-t a sikeres megoldáshoz vezető ágon levő változó-kiválasztások számával (ami lényegében a keresési fában a megoldáshoz vezető út hossza).
- A heurisztikától való eltérés korlátozása: discrepancy(D) (D adott szám) csak olyan megoldásokat kérünk figyelembe venni, amelyekhez a keresési fában úgy jutunk el, hogy a legfeljebb D-szer választunk egy nem-legbaloldalibb ágat a választási pontokban. (Szemléletesen: a fa gyökerétől a megoldásig haladva legfeljebbb D-szer kell megadni a jobbkéz-szabály szerinti elsőbbséget.)

Az opció háttere az LDS (Limited Discrepancy Search) keresési módszer. Ebben feltételezzük, hogy a legbaloldalibb választások képviselik azt a heurisztikát, amivel nagy valószínűséggel eljuthatunk egy megoldáshoz. Mivel a heurisztika nem teljesen tökéletes, ezért valamennyi eltérést megengedünk, de az össz-eltérés-mennyiséget korlátozzuk.

· időkorlát: time\_out (MSec, Result). Ha MSec milliszekundum alatt lefut, Result = success, egyébként lelövi a cimkézést és Result = time\_out. A minimize/maximize opciókkal jól működik együtt (ezek az opciók az addigi legjobb eredményt adják vissza).

## Példák (vö. a 81. oldalon levő keresési fákkal):

```
assumptions(Select, As) :-
    X in 1..4,
    findall(A, labeling([Select, assumptions(A)], [X]), As).
lds(Select, D, Xs) :-
    X in 1..4,
    findall(X, labeling([Select, discrepancy(D)], [X]), Xs).
| ?- assumptions(enum, As). \overline{A} As = [1,1,1,1]| ?- assumptions(bisect, As). As = [2, 2, 2, 2]? - \text{assumptions}(\text{step}, \text{As}). As = [1, 2, 3, 3]| ?- lds(enum, 1, Xs). Xs = [1,2,3,4]
 ? - lds(bisect, 1, Xs). Xs = [1, 2, 3]| ?- lds(step, 1, Xs). Xs = [1,2]
```
# **A címkézés testreszabása**

#### **labeling/2 — a** variable(Sel) **meta-opció**

- $\bullet$  variable(Sel) Sel egy eljárás, amely kiválasztja a következő címkézendő változót. Sel (Vars, Selected, Rest) alakban hívja meg a rendszer, ahol Vars a még címkézendő változók/számok listája.
- Sel-nek determinisztikusan sikerülnie kell egyesítve Selected-et a címkézendő *változóval* és Rest-et a maradékkal.
- Sel egy tetszőleges meghívható kifejezés lehet (callable, azaz név vagy struktúra). A három argumentumot a rendszer fűzi Sel argumentumlistájának végére.
- Például: ha a Sel opcióként a mod:sel(Param) kifejezést adjuk meg, akkor a rendszer a mod:sel(Param,Vars,Selected,Rest) eljáráshívást hajtja majd végre.

#### **Példa a variable opció használatára**

```
% A Vars-beli változók között Sel a Hol-adik,
% Rest a maradék.
valaszt(Hol, Vars, Sel, Rest) :-
        szur(Vars, Szurtek),
        length(Szurtek, Len), N is integer(Hol*Len),
        nth0(N, Szurtek, Sel, Rest).
% szur(Vk, Szk): A Vk-ban lev˝o változók listája Szk.
szur([], []).
szur([V|Vk], Szk) :- nonvar(V), !, szur(Vk, Szk).
szur([V|Vk], [V|Szk]) :- szur(Vk, Szk).
queens([], 8, Qs). \rightarrow Qs = [1,5,8,6,3,7,2,4]
queens([variable(valaszt(0.5))], 8, Qs)
                                \rightarrow Qs = [7,2,6,3,1,4,8,5]
queens([variable(valaszt(0.7))], 8, Qs)
                                \rightarrow Qs = [5,7,2,6,3,1,4,8]
```
# **A címkézés testreszabása (folyt.)**

#### **labeling/2 — a** value(Enum) **meta-opció**

- value (Enum) Enum egy eljárás, amelynek az a feladata, hogy leszűkítse X tartományát. Az eljárást a rendszer Enum(X, Rest, BB0, BB) alakban hívja meg, ahol  $[X|\text{Rest}]$  a még címkézendő változók listája.
- Enum-nak nemdeterminisztikusan le kell szűkítenie X tartományát az összes lehetséges módon, vö. a címkézés menetének leírását a 82. oldalon. (A value opció a **c.**, **d.** és **e.** lépések együttesét váltja ki.)
- Az első választásnál meg kell hívnia az first\_bound(BB0, BB), a későbbieknél a later\_bound(BB0, BB) eljárást, a BB ill. LDS keresési algoritmusok kiszolgálására.
- Enum-nak egy meghívható kifejezésnek kell lennie. A négy argumentumot a rendszer fűzi Enum argumentumlistájának a végére.

### **Példa: belülről kifelé való érték-felsorolás**

```
midout(X, _Rest, BB0, BB) :-
        fd_size(X, Size),
        Mid is (Size+1)/2,
        fd_set(X, Set),
        fdset to list(Set, L),
        nth1(Mid, L, MidElem),
        ( first_bound(BB0, BB), X = MidElem
        ; later bound(BB0, BB), X \# \equiv \text{MidElem}).
| ?- X in {1,3,12,19,120},
     labeling([value(midout)], [X]).
X = 12 ? ;
X = 3 ? ;
X = 19 ? ;
X = 1 ? ;
X = 120 ? ; no
```
# **A címkézés hatékonysága**

A korábbi queens eljárás megoldásai 600 MHz Pentium III gépen.

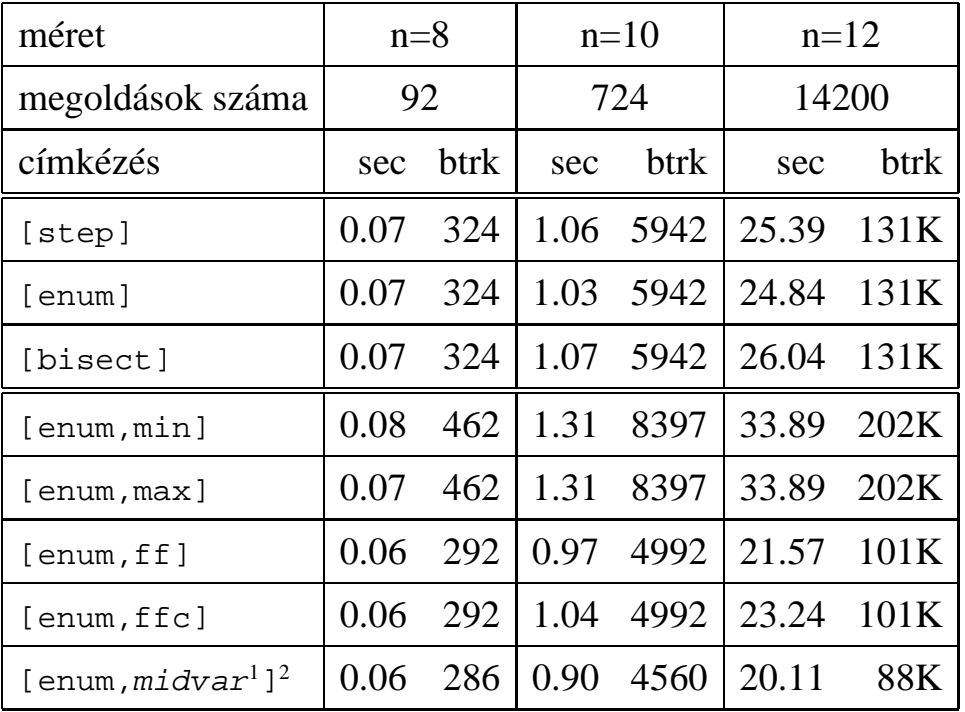

# **Összes megoldás keresése**

## **Elso megoldás keresése ˝**

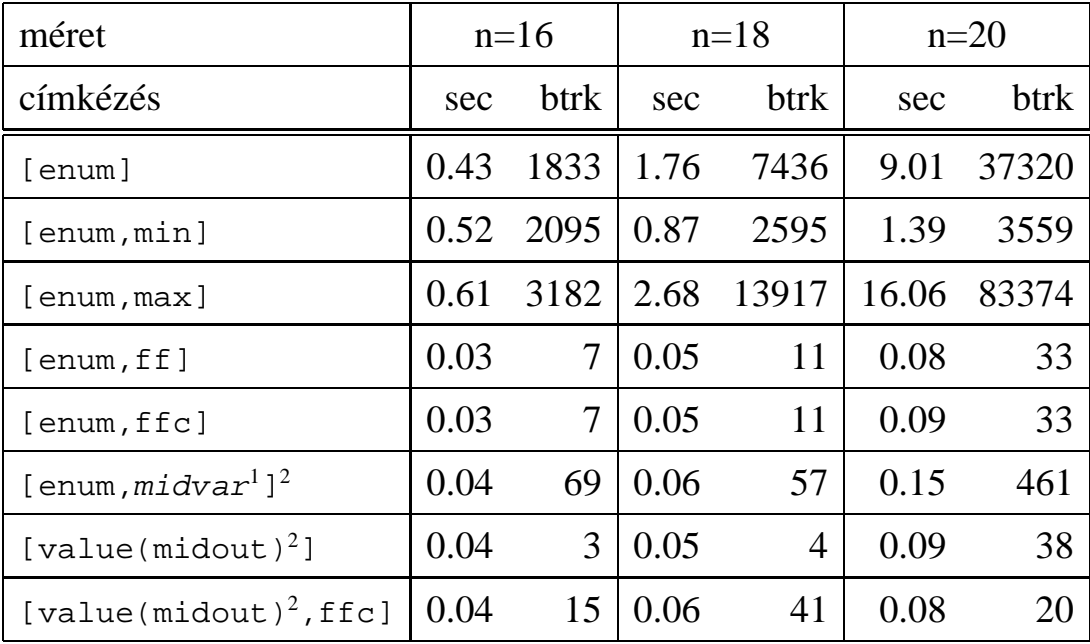

 $1$ midvar  $\equiv$  variable(valaszt(0.5)).

<sup>2</sup>Hatékonyabb statikusan (a címkézés előtt egyszer) elrendezni a változókat és az értékeket,

lásd az alt\_queens/2 eljárást a library('clpfd/examples/queens') állományban.

# **Szélsőértékek ismételt hívással való előállítása**

minimize(Cél, X) ill. maximize(Cél, X) A Cél *ismételt hívásával* megkeresi az X változó minimális ill. maximális értékét.

#### **A minimize/2 eljárás definíciója**

```
my_minimize(Goal, Var) :-
        findall(Goal-Var, (Goal -> true), [Best1-UB1]),
        minimize(Goal, Var, Best1, UB1).
% minimize(Goal, Var, BestSoFar, UB): Var is the minimal value < UB
% allowed by Goal, or, failing that, Goal = BestSoFar and Var = UB.
minimize(Goal, Var, _{-}, UB) :- var(UB), !, error.
                              % Goal does not instantiate Var
minimize(Goal, Var, _{-}, UB) :-
        call(Var #< UB), % csak a lenti nyomkövetés kedvéért
        findall(Goal-Var, (Goal -> true), [Best1-UB1]), !,
        minimize(Goal, Var, Best1, UB1).
minimize(Goal, Var, Goal, Var).
```
#### **Magyarázatok a fenti definícióhoz**

- findall(Cél, (Cél->true), [EM]): EM a Cél első megoldásának másolata.
- A keresési fa szerkezetétől függ, hogy a minimize/2 vagy a labeling([minimize...],...) a hatékonyabb. Pl. a minimize/2 a 85. oldalon levő fában elkerüli az x, y-hoz tartozó választási pontok bejárását.

#### **Példa a my\_minimize/2 használatára**

```
p(L, V) :- L = [X, Y, Z], domain(L, 0, 1), V #= Y+Z-X.
| ?- spy [call/1,minimize/4,labeling/2].
| ?- p(L, V), my_minimize(labeling([], L), V).
 + 1 1 Call: lblg(user:[],[X,Y,Z]) ? z
?+ 1 1 Exit: lblg(user:[],[0,0,0]) ? z
 + 2 1 Call: minimize(lblg([],[X,Y,Z]),V,lblg([],[0,0,0]),0) ? z
 + 3 2 Call: call(user:(V#<0)) ? z
 + 3 2 Exit: call(user:(-1#<0)) ? z
 + 4 2 Call: lblg(user:[],[1,0,0]) ? z
 + 4 2 Exit: lblg(user:[],[1,0,0]) ? z
 + 5 2 Call: minimize(lblg([],[1,0,0]),-1,lblg([],[1,0,0]),-1) ? z
 + 6 3 Call: call(user:(-1#< -1)) ? z
 + 6 3 Fail: call(user:(-1#< -1)) ? z
 + 5 2 Exit: minimize(lblg([],[1,0,0]),-1,lblg([],[1,0,0]),-1) ? z
 + 2 1 Exit: minimize(lblg([],[1,0,0]),-1,lblg([],[0,0,0]),0) ? z
                  L = [1, 0, 0], V = -1 ?
```
# **2. kis házi feladat: számkeresztrejtvény**

#### **A feladat**

- Adott egy keresztrejtvény, amelyek egyes kockáiba 1..*Max* számokat kell elhelyezni (szokásosan *Max* = 9).
- A vízszintes és függőleges "szavak" meghatározásaként a benne levő számok összege van megadva.
- Egy szóban levő betűk (kockák) mind különböző értékkel kell bírjanak.

#### **A keresztrejtvény Prolog ábrázolása:**

- listák listájaként megadott mátrix;
- a fekete kockák helyén  $F\backslash V$  alakú struktúrák vannak, ahol F és V az adott kockát követő függőleges ill. vízszintes szó összege, vagy x, ha nincs ott szó, vagy egy egybetűs szó van;
- a kitöltendő fehér kockákat (különböző) változók jelzik.

#### **A megirandó Prolog eljárás és használata**

```
% szamker(SzK, Max): SzK az 1..Max számokkal
% helyesen kitöltött számkeresztrejtvény.
% Megjegyzés: egyes sorban/oszlopban középen
% is lehet 'x'!
pelda(mini, [(x \ x, 11 \ x, 21 \ x, 8 \ x],[x\backslash 24, \quad -1, \quad -1, \quad -1][x\10, 2, -1][x\backslash 6, \t_{-}, \t_{-}, x\backslash x]], 9).
| ?- pelda(mini, SzK, _Max), szamker(SzK, _Max).
                  SzK = [(x \x, 11 \x, 21 \x, 8 \x],[x\&24,8, 9, 7 ],
                           [x\10,2, 7, 1],[x\backslash 6, 1, 5, x\backslash x]] ? ; no
```
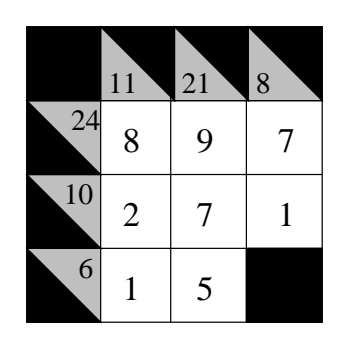

# **Kombinatorikus (szimbolikus) korlátok**

## **A kombinatorikus korlátok általános tulajdonságai**

- $\bullet$  A korlátok nem tükrözhetőek.
- Az argumentumaikban szereplő FD változók helyett mindig írható egész szám.

## **Értékek számolása**

#### **count(Val, List, Relop, Count)**

Jelentése: a Val egész szám a List FD-változó-listában n-szer fordul elő, és fennáll az "*n Relop* Count" reláció. Itt Count FD változó, Relop a hat összehasonlító reláció egyike:  $\# =$ ,  $\# \ =$ ,  $\# \ < \dots$ . Tartomány-szűkítést biztosít.

### **global\_cardinality(Vars, Vals)**

Vars egy FD változókból álló lista, Vals pedig I-K alakú párokból álló lista, ahol I egy egész, K pedig egy FD változó. Mindegyik I érték csak egyszer fordulhat elő a Vals listában. Jelentése: A Vars-beli FD változók csak a megadott I értékeket vehetik fel, és minden egyes I-K párra igaz, hogy a Vars listában pontosan K darab I értékű elem van. Tartomány-szűkítést ad, ha Vals vagy Vars tömör, és még sok más speciális esetben.

### **Példa: mágikus sorozatok, újabb változatok**

```
% Az L lista egy N hosszúságú mágikus sorozatot ír le.
magikus(N, L) :-
    length(L, N), N1 is N-1, domain(L, 0, N1),
        eloford(L, 0,
                 L, Eqyhat), \parallelparok(L, 0, Pk, Egyhat),
                                        global_cardinality(L, Pk),
    sum(L, #=, N), scalar-product(Egyhat, L, #=, N),labeling([], L).
\ell eloford([E_i, E_{i+1}, \ldots], i, Sor, Egyhat):
% Sor-ban az i szám E_i-szer, az i+1 szám E_{i+1}-szer stb.
% fordul elő. Egyhat az [i, (i+1), \ldots] együttható-lista.
eloford([], _{-}, _{-}, []).
eloford([E|Ek], I, Sor, [I|EH]) :-
         count(I, Sor, #=, E),
         J is I+1, eloford(Ek, J, Sor, EH).
\text{~%} parok([E<sub>i</sub>, E<sub>i+1</sub>, ...], i, Parok, Egyhat):
% Parok az [i-E_i, (i+1)-E_{i+1}, \ldots] párlista,
% Egyhat az [i, (i + 1), \ldots] együttható-lista.
\text{parok}([], -, [], []).
\text{parok}([\text{E}|\text{Ek}], I, [\text{I-E}|\text{Pk}], [\text{I}|\text{EH}]) :-
         J is I+1, parok(Ek, J, Pk, EH).
```
# **Kombinatorikus korlátok — "mind különbözőek"**

# **all\_different(Vs[, Options])**

## **all\_distinct(Vs[, Options])**

Jelentése: a Vs FD változó-lista elemei páronként különbözőek. A korlát szűkítési mechanizmusát az Options opció-lista szabályozza, eleme lehet:

- consistency(Cons) a szűkítési algoritmust szabályozza. Cons lehet:
	- $\text{global}$  tartomány-szűkítő algoritmus (Regin), durván az értékek számával arányos idejű (alapértelmezés all\_distinct esetén),
	- bound intervallum-szűkítő algoritmus (Mehlhorn), a változók és értékek számával arányos idejű,
	- $local a$  nemegyenlőség páronkénti felvételével azonos szűkítő erejű algoritmus, durván a változók számával arányos idejű (alapértelmezés all\_different esetén).
- on(On) az ébredést szabályozza. On lehet:
	- dom a változó tartományának bármiféle változásakor ébreszt (alapértelmezés all\_distinct esetén),
	- min, max, ill. minmax a változó tartományának adott ill. bármely határán történő változáskor ébreszt,
	- val a változó behelyettesítésekor ébreszt csak (alapértelmezés all different esetén).

A consistency(local) beállításnál nincs értelme val-nál korábban ébreszteni, mert ez a szűkítést nem befolyásolja.

## **Példa**

```
pelda(Z, I, On, C) :-L = [X, Y, Z], domain(L, 1, 3),
     all_different(L, [on(On),consistency(C)]), X \# = I, Y \# = I.
 | ?- pelda(Z, 3, dom, local). \rightarrow Z in 1..3
  ?- pelda(Z, 3, min, global). \rightarrow Z in 1..3
 | ?- pelda(Z, 3, max, bound). \rightarrow Z = 3
 | ?- pelda(Z, 2, minmax, global). \rightarrow  Z in 1..3
 | ?- pelda(Z, 2, dom, bound). \rightarrow Z in 1..3
 \vert ?- pelda(Z, 2, dom, global). \rightarrow Z = 2
```
# **Kombinatorikus korlátok — függvények, relációk**

#### **Speciális függvény-kapcsolatok leírása**

#### **element(X, List, Y)**

Jelentése: List X-edik eleme Y (a listaelemeket 1-től számozva). Itt X és Y FD változók, List FD változókból álló lista. Az X változóra nézve tartomány-szűkítést, az Y és List változókra nézve intervallum-szűkítést biztosít. Példák:

```
| ?- element(X, [0,1,2,3,4], Y), X in \{2,5\}. % Y #= X-1
                          X in \{2\}\backslash/\{5\}, Y in 1..4 ?
| ?- element(X, [0,1,2,3,4], Y), Y in {1,4}. % Y #= X-1
                          X in \{2\}\setminus\{5\}, Y in \{1\}\setminus\{4\} ?
% X #= C #<=> B megvalósítása, 1 =< X,C =< 6 esetére
% (C konstans).
beq(X, C, B) :-
        X in 1..6, call(I #= X+6-C),
        element(I, [0,0,0,0,0,1,0,0,0,0,0], B).
```
#### **Kétargumentumú relációk leírása**

#### **relation(X, Rel, Y)**

Itt X és Y FD változók, Rel formája: egy lista Egész-KonstansTartomány alakú párokból (ahol mindegyik  $Eq$ ész csak egyszer fordulhat elő). Jelentése: Rel tartalmaz egy X-Tart párt, ahol Y eleme a Tart-nak, azaz:

relation(X, H, Y) 
$$
\equiv \langle X, Y \rangle \in \{ \langle x, y \rangle | x - T \in H, y \in T \}
$$

Tetszőleges bináris reláció definiálására használható. Tartomány-szűkítést biztosít. Példa:

```
'abs(x-y) > 1' (X,Y) :-
         relation(X, [0-(2..5), 1-(3..5), 2-{0,4,5},3-\{0,1,5\}, 4-(0..2), 5-(0..3)], Y).
sq1(X, Y) :- \frac{1}{2} Y^*Y = Xrelation(X, [0-\{0\},1-\{-1,1\},4-\{-2,2\}], Y).
| ?- 'abs(x-y) > 1' (X,Y), X in 2..3.
                             Y in (0..1)\n\sqrt{(4..5)} ?
| ?- X | = 1, sq1(X, Y).X in \{0\}\setminus\{4\}, Y in \{-2\}\setminus\{0\}\setminus\{2\} ?
```
# **Kombinatorikus korlátok — általános relációk**

#### **A case korlát – példa**

```
% X, Y és Z felének egészrésze mind más: [\frac{X}{2}]\left[\frac{X}{2}\right] \neq \left[\frac{Y}{2}\right], \left[\frac{X}{2}\right]\left[\frac{X}{2}\right]\neq\left[\frac{Z}{2}\right],\left[\frac{Y}{2}\right]\frac{Y}{2}] \neq \left[\frac{Z}{2}\right]felemasok(X, Y, Z) :-
    case(f(A,B,C), [f(X,Y,Z)],[node([], A, [(0..1)-10, (2..3)-11, (4..5)-12]),node(10, B, [(2..3)-101,(4..5)-102]),
              node(11, B, [(0..1)-101, (4..5)-112]),node(12, B, [(0..1)-102,(2..3)-112]),
              node(101,C,[4..5]), node(102,C,[2..3]), node(112,C,[0..1])
             ]).
```
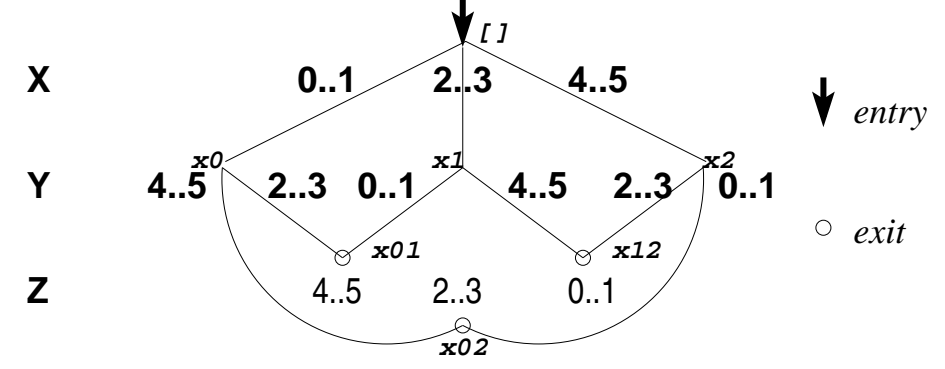

#### **case(Template, Tuples, DAG[, Options])**

Jelentése: A Tuples minden lista elemét illesztve a Template mintára a DAG által leírt reláció fennáll. Az ébresztést és a szűkítést az Options opció-lista szabályozza (hasonló módon, mint az all\_distinct esetén, lásd SICStus kézikönyv). Alaphelyzetben minden változásra ébred és tartomány-szűkítést ad. A DAG csomópontok listája, az első elem a kezdőpont. Egy csomópont alakja: node(ID, X, Successors). Itt ID a csomópont azonosítója (egész), X a vizsgálandó változó. Belső gráfpont esetén Successors a rákövetkező csomópontok listája, elemei (Min..Max)-ID2 alakúak (jelentése: ha Min≤X≤Max, akkor menjünk az ID2 csomópontra). Végpont esetén Successors a végfeltételek listája, elemei (Min..Max) alakúak (jelentése: ha valamelyik elem esetén Min≤X≤Max fennáll, akkor a reláció teljesül).

#### **Példa többszörös mintára** (case(T,[A<sub>1</sub>,...],D) $\equiv$ case(T,[A<sub>1</sub>],D),...)

```
felemasok_vacak(X, Y, Z) :-
    case(A\equiv K, [X\equiv Y,X\equiv Z,Y\equiv Z],[node(root, A, [(0..1)-0,(2..3)-1,(4..5)-2]),node(0,B,[2..5]),node(1,B,[0..1,4..5]),node(2, B, [0..3])
     ], [on(minmax(X)), prune(minmax(X))/*, on(minmax(Y)), ...*/]).
```
# **Kombinatorikus korlátok — leképezések, gráfok**

# **sorting(X, I, Y)**

Az X FD-változó-lista nagyság szerinti rendezettje az Y FD-változó-lista. Az I FD-változó-lista írja le a rendezéshez szükséges permutációt. Azaz: mindhárom paraméter azonos  $(n)$  hosszúságú lista, Y rendezett, I az  $1 \dots n$  számok egy permutációja,

és minden  $i \in 1 \dots n$  esetén  $X_i = Y_{I_i}$ .

## **assignment(X, Y[, Options])**

```
X és Y FD változókból alkotott azonos (n) hosszúságú listák. Teljesül, ha Xi és Yi
mind az 1..n tartományban vannak és X_i = j \Leftrightarrow Y_j = i.
```
Azaz: X egy-egyértelmű leképezés az 1..*n* halmazon (az 1..*n* számok egy permutációja) és Y az X inverze.

Az Options lista ugyanolyan, mint az all\_different/[1,2] korlát esetében, az alapértelmezés [on(domain),consistency(global)].

# **circuit(X)**

X egy*n* hosszúságú lista. Igaz ha minden X<sup>i</sup> az 1..*n* tartományba esik, és  $x_1$ ,  $x_{X_1}$ ,  $x_{X_{X_1}}$ ... (*n*-szer ismételve) az 1..*n* egy permutációja. Azaz: X egy egyetlen ciklusból álló permutációja az 1..*n* számoknak. Gráf-értelmezés: Legyen egy *n* szögpontú irányított gráfunk, jelöljük a pontokat az 1. . *n* számokkal. Vegyünk fel *n* FD változót,  $X_i$  tartománya álljon azon *j* számokból, amelyekre *i*-ből vezet *j*-be él. Ekkor circuit(X) azt jelenti, hogy az  $i \rightarrow X_i$  élek a gráf egy Hamilton-körét adják.

## **circuit(X, Y)**

Ekvivalens a következővel:  $circuit(X)$ , assignment $(X, Y)$ .

# **Példák**

```
| ?- X in 1..2, Y in 3..4, Z in 3..4,
    sorting([X,Y,Z], [I,J,K], [A,B,C]).I = 1, J \in \{1, 2, .3, K \in \{1, 2, .3, .5\}A in 1..2, B in 3..4, C in 3..4 ?
| ?- length(L, 3), domain(L, 1, 3), assignment(L, LInv), L=[2]],
    labeling([], L).
                L = [2,1,3], LInv = [2,1,3] ? ;
                L = [2,3,1], LInv = [3,1,2] ? ; no
| ?- length(L, 3), domain(L, 1, 3), circuit(L, LInv), L=[2]].
                L = [2,3,1], LInv = [3,1,2] ? ; no
```
# **Gráf-korlátok — példák**

## **Cikkcakk feladat**

Adott egy téglalap alakú táblázat, minden mezőben az a,b,c,d betűk egyike. A szomszédos kockák között lépegetve el kell jutni a a bal felső sarokból a jobb alsóba, úgy, hogy a közben érintett mezőkben az  $a,b,c,d,a,b,c,d...$  betűk legyenek.

% A feladat: a b b változók: \_1 \_2 \_3 megoldás: 2 4 6  $\frac{2}{3}$  c a c  $\frac{4}{5}$   $\frac{5}{6}$  7 3 8 % d d a  $\begin{array}{ccc} 7 & 8 & 9 \end{array}$  5 9 1  $\left[ ? - L = \left[ \begin{array}{cc} 1,2,3,-4,-5,-6,-7,-8,1 \end{array} \right], -1=2, -2 \text{ in } \left\{ 4,6 \right\}, -3=6,$  $\_4$  in  $\{7,8\}$ ,  $\_5$  in  $\{2,3\}$ ,  $\_6=8$ ,  $\_7=5$ ,  $\_8$  in  $\{5,9\}$ , circuit(L).  $L = [2, 4, 6, 7, 3, 8, 5, 9, 1]$  ? ; no

## **Az utazó ügynök probléma (TSP)**

Adott egy teljes, súlyozott gráf. Keresendő egy minimális összsúlyú Hamilton kör. Egy általánosabb megoldás: a library('clpfd/examples/tsp') állományban.

```
% Az adott TSP feladatnak a Lab címkézés melletti megoldása
% a Successor rákövetkező-lista és a Cost költség.
tsp(Lab, Successor, Cost) :-
        tsp_costs(Successor, Costs),
        tsp_costs(Predecessor, Costs2),
        sum(Costs, #=, Cost),
        sum(Costs2, #=, Cost),
        circuit(Successor, Predecessor),
        append(Successor, Predecessor, All),
        labeling([minimize(Cost)|Lab], All).
% A TSP feladat költségmátrixa alapján a Successor
% rákövetkez˝o-listának a Cost költség felel meg.
tsp_costs(Successor, Costs) :-
        Successor = [X1,X2,X3,X4,X5,X6,X7],
        Costs = [C1, C2, C3, C4, C5, C6, C7],element(X1, [ 0, 205, 677, 581, 461, 878, 345], C1),
        element(X2, [205, 0, 882, 427, 390,1105, 540], C2),
        element(X3, [677, 882, 0, 619, 316, 201, 470], C3),<br>element(X4, [581, 427, 619, 0, 412, 592, 570], C4),
        element(X4, [581, 427, 619,element(X5, [461, 390, 316, 412, 0, 517, 190], C5),
        element(X6, [878,1105, 201, 592, 517, 0, 691], C6),
        element(X7, [345, 540, 470, 570, 190, 691, 0], C7).
| ?- tsp([ff], Succs, Cost).
        Cost = 2276,
        Succs = [2, 4, 5, 6, 7, 3, 1] ?
                                                                      3
                                                         5 4
                                                    6
                                                     7
                                                              1
                                                                     2
                                                                205427592
                                                           201
                                                             316
                                                      190
                                                       345
                                    97
```
# **Kombinatorikus korlátok — ütemezés**

**cumulative(Starts, Durations, Resources, Limit[, Opts])** Az első három argumentum FD változókból álló egyforma  $(n)$  hossszú lista, a negyedik egy FD változó.

Jelentése: a Starts kezdőidőpontokban elkezdett, Durations ideig tartó és Resources erőforrásigényű feladatok bármely időpontban összesített erőforrásigénye nem haladja meg a Limit határt (és fennállnak az opcionális precedencia korlátok).

Egy cumulative  $(S, D, R, Lim)$  korlát jelentése formálisan:

 $R_{i1} + \ldots + R_{in} \leq Lim$ , minden  $a \leq i < b$  esetén,

ahol

 $a = min(S_1, \ldots, S_n)$  (kezdőidőpont),  $b = max(S_1 + D_1, \ldots, S_n + D_n)$  (végidőpont),  $R_{ij} = R_j$ , ha  $S_j \leq i < S_j + D_j$ , egyébként  $R_{ij} = 0$ (a j. feladat erőforrásigénye az *i*. időpontban).

Az Opts opciólista a következő elemeket tartalmazhatja:

• precedences(Ps) — precedencia korlátokat ír le. Ps egy lista, elemei a következők lehetnek, ahol  $I \circ S J$  feladatok sorszámai, D egy pozitív egész, és Tart egy konstans-tartomány.

$$
-
$$
 d ( I ,  
J , D ), jelentése:  $S_{\mathbbm{I}} + \texttt{D} \leq S_{\mathbbm{J}}$ vagy  $S_{\mathbbm{J}} \leq S_{\mathbbm{I}}.$ 

 $- d(I, J, \text{sup}),$  jelentése:  $S_I \leq S_I$ .

- I-J in Tart,  
jelentése: 
$$
S_{\text{I}} - S_{\text{J}}
$$
 #=  $D_{\text{IJ}}$ ,  $D_{\text{IJ}}$  in Tart

Ha az I. feladatról a J.-re való átállás időt igényel, ezt egy d (I, J, D) megszorítással modellezhetjük, ahol  $D = I$ . feladat hossza  $(D<sub>T</sub>)$  + átállási idő.

- resource(R) speciális ütemezési címkézéshez szükséges opció
- szűkítési algoritmus finomítására szolgáló további opciók (lásd 100. oldal).

#### **serialized(Starts, Durations[, Options])**

A cumulative speciális esete, ahol az összes erőforrás-igény és a korlát is 1. Tehát a korlát jelentése: a Starts kezdőidőpontú, Durations hosszú feladatok nem fedik át egymást.

**cumulatives(Tasks, Machines[, Options]) Több erőforrást (gépet)** igénylő feladatok ütemezése (lásd SICStus kézikönyv).

# **Ütemezés — példák**

#### **Egy egyszer˝u ütemezési probléma**

- $\bullet$  rendelkezésre álló erőforrások száma: 13 (pl. 13 ember)
- az egyes tevékenységek időtartama és erőforrásigénye:

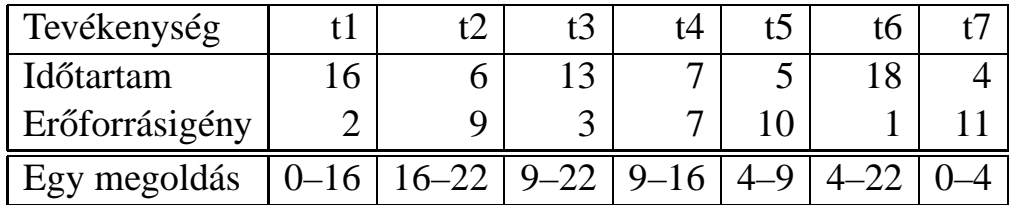

% A fenti ütemezési feladatban a tevékenységek kezdőidőpontjait % az Ss lista tartalmazza, a legkorábbi végidőpont az End. schedule(Ss, End) :-

> length(Ss, 7), Ds = [16, 6,13, 7, 5,18, 4], Rs = [ 2, 9, 3, 7,10, 1,11], domain(Ss, 0, 30), End in 0.. 50, after(Ss, Ds, End), cumulative(Ss, Ds, Rs, 13), labeling([ff,minimize(End)], [End|Ss]).

% after(Ss, Ds, E): Az E időpont az Ss kezdetű Ds időtartamú % tevékenységek mindegyikének befejezése után van.  $after([], [], ...)$ .  $after([S|Ss], [D|Ds], E) :- E #>= S+D, after(Ss, DS, E).$ 

```
| ?- schedule(Ss, End).
Ss = [0,16,9,9,4,4,0],
End = 22 ? ;
no
```
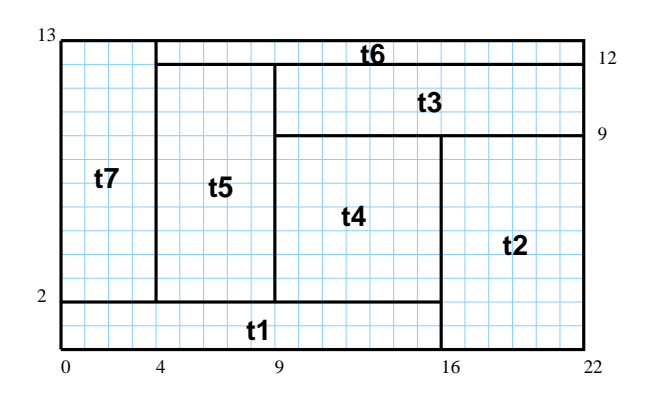

#### **Példa precedencia-korlátra**

| ?- \_S = [S1,S2], domain(\_S,0,9), S1 #< S2, % a két külön korlát serialized( $_S$ ,  $[4,4]$ ,  $[ ]$ ).  $*$   $*$  nem jól szűkít: S1 in 0..8, S2 in 1..9 ? ; no

 $| ? - _S = [S1, S2], domain(_S, 0, 9), Opts=[precedences([d(2, 1, sup)],])$ serialized( $[S, [4,4],$  Opts)]).  $\frac{2}{3}$  ^^  $\equiv$  S1 #< S2 S1 in 0..5, S2 in 4..9 ? ; no

# **Ütemezés — sz˝ukítési opciók**

#### **A sz˝ukítési algoritmus finomítására szolgáló opciók**

A Boolean paraméter alapértelmezése false, kivéve a bounds\_only opciót.

- decomposition(Boolean) Ha Boolean true, akkor minden ébredéskor megpróbálja kisebb darabokra bontani a korlátot. Pl. ha van két át nem lapoló feladathalmazunk, akkor ezeket külön–külön kezelhetjük, ami az algoritmusok gyorsabb lefutását eredményezheti.
- path\_consistency(Boolean) Ha Boolean true, akkor figyeli a feladatok kezdési időpontja közti különbségek konzisztenciáját.

Ez egy olyan redundáns korlátra hasonlít, amely minden  $i, j$  párra felveszi a  $SD_{ij}$  #=  $S_j$  -  $S_i$ , és minden  $i, j, k$  hármasra a  $SD_{ik}$  #=  $SD_{ij}$  +  $SD_{jk}$ korlátot.

• static\_sets(Boolean) Ha Boolean true, akkor, ha bizonyos feladatok sorrendje ismert, akkor ennek megfelelően megszorítja azok kezdő időpontjait.

```
| ? - L = [S1, S2, S3], domain(L, 0, 9),
    (SS = false ; SS = true),serialized(_L, [5,2,7], [static_sets(SS),
           precedences([d(3,1,sup), % S1 megelőzi S3-at
                        d(3,2,sup) % S2 megelőzi S3-at
                        ])]).
       SS=false, S1 in 0..4, S2 in(0..2)\/(5..7), S3 in 5..9 ?;
       SS=true, S1 in 0..4, S2 in(0..2)\/(5..7), S3 in 7..9 ?
```
• edge\_finder(Boolean) Ha Boolean true, akkor megpróbálja kikövetkeztetni egyes feladatok sorrendjét.

```
| ? - _S = [S1, S2, S3], domain(_S, 0, 9),serialized(_S, [8,2,2], [edge_finder(true)]).
        S1 in 4..9, S2 in 0..7, S3 in 0..7 ? ; no
```
• bounds only(Boolean) Ha Boolean true, akkor a korlát az  $S_i$ változóknak csak a határait szűkíti, a belsejüket nem (ez az alapértelmezés).

# **Ütemezés — speciális címkézés**

### **A címkézéshez szükséges opció**

• resource(R) R-et egyesíti egy kifejezéssel, amelyet később átadhatunk az order\_resource/2 eljárásnak hogy felsoroltassuk a feladatok lehetséges sorrendjeit.

# **A cumulative/3-hoz tartozó címkézo eljárás ˝**

## **order\_resource(Options, Resource)**

Igaz, ha a Resource által leírt feladatok elrendezhetők valamilyen sorrendbe. Ezeket az elrendezéseket felsorolja.

A Resource argumentumot a fenti ütemező eljárásoktól kaphatjuk meg, az Options lista pedig a következő dolgokat tartalmazhatja (mindegyik csoportból legfeljebb egyet, alapértelmezés: [first,est]):

- stratégia
	- **–** first Mindig olyan feladatot választunk ki, amelyet az összes többi elé helyezhetünk.
	- **–** last Mindig olyan feladatot választunk ki, amelyet az összes többi után helyezhetünk.
- tulajdonság: first stratégia esetén az adott tulajdonság minimumát, last esetén a maximumát tekintjük az összes feladatra nézve.

**–** est legkorábbi lehetséges kezdési ido˝

- **–** lst legkésobbi lehetséges kezdési id ˝ o˝
- **–** ect legkorábbi lehetséges befejezési ido˝
- **–** lct legkésobbi lehetséges befejezési id ˝ o˝

## **Példa**

```
| ? - _S=[S1, S2, S3], domain(_S, 0, 9),serialized(S, [5,2,7],
               [precedences([d(3,1,sup)), d(3,2,sup)]),resource(\R)],
    order resource([], R).
       S1 in 0..2, S2 in 5..7, S3 in 7..9 ? ;
       S1 in 2..4, S2 in 0..2, S3 in 7..9 ? ; no
```
# **Kombinatorikus korlátok — diszjunkt szakaszok**

# **disjoint1(Lines[, Options])**

Jelentése: A Lines által megadott intervallumok diszjunktak.

A Lines lista elemei  $F(S_j,D_j)$  vagy  $F(S_j,D_j,T_j)$  alakú kifejezések listája, ahol  $S_i$  és  $D_i$  a j. szakasz kezdőpontját és hosszát megadó változók.

 $F$  tetszőleges funktor,  $T_i$  egy atom vagy egy egész, amely a szakasz típusát definiálja (alapértelmezése 0).

Az Options lista a következő dolgokat tartalmazhatja (a Boolean változók alapértelmezése false):

- decomposition(Boolean) Ha Boolean true, akkor minden ébredéskor megpróbálja kisebb darabokra bontatni a korlátot.
- global(Boolean) Ha Boolean true, akkor egy redundáns algoritmust használ a jobb szűkítés érdekében.
- wrap(Min, Max) A szakaszok nem egy egyenesen, hanem egy körön helyezkednek el, ahol a Min és Max pozíciók egybeesnek (Min and Max egészek kell legyenek). Ez az opció a Min..(Max-1) intervallumba kényszeríti a kezdőpontokat.
- margin(T1,T2,D) Bármely T1 típusú vonal végpontja legalább D távolságra lesz bármely T2 típusú vonal kezdőpontjától, ha D egész. Ha D nem egész, akkor a sup atomnak kell lennie, ekkor minden T2 típusú vonalnak előrébb kell lennie mint bármely <sup>T1</sup> típusú vonal.

## **Példa**

```
| ?- domain([S1,S2,S3], 0, 9),
    (G = false ; G = true),disjoint1([S1-8,S2-2,S3-2], [global(G)]).
      G = false,
      S1 in 0..9, S2 in 0..9, S3 in 0..9 ? ;
      G = true,S1 in 4..9, S2 in 0..7, S3 in 0..7 ?
```
# **Kombinatorikus korlátok — diszjunkt téglalapok**

# **disjoint2(Rectangles[, Options])**

Jelentése: A Rectangles által megadott téglalapok nem metszik egymást. A Rectangles lista elemei  $F(S_{i1}, D_{i1}, S_{i2}, D_{i2})$  vagy  $F(S_{i1}, D_{i1}, S_{i2}, D_{i2}, T_i)$ alakú kifejezések. Itt  $S_{i1}$  és  $D_{i1}$  a j. téglalap X irányú kezdőpontját és hosszát jelölő változók,  $S_{i2}$  és  $D_{i2}$  ezek Y irányú megfelelői; *F* tetszőleges funktor;  $T_i$  egy egész vagy atom, amely a téglalap típusát jelöli (alapértelmezése 0).

Az Options lista a következő dolgokat tartalmazhatja (a Boolean változók alapértelmezése false):

- decomposition(Boolean) Mint disjoint1/2.
- global(Boolean) Mint disjoint1/2.
- wrap(Min1,Max1,Min2,Max2) Min1 és Max1 egész számok vagy rendre az inf vagy sup atom. Ha egészek, akkor a téglalapok egy olyan henger palástján helyezkednek el, amely az X irányban fordul körbe, ahol a Min1 és Max1 pozíciók egybeesnek. Ez az opció a Min1..(Max1-1) intervallumba kényszeríti az  $S_{i1}$  változókat.

Min2 és Max2 ugyanezt jelenti Y irányban.

Ha mind a négy paraméter egész, akkor a téglalapok egy tóruszon helyezkednek el.

• margin(T1,T2,D1,D2) Ez az opció minimális távolságokat ad meg, D1 az X, D2 az Y irányban bármely T1 típusú téglalap vég- és bármely T2 típusú téglalap kezdőpontja között.

D1 és D2 egészek vagy a sup atom. sup azt jelenti, hogy a T2 típusú téglalapokat a T1 típusú téglalapok elé kell helyezni a megfelelő irányban.

• synchronization(Boolean): Speciális esetben redundáns korlátot vesz fel (lásd SICStus kézikönyv).

## **Példa**

Helyezzünk el három diszjunkt téglalapot úgy, hogy  $(x, y)$  bal alsó sarkuk az  $0 \le x \le 2, 0 \le y \le 1$  téglalapban legyen. A méretek  $(x * y$  sorrendben): 1\*3, 2\*2,  $3*3$ . Az 1<sup>\*</sup>3-as téglalap x koordinátája nem lehet 2.

```
| ?- domain([X1,X2,X3], 0, 2), domain([Y1,Y2,Y3], 0, 1), X1 #\= 2,
    disjoint2([r(X1,3,Y1,1),r(X2,2,Y2,2),r(X3,3,Y3,3)]).
```
 $x1$  in  $0..1$ ,  $y1 = 0$ ,  $x2 = 0$ ,  $y2 = 1$ ,  $x3 = 2$ ,  $y3 = 1$ 

# **Felhasználói korlátok**

### **Mit kell meghatározni egy új korlát definiálásakor?**

- Az aktiválás feltételei: mikor szűkítsen (melyik változó milyen jellegű tartomány-változásakor)?
- A szűkítés módja: hogyan szűkítse egyes változóit a többi tartományának függvényében?
- A befejezés feltétele: mikor fejezheti be a működését (mikor válik levezethetővé)?
- ha reifikálni is akarjuk:
	- **–** hogyan kell végrehajtani a negáltját (aktiválás, sz˝ukítés, befejezés)?
	- **–** hogyan döntsük el a tárból való levezethetoségét? ˝
	- **–** hogyan döntsük el a negáltjának a levezethetoségét? ˝

## **Korlát-definiálási lehetoségek SICStusban ˝**

- Globális korlátok: Tetszőleges (nem korlátos) számú változót tartalmazó korlátok definiálására használhatóak. Prolog kódként lehet teljesen általánosan megadni a korlátok működését (aktiválás, szűkítés, befejezés). A reifikálás külön nem támogatott.
- FD predikátumok: rögzített számú változót tartalmazó korlátok definiálására használhatóak. Reifikált korlátok is meghatározhatók. A programozó ún. indexikálisok segítségével írhatja le a szűkítési és levezethetőségi szabályokat. Az indexikálisok nyelve egy speciális, halmazértékű funkcionális nyelv a tartományokkal való műveletek végzésére. Példa;

```
% Az X+Y #= T korlát (intervallum szűkítéssel)
'x+y=t' (X,Y,T) +:X in min(T) - max(Y)..max(T) - min(Y),
        Y in min(T) - max(X)..max(T) - min(X),
        T in min(X) + min(Y) \dots max(X) + max(Y).
```
• A könyvtári korlátok mindegyike vagy globális korlátként definiált, vagy FD-predikátum-hívásokra fejtődik ki.

# **Globális korlátok**

## **A korlát elindítása**

- A globális korlátot egy közönséges Prolog eljárásként kell megírni, ezen belül az fd\_global/3 eljárás meghívásával indítható el a korlát végrehajtása.
- fd\_global(Constraint, State, Susp): Constraint végrehajtásának elindítása, state kezdőállapottal, susp ébresztési listával. Itt Constraint a korlátot azonosító Prolog kifejezés, célszer˝uen megegyezik a korlátot definiáló Prolog eljárás fejével (pl. mert ezt a kifejezést mutatja a rendszer a le nem futott démonok megjelenítésénél, vö. clpfd:full\_answer).
- A CLP(FD) könyvtár gondoskodik arról, hogy a korlát ébresztései között megőrizzen egy ún. állapotot, amely egy tetszőleges nem-változó Prolog kifejezés lehet. Az állapot kezdőértéke az fd\_global/3 második paramétere.
- A korlát indításakor az fd qlobal/3 harmadik paraméterében meg kell adni egy ébresztési listát, amely előírja, hogy mely változók milyen tartomány-változásakor kell felébreszteni a korlátot. A lista elemei a következők lehetnek:
	- **–** dom(X) az X változó tartományának bármely változásakor;
	- **–** min(X) az X változó alsó határának változásakor;
	- **–** max(X) az X változó felso határának változásakor; ˝
	- **–** minmax(X) az X változó alsó vagy felso határának változásakor; ˝
	- **–** val(X) az X változó behelyettesítésekor.
- A korlát nem tudja majd, hogy melyik változójának milyen változása miatt ébresztik fel. Ha több változás van akkor is csak egyszer ébreszti fel a rendszer. Következésképpen fontos, hogy minden lehetséges tartomány-változásra reagáljon a korlát.

## **Példa**

```
% X #=< Y, globális korlátként megvalósítva.
lseq(X, Y) :-
        % lseq(X,Y) globális démon indul, kezdőállapot: void.
        % Ébredés: X alsó és Y felső határának változásakor.
        fd q\text{lobal}(lseq(X,Y), void, [min(X),max(Y)]).
```
# **Globális korlátok (folyt.)**

## **A korlát aktiválása**

- Az fd\_global/3 meghívásakor és minden ébredéskor a rendszer elvégzi a felhasználó által meghatározott szűkítéseket. Ehhez a felhasználónak a clpfd:dispatch\_global/4 többállományos (multifile) kampó-eljárás egy megfelelő klózát kell definiálnia.
- $\bullet$  clpfd:dispatch qlobal(Constraint, State0, State, Actions):  $A$ kampó-eljárás törzse definiálja a Constraint kifejezés által azonosított korlát felébredésekor elvégzendő teendőket. A state0 paraméterben kapja a régi, a State paraméterben kell kiadnia az új állapotot. Az Actions paraméterben kell kiadnia a korlát által elvégzendő szűkítéseket (a korlát törzsében tilos szűkítéseket végezni), és ott kell jelezni a (sikeres vagy sikertelen) lefutást is. Alaphelyzetben a korlát újra elalszik.
- Az Actions lista elemei a következők lehetnek (a sorrend érdektelen):
	- **–** exit ill. fail— a korlát sikeresen ill. sikertelenül lefutott,
	- **–** X=V, X in R, X in\_set S az adott sz˝ukítést kérjük végrehajtani (ez is okozhat meghiúsulást),
	- **–** call(Module:Goal) az adott hívást kérjük végrehajtani. A Module: modul-kvalifikáció kötelező!
- A dispatch\_global eljárás interpretáltan fut (mint minden multifile eljárás), ezért célszerű a dispatch\_global klózok törzsébe egyetlen eljáráshívást írni.

## **lseq példa — folytatás**

```
:- multifile clpfd:dispatch qlobal/4.
:- discontiguous clpfd:dispatch_global/4. % nem folytonos eljárás
clpfd:dispatch_global(lseq(X,Y), St, St, Actions) :-
        dispatch_lseq(X, Y, Actions).
dispatch_lseq(X, Y, Actions) :-
        fd_min(X, MinX), fd_max(X, MaxX),
        fd_min(Y, MinY), fd_max(Y, MaxY),
           ( number(MaxX), number(MinY), MaxX =< MinY
            % buzgóbb mint X#=<Y, mert az csak X vagy Y
            % behelyettesítésekor fut le.
        -> Actions = [exit]
        ; Actions = [X in inf..MaxY,Y in MinX..sup]
        ).
```
# **Globális korlátok — példák**

```
Az = sign(x)korlát
% X előjele S, globális korlátként megvalósítva.
sign(X, S) :-
        S in -1..1,
        fd_global(sign(X,S), void, [minmax(X),minmax(S)]).
        % Ébredés: X és S alsó és felső határának változásakor.
clpfd:dispatch_global(sign(X,S), St, St, Actions) :-
        fd_min(X, MinX0), sign_of(MinX0, MinS),
        fd max(X, MaxX0), sign of(MaxX0, MaxS),
        fd_min(S, MinS0), sign_min_max(MinS0, MinX, _),
        fd_max(S, MaxS0), sign_min_max(MaxS0, _, MaxX),
        Actions = [X \text{ in } \text{Min}X \dots \text{Max}X, S \text{ in } \text{Min}S \dots \text{MaxS}|\text{Exit}],(max(Mins0,MinS)=:=min(MaxS0,MaxS) -> Exit = [exit]; Exit = []
        ).
% sign of(X, S): X egész vagy végtelen érték előjele S
sign_of(int, S) :- !, S = -1.
sign_of(sup, S) :- !, S = 1.
sign_of(X, S) :- S is sign(X).
% sign_min_max(S, Min, Max): sign(x) = S \Leftrightarrow x \in Min..Max
sign\_min\_max(-1, inf, -1).
sign min max(0, 0, 0).
sign_min_max(1, 1, sup).
```
#### **Reifikáció megvalósítása globális korláttal**

```
% X #=< Y #<=> B, globális korlátként megvalósítva.
lseq_reif(X, Y, B) :-B in 0..1, fd_global(lseq_reif(X,Y,B), void,
                             [minmax(X),minmax(Y),val(B)].
clpfd:dispatch_global(lseq_reif(X,Y, B), St, St, Actions) :-
        fd min(X, MinX), fd max(X, MaxX),
        fd_min(Y, MinY), fd_max(Y, MaxY),
        ( fdset_interval(_, MaxX, MinY) % MaxX =< MinY
        -> Actions = [exit,B=1]
        ; empty_interval(MinX, MaxY) % MaxY < MinX
        -> Actions = [exit,B=0]
        B = 1 \rightarrow Actions = [exit, call(user: lseq(X,Y))]
        B = 0 \rightarrow Actions = [exit, call(user:less(Y,X))]
        ; Actions = []
        ).
```
# **Példa:** exactly/3 **(korábbi** pontosan/3**)**

```
% Az Xs listában az I szám pontosan N-szer fordul elő.
% N és az Xs lista elemei FD változók vagy számok lehetnek.
exactly(I, Xs, N) :-dom_susps(Xs, Susp),
    length(Xs, Len), N in 0..Len,
    fd_global(exactly(I,Xs,N), Xs/0, [minmax(N)|Susp]).
    % Állapot: L/Min ahol L az Xs-ből az I-vel azonos ill.
    % biztosan nem-egyenlő elemek esetleges kiszűrésével áll
    % elő, és Min a kiszűrt I-k száma.
% dom_susps(Xs, Susp): Susp dom(X)-ek listája, minden X ∈ Xs-re.
dom_susps([], []).
dom_susps([X|Xs], [dom(X)|Susp]) :-
    dom_susps(Xs, Susp).
clpfd:dispatch_global(exactly(I,_,N), Xs0/Min0, Xs/Min, Actions) :-
    ex_filter(Xs0, Xs, Min0, Min, I),
    length(Xs, Len), Max is Min+Len,
    fd_min(N, MinN), fd_max(N, MaxN),
    ( MaxN == Min \rightarrow Actions = [exit, N=MaxN|Ps],ex_neq(Xs, I, Ps) \& Ps = \{x \text{ in\_set } \setminus \{I\} \mid x \in Xs\}; MinN =:= Max -> Actions = [exist, N=Minn|Ps],
        ex eq(Xs, I, Ps) \frac{1}{2} \frac{1}{2} \frac{1}{2} \frac{1}{2} \frac{1}{2} \frac{1}{2} \frac{1}{2} \frac{1}{2} \frac{1}{2} \frac{1}{2} \frac{1}{2} \frac{1}{2} \frac{1}{2} \frac{1}{2} \frac{1}{2} \frac{1}{2} \frac{1}{2} \frac{1}{2} \frac{1}{2} \frac{1}{2} \frac{; Actions = [N in Min..Max]
    ).
% ex_filter(Xs, Ys, NO, N, I): Xs-ből az I-vel azonos ill. attól
% biztosan különböz˝o elemek elhagyásával kapjuk Ys-t,
% N-NO a kiszűrt I-k száma.
ex_fitter([], [], N, N, _).ex_fitter([X|Xs], Ys, N0, N, I) :-X==I, !, N1 is N0+1, ex_filter(Xs, Ys, N1, N, I).
ex filter([X|Xs], Ys0, N0, N, I) :-
    fd_set(X, Set), fdset_member(I, Set), !, % X még lehet I
    YS0 = [X|YS], ex_fitter(Xs, Ys, N0, N, I).ex_filter([X|Xs], Ys, NO, N, I) :-<br> % X már nem lehet I
    ex_filter(Xs, Ys, N0, N, I).
| ?- exactly(5, [A, B, C], N), N #=< 1, A=5.
   A = 5, B in(inf..4)\/(6..sup), C in(inf..4)\/(6..sup), N = 1 ?
| ?- exactly(5, [A,B,C], N), A in 1..2, B in 3..4, N #>= 1.
  A in 1..2, B in 3..4, C = 5, N = 1 ?
| ?- _L=[A,B,C], domain(L,1,3), A \neq S, B \neq C, exactly(3, L, N).
   A in 1..2, B in 1..2, C in 2..3, N in 0..1 ?
```
# **Példa:** exactly/3 **(folyt.)**

### **Segédeljárások**

```
% A Ps lista elemei 'X in_set S', \forall X \in Xs-re, S az \{I\} FD halmaz.
ex\_neq(Xs, I, Ps) :-
    fdset_singleton(Set0, I), fdset_complement(Set0, Set),
    eq_all(Xs, Set, Ps).
% A Ps lista elemei 'X in_set S', \forall X \in Xs-re, S az \{I\} FD halmaz.
ex\_eq(Xs, I, Ps) :-
    fdset_singleton(Set, I), eq_all(Xs, Set, Ps).
% eq all(Xs, S, Ps): Ps 'X in set S'-ek listája, minden X ∈ Xs-re.
eq_all([], _, []).
eq_all([X|Xs], Set, [X \text{ in\_set Set} | Ps]) :-
    eq_all(Xs, Set, Ps).
```
#### **Probléma az** exactly **korláttal** (SICStus 3.8.6 és előtte)

 $| ? - L = [N, 1], N in {0, 2}, exactly(0, L, N).$  $L = [0,1], N = 0 ? ; no$ 

#### **Az idempotencia kérdése**

- Legyen  $c(x, y)$  egy globális korlát, amely  $[dom(x),dom(y)]$  ébresztésű. Tegyük fel, hogy x tartománya változik, és ennek hatására a korlát szűkíti y tartományát. Kérdés: ébredjen-e fel ettől újra a korlát?
- A SICStus fejlesztőinek döntése: nem ébred fel a korlát, hatékonysági okokból. Emiatt elvárás a dispatch global kampó eljárással szemben, hogy az **idempotens** legyen: ha meghívjuk, elvégezzük az akció-lista feldolgozását, majd azonnal újra meghívjuk, akkor a másodszor visszakapott akció-lista már biztosan semmilyen szűkítést ne váltson ki (tehát emiatt felesleges újra meghívni). Formálisan:  $dq(dq(s)) = dq(s)$ , ahol dq a dispatch qlobal akció-listájának a tárra gyakorolt hatása.
- Egy problémás helyzet: ha a korlátban szerepelnek azonos vagy egyesítéssel összekapcsolt változók, mint a fenti exactly példában.
- A SICStus 3.8.7. változata óta a rendszer figyeli az összekapcsolt változókat, és ha ilyeneket talál, akkor nem tekinti a dg függvényt idempotensnek, azaz mindaddig újra hívja, amig van szűkítés. Emiatt az ismételt ellenőrzésnél kiderül, hogy a fenti példában a korlát nem áll fenn, a hívás meghiúsul.

# **Felhasználói korlátok: FD predikátumok**

#### **FD predikátum**

- Szerepe: szűkítési és levezethetőségi szabályok leírása egy halmazértékű funkcionális nyelv segítségével.
- Formája: hasonló a Prolog predikátum formájához, de más a jelentése, és szigorúbb formai szabályok vannak:
	- **–** Egy FD predikátum 1..4 klózból áll, mindegyiknek más a "nyakjele". A +: jelű kötelező, a további  $-i, +?$ ,  $-?$  nyakjelűek csak reifikálandó korlátok esetén kellenek.
	- **–** A klózok törzse indexikálisok gy˝ujteménye (nem konjunkciója!).
	- **–** A +: ill. -: jel˝uek ún. sz˝ukíto (mondó, ˝ *tell*) indexikálisokból állnak, amelyek azt írják le, hogy az adott korlát ill. negáltja hogyan szűkítse a tárat. Mindegyik indexikális egy külön démont jelent.
	- **–** A +? ill. -? jel˝uek *egyetlen* ún. kérdezo ( ˝ *ask*) indexikálist tartalmaznak, amely azt írja le, hogy adott korlát ill. negáltja mikor vezethető le a tárból.
	- **–** Egy FD klóz fejében az argumentumok kötelezően különböző változók; a törzsében csak ezek a változók szerepelhetnek.

### **Példa**

```
'x=<y' (X,Y) +: % Az X =< Y korlát szűkítései.
      X in inf..max(Y), <br> % X szűkítendő az
                           % inf..max(Y) intervallumra,
      Y in min(X)..sup. % Y a min(X)..sup intervallumra.
'x=<y'(X,Y) -: % Az X =< Y korlát negáltjának,
      X in (min(Y)+1)..sup, % azaz az X > Y korlátnak a
      Y in inf..(max(X)-1). % szűkítései.
'x=<y'(X,Y) +? % Ha X tartománya része az
      X in inf..min(Y). % inf..min(Y) intervallumnak,
                           % akkor X =< Y levezethető.
'x=<y'(X,Y) -? % Ha X tartománya része a
      X in (max(Y)+1)..sup. % (max(Y)+1)..sup intervallumnak,
                           % akkor X > Y levezethető.
```
# **Indexikálisok**

### **Indexikálisok alakja és jelentése**

- Egy indexikális alakja: "Változó in TKif", ahol a TKif tartománykifejezés tartalmazza a Változó-tól különböző összes fejváltozót.
- A **tartománykifejezés** (angolul *range*), egy (parciális) halmazfüggvényt ír le, azaz a benne szereplő változók tartományai függvényében egy halmazt állít elő. Pl. min(X)..sup értéke X in 1..10 esetén 1..sup.
- Az "X in *R" szűkítő* indexikális végrehajtásának lényege: X-et az *R* tartománykifejezés értékével szűkíti (bizonyos feltételek fennállása esetén, pontosabban később).
- Az  $X$  in  $R(Y, Z, \ldots)$  indexikális jelentése a következő reláció:

 $Rel(R) = \{ \langle x, y, z, \ldots \rangle | x \in R(\{y\}, \{z\}, \ldots) \}$ 

Másszóval, ha az R-beli változóknak egyelemű a tartománya, akkor az R tartománykifejezés értéke **pontosan** az adott relációt kielégítő X értékek halmaza lesz (vö. a pont-szűkítés definíciójával, 74. oldal).

• Az FD predikátumok **alapszabály**a: az egy FD-klózban levő indexikálisok jelentése (azaz az általuk definiált reláció) azonos kell legyen!!! Ennek oka a **"társasház elv"**: az FD predikátum kiértékelésére a rendszer *bármelyik* indexikálist használhatja.

### **Példa:** 'x=<y'/2 **indexikálisainak jelentése**

```
'x=<y' (X, Y) +:X \text{ in inf. max}(Y), \frac{2}{3}(1)Y \text{ in } \min(X) \dots \text{sup.} \{2\}(1) jelentése:
         \{\langle x, y \rangle | x \in \text{inf.} \text{ . max}(\{y\})\}\equiv \{\langle x, y \rangle | x \in (-\infty, y]\}\equiv \{\langle x, y \rangle | x \leq y\}(2) jelentése:
        \{\langle x, y \rangle | y \in \min\{\{x\}\}\).sup\} \equiv \{\langle x, y \rangle | y \in [x, +\infty)\} \equiv \{\langle x, y \rangle | y \geq x\}
```
(Vegyük észre, hogy a jelentés nem változik meg max  $\leftrightarrow$  min csere esetén.)

# **Tartománykifejezések szintaxisa és szemantikája**

**Jelölések** (s egy adott tár):

 $X$  egy korlát-változó, tartománya  $D(X, s)$ .

- T egy számkifejezés (*term*), amelynek jelentése egy egész szám vagy egy végtelen érték, ezt  $V(T, s)$ -sel jelöljük. (Végtelen érték csak  $T_1 \cdot T_2$ -ben lehet.)
- R egy tartománykifejezés (*range*), amelynek jelentése egy számhalmaz, amit  $S(R, s)$ -sel jelölünk.

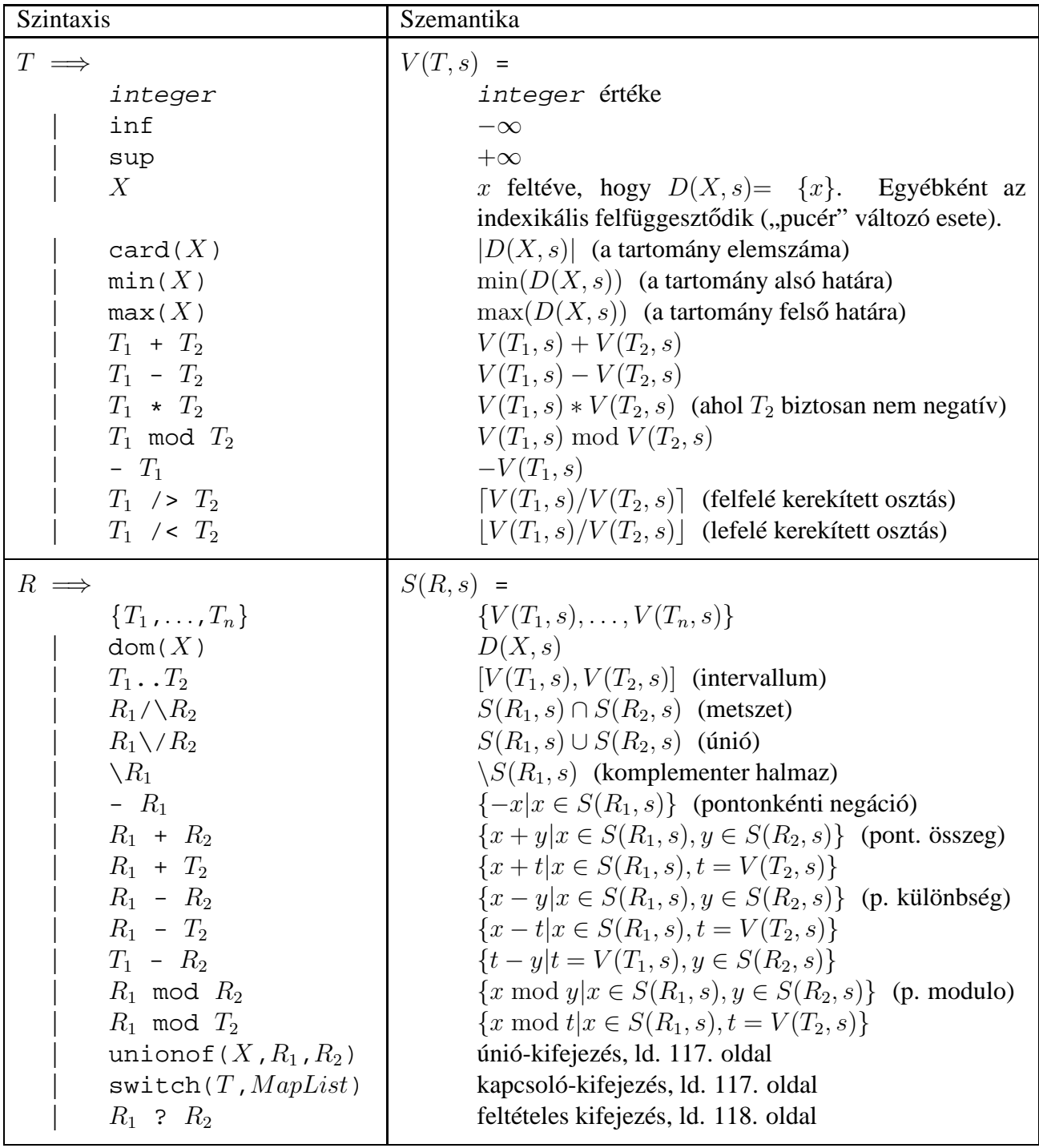

## **Tartománykifejezések kiértékelése — példák**

• Pontonkénti kivonás és összeadás

| f(X,Y) +: Y in 5 - dom(X). % { 5-x | x ∈ dom(X) } | ?- X in  $\{1, 3, 5\}$ ,  $f(X, Y)$ .  $\Rightarrow$  Y in  $\{0\} \setminus \{2\} \setminus \{4\}$ | 'x+y=t tsz'(X, Y, T) +: % Korábban plus/3 néven hivatkozott X in dom(T) - dom(Y),  $\frac{1}{2}$  { t-y | t  $\in$  dom(T), y  $\in$  dom(Y) } Y in dom(T) - dom(X),  $\frac{1}{2}$  { t-y | t  $\in$  dom(T),  $x \in$  dom(X) } T in dom(X) + dom(Y).  $\frac{2}{5}$  { x+y | x  $\in$  dom(X), y  $\in$  dom(Y) } | ?- X in {10,20}, Y in {0,5}, 'x+y=t tsz'(X, Y, Z).  $\Rightarrow$  Z in{10}\/{15}\/{20}\/{25}

• Pucér változók kezelése

 $| f(X,Y,I) +: Y \text{ in } \{X,X+I,X-I\}.$ | ?- X in  $\{3, 5\}$ , Y in 1..5,  $f(X, Y, 2)$ , X = 3.  $\Rightarrow$  Y in  $\{2\}\setminus\{4\}$ 

• Bonyolultabb számkifejezések

| 'ax+c=t'(A,X,C,T) +:  $\frac{1}{2}$  feltétel: A > 0  $X \in \text{In } (\text{min}(T) - C)$  /> A ..  $(\text{max}(T) - C)$  /< A, T in  $min(X)*A + C$  ...  $max(X)*A + C$ .

| ?- 'ax+c=t'(2,X,1,T), T in  $0..4.$   $\Rightarrow$  X in  $0..1$ , T in 1..3

• A rendszer nem mindig hajlandó szűkíteni!

 $| f(X, Y) +: Y \text{ in } \min(X) \dots \sup.$ | ?- X in 5..10,  $f(X, Y)$ .  $\Rightarrow$  Y in 5..sup  $\vert$   $f(X, Y)$  +: Y in max $(X)$ ..sup. | ?- X in 5..10,  $f(X, Y)$ .  $\Rightarrow$  Y in inf..sup

 $\bullet$  Miért nem szűkít az  $Y$  in  $max(X)$ . sup indexikális?

**–** Nem szabad most lesz˝ukíteni a 10..sup intervallumra, hiszen késobb, ha pl. ˝ X = 7 lesz, akkor a 7..sup szakaszra kellene *b˝ovíteni*, ami nem lehetséges.

- **–** Általánosabban: nem végezheto el a sz˝ukítés ha az indexikális nem ˝ **monoton**, azaz X szűkülése esetén a tartománykifejezés értéke növekedhet.
- **–** Ez az indexikális is sz˝ukít majd, de csak X behelyettesítésekor:

| ?- X in 5..10,  $f(X, Y)$ , X  $\#=$ < 5.  $\Rightarrow$  X = 5, Y in 5..sup

# **Indexikálisok monotonitása**

### **Definíciók**

- Egy R tartománykifejezés egy s tárban kiértékelhető, ha az R-ben előforduló összes "pucér" változó tartománya az s tárban egyelemű (be van helyettesítve). A továbbiakban csak kiértékelhető tartománykifejezésekkel foglalkozunk.
- Egy s tárnak pontosítása s' (s'  $\subseteq$  s), ha minden X változóra  $D(X, s') \subseteq D(X, s)$  (azaz s' szűkítéssel állhat elő s-ből).
- Egy R tartománykifejezés egy s tárra nézve monoton, ha minden  $s' \subseteq s$  esetén  $S(R, s') \subseteq S(R, s)$ , azaz a tár szűkítésekor a kifejezés értéke is szűkül.
- R s-ben antimonoton, ha minden  $s' \subseteq s$  esetén  $S(R, s') \supseteq S(R, s)$ .
- $R$  s-ben konstans, ha monoton és antimonoton (azaz s szűkülésekor már nem változik).
- Egy indexikálist monotonnak, antimonotonnak, ill. konstansnak nevezünk, ha a tartománykifejezése monoton, antimonoton, ill. konstans.

### **Példák**

- min(X)..max(Y) egy tetszőleges tárban monoton.
- max(X)..max(Y) monoton minden olyan tárban ahol X behelyettesített és antimonoton ahol Y behelyettesített.
- card $(X)$ .. Y kiértékelhető, ha  $Y$  behelyettesített, és ilyenkor antimonoton.
- (min(X)..sup)  $\setminus$  (0..sup) egy tetszőleges tárban monoton, és konstans minden olyan tárban, ahol min $(X)$  >= 0.

**Tétel**: ha egy  $X$  in R" indexikális monoton egy s tárban, akkor X értéktartománya az  $S(R, s)$  tartománnyal szűkíthető.

**Bizonyítás** (vázlat): Tegyük fel, hogy  $x_0 \in D(X, s)$  egy tetszőleges olyan érték, amelyhez találhatók olyan  $y_0 \in D(Y, s)$ ,  $z_0 \in D(Z, s)$ , ... értékek, hogy  $\langle x_0, y_0, z_0, \ldots \rangle$  kielégíti az indexikális által definiált relációt. Azaz

$$
\langle x_0, y_0, z_0, \ldots \rangle \in Rel(R) \Leftrightarrow x_0 \in S(R, s'), s' = \{ Y \text{ in } \{y_0\}, Z \text{ in } \{z_0\}, \ldots \}
$$

Itt  $s' \subseteq s$ , hiszen  $y_0 \in D(Y, s)$ ,  $z_0 \in D(Z, s)$ , ... . A monotonitás miatt  $S(R,s) \supseteq S(R,s') \ni x_0.$  Így tehát  $S(R,s)$  tartalmazza az összes a reláció által az  $s$ tárban megengedett értéket, ezért ezzel a halmazzal való szűkítés jogos.

# **Szűkítő indexikálisok végrehajtása**

### **Az (anti)monotonitás automatikus megállapítása**

- Egy számkifejezésről egyszerűen megállapítható, hogy a tár szűkülésekor nő, csökken, vagy konstans-e (kivéve  $T_1$  mod  $T_2 \Rightarrow$  várunk, míg  $T_2$  konstans lesz).
- Tartománykifejezések esetén:
	- $T_1$ ...  $T_2$  monoton, ha  $T_1$  nő és  $T_2$  csökken, antimonoton, ha  $T_1$  csökken és  $T_2$  $n\tilde{0}$ .
	- $-$  dom( $X$ ) mindig monoton.
	- **–** A metszet és únió m˝uveletek eredménye (anti)monoton, ha mindkét operandusuk az, a komplemensképzés m˝uvelete megfordítja a monotonitást.
	- **–** A pontonként végzett műveletek megőrzik az (anti)monotonitást (ehhez a  $T_i$ operandus konstans kell legyen, pl. dom(X)+card(Y) $\rightsquigarrow$ dom(X)+1).
- Az (anti)monotonitás eldöntésekor a rendszer csak a változók behelyettesítettségét vizsgálja, pl. a  $(\min(X) \cdot \text{sup}) \ \setminus / \ (0 \cdot \text{sup})$ kifejezést csak akkor tekinti konstansnak, ha X behelyettesített.

### **Az** X in R **sz˝ukíto indexikális feldolgozási lépései ˝**

- Végrehajthatóság vizsgálata: ha R-ben behelyettesítetlen "pucér" változó van, vagy R-ről a rendszer nem látja, hogy monoton, akkor az indexikálist felfüggeszti.
- Az aktiválás feltételei az egyes R-beli változókra nézve:
	- **–** dom(Y), card(Y) környezetben eloforduló ˝ Y változó esetén az indexikális a változó tartományának bármilyen módosulásakor aktiválandó;
	- **–** min(Y) környezetben alsó határ változásakor aktiválandó;
	- **–** max(Y) környezetben– felso határ változásakor aktiválandó. ˝
- A szűkítés módia:
	- **–** Ha D(X, s) és S(R, s) diszjunktak, akkor visszalépünk, egyébként
	- **–** a tárat az X in  $S(R, s)$  korláttal **szűkítjük** (erősítjük), azaz  $D(X,s) := D(X,s) \cap S(R,s)$
- A befejezés feltétele: az  $R$  tartománykifejezés konstans volta (pl. az összes R-beli változó behelyettesítetté válása). Ekkor  $Rel(R)$  garantáltan fennáll, azaz az **indexikálist tartalmazó korlát** levezethető. Emiatt a korlát minden indexikálisa befejezi működését. (Társasház elv — hatékonyság!)

# **Szűkítő indexikálisok végrehajtása — példák**

#### **A végrehajtási lépések egy egyszer˝u példán**

```
'x=<y' (X, Y) +X in inf..max(Y), \frac{1}{2} (ind1)
       Y in min(X)..sup. % (ind2)
```
#### **Az (ind1) indexikális végrehajtási lépései**

- Végrehajthatóság vizsgálata: nincs benne pucér változó, monoton.
- Aktiválás: Y felső határának változásakor.
- Szűkítés: X tartományát elmetsszük az inf..max(Y) tartománnyal, azaz X felső határát az Y-éra állítjuk, ha az utóbbi a kisebb.
- Befejezés: amikor Y behelyettesítődik, akkor  $(ind1)$  konstanssá válik. Ekkor **mindkét** indexikális — (ind1) és (ind2) is —befejezi működését.

### **További példák**

```
'abs(x-y)=c' (X, Y, C) +:X in (inf .. max(Y)-C) \setminus (min(Y)+C .. sup),
          \gamma vagy: X in \ (max(Y)-C+1 .. min(Y)+C-1),
          Y in (inf .. max(X)-C) \setminus (min(X)+C .. sup).
| ?- 'abs(x-y)>=c'(X,Y,5), X in 0..6. \Rightarrow Y in(inf..1)\/(5..sup)
| ?- 'abs(x-y)=c'(X,Y,5), X in 0..9. \Rightarrow Y in inf..sup
no_{threat_2(X, Y, I) +}:X in \{Y,Y+I,Y-I\}, Y in \{X,X+I,X-I\}.
| ?- no_threat_2(X, Y, 2), Y in 1..5, X=3. \Rightarrow Y in \{2\}\setminus/\{4\}| ?- no_threat_2(X, Y, 2), Y in 1..5, X in {3,5}. ⇒ Y in 1..5
          % (nincs szűkítés, pedig Y nem lehet 3 sem 5)
'x=<y=<z rossz'(X, Y, Z) +: % Hibás, sérti az alapszabályt:
          Y in min(X)..max(Z), \qquad \quad \, \texttt{\&} \, \, \{ \, \, \langle x, y, z \rangle \, \, \mid \, x \; \leq \; y \; \, \leq \; z \}Z in min(Y).. sup, \begin{array}{cc} \epsilon \{ & \langle x,y,z \rangle \end{array} | y \leq z \}X in inf..max(Y). \qquad \qquad \text{& } \{ \langle x, y, z \rangle \mid x \leq y \qquad \}| ?- 'x=<y=<z rossz'(15, 5, Z). \Rightarrow Z in 5..sup
                                         % Társasház elv, 2. indexikális.
'x = <y = <z lusta'(X, Y, Z) +:
          Y in min(X)..max(Z). <sup>%</sup> Hallgatni arany!!
| ?- 'x=<y=<z lusta'(15, 5, Z). \Rightarrow no
```
# **Bonyolultabb tartománykifejezések**

### **Únió-kifejezés: unionof(X, H, T)**

Itt X változó, H és T tartománykifejezések. Kiértékelése egy s tárban: legyen H értéke az s tárban  $S(H, s) = \{x_1, \ldots, x_n\}$ . (Ha  $S(H, s)$  végtelen, a kiértékelést felfüggesztjük.) Képezzük a  $T_i$  kifejezéseket úgy, hogy T-ben X helyébe  $x_i$ -t írjuk. Ekkor az únió-kifejezés értéke a  $S(T_1, s), \ldots, S(T_n, s)$  halmazok úniója. Képlettel:

 $S(\text{union}(X, H, T), s) = \bigcup \{ S(T, (s \wedge X = x)) | x \in S(H, s) \}$ 

Egy únió-kifejezés kiértékelésének ideje/tárigénye arányos a H tartomány méretével!

```
% Maximálisan szűkítő, de nagyon nem hatékony!
no_{threat_3(X, Y, I) +}:X in unionof(B, dom(Y), \{B,B+I,B-I\}),
        Y in unionof(B, dom(X), \{B,B+I,B-I\}).
| ?- no_threat_3(X, Y, 2), Y in 1..5, X in \{3,5\}. \Rightarrow Y in \{1,2,4\}
```
### **Kapcsoló-kifejezés: switch(T, MapList)**

T egy számkifejezés, MapList pedig integer-Range alakú párokból álló lista, ahol az integer értékek mind különböznek (Range egy tartománykifejezés). Jelöljük  $K = V(T, s)$  (ha T nem kiértékelhető, az indexikálist felfüggesztjük). Ha MapList tartalmaz egy  $K - R$  párt, akkor a kapcsoló-kifejezés értéke  $S(R, s)$ lesz, egyébként az üres halmaz lesz az értéke. Példa:

```
% Ha I páros, Z = X, egyébként Z = Y. Vár míg I értéket nem kap.
p(I, X, Y, Z) +: Z in switch(I mod 2, [0-dom(X), 1-dom(Y)]).
p2(I, X, Y, Z) +: % ugyanaz mint p/4, de nem vár.
   Z in unionof(J, dom(I) mod 2, switch(J, [0-dom(X),1-dom(Y)]).
```
Egy relation/3 kapcsolat megvalósítható egy unionof-switch szerkezettel:

```
% relation(X, [0-{1}, 1-{0, 2}, 2-{1, 3}, 3-{2}], Y) ⇔ |x-y|=1 x, y \in [0,3]absdiff1(X, Y) +:
  X in unionof(B,dom(Y),switch(B,[0-{1},1-{0,2},2-{1,3},3-{2}])),
  Y in unionof(B,dom(X),switch(B,[0-{1},1-{0,2},2-{1,3},3-{2}])).
```
Példa: az Y in {0,2,4} tárban absdiff1 első indexikálisának kiértékelése a következő (jelöljük MAPL =  $[0-\{1\}, 1-\{0, 2\}, 2-\{1, 3\}, 3-\{2\}]$ ):

```
X in unionof(B,\{0,2,4\}, switch(B, MAPL)) =
     switch(0, MAPL) \setminus switch(2, MAPL) \setminus switch(4, MAPL) =
     \{1\} \{\}/\{1,3\} \{\}\ = {1,3}
```
## **Bonyolultabb tartománykifejezések (folyt.)**

#### **Feltételes kifejezés: Felt ? Tart**

Felt és Tart tartománykifejezések. Ha S(Felt, s) üres halmaz, akkor a feltételes kifejezés értéke is üres halmaz, egyébként pedig azonos S(Tart, s) értékével. Példák:

```
% X in 4..8 #<=> B.
'x in 4..8 \le b' (X, B) +:
          B in (\text{dom}(X)/\setminus(4..8)) ? \{1\} \setminus (\text{dom}(X)/\setminus(4..8)) ? \{0\},
          X in dom(B)/\{1\} ? (4..8) \setminus dom(B)/\{0\} ? (4..8).
'x=<y=<z'(X, Y, Z) +: % Ez már helyes!
          Y in min(X)..max(Z),
          Z in ((inf..max(Y)) /\ dom(X)) ? (min(Y)..sup), \frac{2}{3} (*)<br>\frac{2}{3} ha max(Y) > min(X) akkor min(Y)..sup eqyébkér
                         max(Y) > min(X) akkor min(Y)..sup egyébként {}
          X in ((min(Y)...sup) / \dom(Z)) ? (int...max(Y)).
A (*) indexikális jobboldalának kiértékelése:
X = 15, Y = 5 \rightarrow >> (\inf. .5)/\{15\} ? (5..sup) = {} ? (5..sup) = {}
```

```
X = 15, Y in 5..30 ->>> (inf..30)/\{\{15\} ? 5.sup =
                          {15} ? 5..sup = 5..sup
```
#### **Feltételes kifejezés használata a kiértékelés késleltetésére**

A ( Felt?(inf..sup)  $\setminus$  Tart ) tartománykifejezés értéke  $S(Tart, s)$ , ha  $S$ (Felt, s) üres, egyébként inf... sup. Az ilyen szerkezetekben Tart értékét a rendszer nem értékeli ki, amíg Felt nem üres. Példa:

```
% Maximálisan szűkít, kicsit kevésbé lassú
no_{threat_4(X, Y, I) +}:X in (4..card(Y))?(inf..sup) \/
                     unionof(B,dom(Y), \{B, B+I, B-I}), \frac{1}{8} (**)
    Y in (4..\text{card}(X))?(inf..sup) \/ unionof(B,dom(X),\{B,B+I,B-I}).
A (**) indexikális jobboldalának kiértékelése (I = 1):
Y in 5..8 ->>> (4..4)?(inf..sup) \/ unionof(...) = inf..sup
Y in 5..7 ->>> (4..3)?(inf..sup) \/ unionof(B,5..7,\{B,B+1,B-1}) =
                    \{ ?(inf..sup) \lor unionof(B,5..7, \{B,B+1,B-1\}) =
                    \{\}\ \ \setminus/\ \ \setminus\{5,6,4\} \ \setminus/\ \ \setminus\{6,7,5\} \ \setminus/\ \ \setminus\{7,8,6\} \ = \ \ \ \ \setminus\{6\}
```
# **Reifikálható FD-predikátumok**

### **Egy reifikálható FD-predikátum**

- általában négy klózból áll  $(a + : , -: , +? , -?$  nyakjelűekből).
- ha egy adott nyakjelű klóz hiányzik, akkor az adott szűkítés ill. levezethetőség-vizsgálat elmarad.

### **Példa**

```
'x\\=y'(X,Y) +: \frac{1}{2} & 1. a korlátot szűkítő indexikálisok
        X in \{Y\},
        Y in \{X\}.
'x\\=y'(X,Y) -: \frac{1}{2} % 2. a negáltját szűkítő indexikálisok
        X in dom(Y),
       Y in dom(X).
'x\\y'(X,Y) +? \frac{1}{8} 3. a levezethetőséget kérdező
       X in \dom(Y). % indexikális
'x\\=y'(X,Y) -? \frac{1}{2} % 4. a negált levezethetőségét kérdező
        X in {Y}. % indexikális (itt felesleges, lásd
                       % a következő oldalon)
```
A kérdező klózok csak egyetlen indexikálist tartalmazhatnak. Egy  $X$  in R kérdező indexikális valójában a dom(X)  $\subset$  R feltételt fejezi ki, mint az FD-predikátum (vagy negáltja) levezethetőségi feltételét.

**Az** 'x\\=y'(X,Y) #<=> B **korlát végrehajtásának vázlata**

- A 3. klóz figyeli, hogy az X és Y változók tartománya diszjunkttá vált-e  $(\text{dom}(X) \subseteq \text{dom}(Y))$ , ha igen, akkor az 'x\\=y'(X,Y) korlát levezethetővé vált, és így  $B=1$ ;
- A 4. klóz figyeli, hogy X=Y igaz-e (dom(X)  $\subseteq$  {Y}), ha igen, akkor a korlát negáltja levezethetővé vált, tehát B=0;
- egy külön démon figyeli, hogy B behelyettesítődött-e, ha igen, és  $B=1$ , akkor felveszi (elindítja) az 1. klózbeli indexikálisokat, ha B=0, akkor a 2. klózbelieket.

# **Reifikálható FD-predikátumok (folyt.)**

### **Kérdezo indexikálisok feldolgozása ˝**

- Az  $X$  in R indexikálist felfüggesztjük amíg kiértékelhető és antimonoton nem lesz (a megfelelő változók be nem helyettesítődnek).
- Az ébresztési feltételek (Y az R-ben előforduló változó):
	- **–** X tartományának bármilyen változáskor
	- **–** dom(Y), card(Y) környezetben bármilyen változáskor
	- **–** min(Y) környezetben alsó határ változásakor
	- **–** max(Y) környezetben felso határ változásakor ˝
- Ha az indexikális felébred:
	- **–** Ha  $D(X, s)$  ⊆  $S(R, s)$  akkor a korlát levezethetővé vált.
	- **–** Egyébként, ha D(X, s) és S(R, s) diszjunktak, valamint S(R, s) monoton is (vagyis konstans), akkor a korlát negáltja levezethetővé vált (emiatt felesleges az 'x\\=y' FD-predikátum 4. klóza).
	- **–** Egyébként újra elaltatjuk az indexikálist.

### **A végrehajtási lépések egy egyszer˝u példán**

```
'x=<y' (X,Y) +?X in inf. . min(Y). % (ind1)
```
## **Az (ind1) kérdezo indexikális végrehajtási lépései ˝**

- Végrehajthatóság vizsgálata: nincs benne pucér változó, minden tárban antimonoton.
- Aktiválás: Y alsó határának vagy X tartományának változásakor.
- Levezethetőség: megvizsgáljuk, hogy  $x$  tartománya része-e az inf...min(Y)  $\text{tartománynak, azaz } \max(x) = \min(y) \text{ fennáll-e. Ha igen, akkor a korlát}$ levezethetővé vált, a démon befejezi működését, és a reifikációs változó az 1 értéket kapja.
- Negált levezethetősége: megvizsgáljuk, hogy tartománykifejezés konstans-e, azaz Y behelyettesített-e. Ha igen, akkor megvizsgáljuk, hogy az inf..min(Y) intervallum és X tartománya diszjunktak-e, azaz Y < min(X) fennáll-e. Ha mindez teljesült, akkor a korlát negáltja levezethetővé vált, a démon befejezi működését, és a reifikációs változó a 0 értéket kapja.

# **FD-predikátumok, indexikálisok összefoglalása**

• Legyen C(Y<sub>1</sub>, ..., Y<sub>n</sub>) egy FD-predikátum, amelyben szerepel egy

 $Y_i$  in R(Y<sub>1</sub>, ..., Y<sub>i-1</sub>, Y<sub>i+1</sub>, ..., Y<sub>n</sub>)

indexikális. Az R tartománykifejezés által definiált reláció:

 $C = \{ \langle y_1, \ldots, y_n \rangle | y_i \in S(R, \langle Y_1 = y_1, \ldots, Y_{i-1} = y_{i-1}, Y_{i+1} = y_{i+1}, \ldots \rangle) \}$ 

- **Kiterjesztett alapszabály**: Egy FD-predikátum csak akkor értelmes, ha a pozitív  $(+: \text{ és } +$ ? nyakjelű) klózaiban levő összes indexikális ugyanazt a relációt definiálja; továbbá a negatív  $(-: \text{ és } -?$  nyakjelű) klózaiban levő összes indexikális ennek a relációnak a negáltját (komplemensét) definiálja.
- Ha R monoton egy s tárra nézve, akkor  $S(R, s)$ -ről belátható, hogy minden olyan  $y_i$  értéket tartalmaz, amelyek (az s által megengedett  $y_i$  értékekkel együtt) a C relációt kielégítik. Ezért szűkítő indexikálisok esetén jogos az  $Y_i$ tartományát  $S(R, s)$ -rel szűkíteni (lásd a 114. oldalt).
- Ha R antimonoton egy s tárra nézve, akkor  $S(R, s)$ -ről belátható, hogy minden olyan  $y_i$  értéket kizár, amelyekre (az s által megengedett legalább egy  $y_i$ érték-rendszerrel együtt) a  $C$  reláció nem áll fenn. Ezért kérdező indexikálisok esetén, ha  $D(Y_i,s) \subseteq S(R,s),$  jogos a korlátot az  $s$  tárból levezethetőnek tekinteni.
- A fentiek miatt természetesen adódik az indexikálisok felfüggesztési szabálya: a szűkítő indexikálisok végrehajtását mindaddig felfüggesztjük, amíg monotonná nem válnak; a kérdező indexikálisok végrehajtását mindaddig felfüggesztjük, amíg antimonotonná nem válnak.
- **Az indexikálisok deklaratív volta:** Ha a fenti alapszabályt betartjuk, akkor a clpfd megvalósítás az FD-predikátumot helyesen valósítja meg, azaz mire a változók teljesen behelyettesítetté válnak az FD-predikátum akkor és csak akkor for sikeresen lefutni, vagy az 1 értékre tükröződni (reifikálódni), ha a változók értékei a predikátum által definiált relációhoz tartoznak. Az indexikális megfogalmazásán csak az múlik, hogy a nem-konstans tárak esetén milyen jó lesz a szűkítő ill. kérdező viselkedése.

# **Korlátok automatikus fordítása indexikálisokká**

### **Indexikálissá fordítandó korlát**

- Formája: "*Head* +: *Korlát*.", ahol *Korlát* lehet
	- **–** csak lineáris kifejezéseket tartalmazó **aritmetikai** korlát;
	- **–** a relation/3 és element/3 szimbólikus korlátok egyike.
- Csak a +: nyakjel használható, ezek a korlátok nem reifikálhatóak.

### **A korlát fordítása**

- Pl.  $p(X, Y, U, V)$  :  $X+Y+Y+U+V$ . törzse clpfd könyvtári hívásokra vagy a scalar\_product korlátra fordul (a változók számával arányos helyigényű).
- $p(X, Y, U, V)$  +:  $X+Y+Y+U+V$ , intervallum-szűkítést adó FD predikátummá fordul (a változók számában négyzetes helyigényű):

```
p(X,Y,U,V) +: X in min(U)+min(V)-max(Y)..max(U)+max(V)-min(Y),
              Y in ... , U in ... , V in ... .
```
- Általában az első változat kevesebb helyet foglal el és gyorsabb is, de bizonyos esetekben a második a gyorsabb (lásd alább a dominó példát).
- A relation/3 és element/3 szimbólikus korlátok unió- és kapcsoló-kifejezésekké fordulnak (lineáris helyigényűek, vö. a korábbi absdiff1 példát, 117. oldal). **Megjegyzés**: Mivel ezek végrehajtási ideje függ a tartomány méretétől, és az első alkalmazás nem különbözik a többitől, ezért vigyázni kell a kezdő-tartományok megfelelő beállítására.
- A később ismertetendő esettanulmányokban a "nyakjelek" hatása:

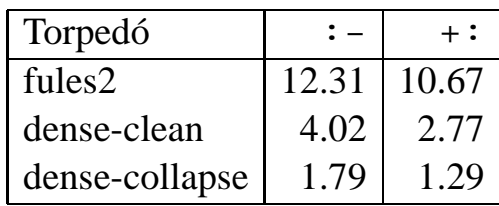

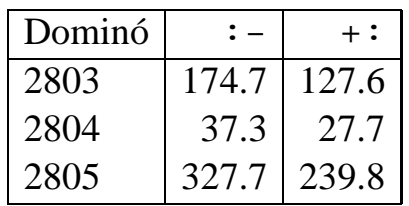

• A torpedó feladatban a relation/3 korlátot, a dominó feladatban B1+...+BN #= 1 alakú korlátokat (Bi 0..1 értékű változók, N=<5) fejtettünk ki indexikálisokká.

## **3. és 4. kis házi feladat**

#### **3. kis házi feladat**

Írj egy 'z>max(x,y)'(X,Y,Z) FD predikátumot, amely a Z  $\#$ > max(X,Y) korlátot valósítja meg tartomány-konzisztens módon! Írd meg mind a négy FD klózt! Vigyázz, hogy a mondó indexikálisok monotonok, a kérdezők antimonotonok legyenek! Példák:

```
t(X, Y, Z, B) :-
        domain([X, Y, Z], 0, 9), 'z>max(x,y)'(X, Y, Z) # <= > B.
| ?- t(X, Y, Z, 1).
                                  X in 0..8, Y in 0..8, Z in 1..9
| ?- t(X, Y, Z, 1), X#>=4, Y#>=7.
                                  X in 4..8, Y in 7..8, Z in 8..9
| ?- t(X, Y, Z, 1), X#>=4, Y#>=8.
                                  Y = 8, Z = 9, X \in \{1, 4, .8\}| ?- t(X, Y, Z, 1), Z#=<5, X#>=5.
                                  no
| ?- t(X, Y, Z, 1), Z#=<5, X#>=4.
                                  X = 4, Z = 5, Y \in \{10, 0, .4\}| ?- t(X, Y, Z, 0), X#=<5, Y#=<3.
                                  X in 0..5, Y in 0..3, Z in 0..5
| ?- t(X, Y, Z, 0), Z#>=7, X#=<6.
                                  X in 0..6, Y in 7..9, Z in 7..9
| ?- t(X,Y,Z,B), Z#>=7, X#=<6, Y#=<4.
                           B = 1, X in 0..6, Y in 0..4, Z in 7..9
| ?- t(X,Y,Z,B), Z#=<5, X#>=6, Y#>=8.
                           B = 0, X in 6..9, Y in 8..9, Z in 0..5
```
#### **4. kis házi feladat**

Írj egy max\_lt(L, Z) globális korlátot, ahol L egy FD változókból álló lista, és Z egy FD változó. A korlát jelentése: az L lista maximális eleme kisebb mint Z. Próbálj meg egy hatékony megoldást készíteni, amely kihagyja az L listából a már behelyettesített elemeket, illetve azokat, amelyek biztosan nem lehetnek maximálisak. Ennek a célnak az elérésére használd ki a dispatch\_global állapot-paramétereit. Példák:

```
| ?- domain([X,Y,U,Z], 0, 9), max_lt([X,Y,U], Z),
            X#>=4, Y#>=8, U#>=5.
                                 Y = 8, Z = 9, U in 5..8, X in 4..8
| ?- domain([X,Y,Z], 0, 9), max_lt([X,Y], Z), Z#=<5, X#>=5.
                                 no
| ?- domain([X,Y,Z], 0, 9), max_lt([X,Y], Z), Z#=<5, X#>=4.
                                 X = 4, Z = 5, Y \text{ in } 0...4
```
# **FDBG, a CLP(FD) nyomkövető csomag**

*Szerz˝ok: Hanák Dávid és Szeredi Tamás*

## **Az FDBG könyvtár célkit˝uzései**

- $\bullet$  követhető legyen a véges tartományú (röviden: FD) korlát változók tartományainak szűkülése;
- a programozó értesüljön a korlátok felébredéséről, kilépéséről és hatásairól, valamint az egyes címkézési lépésekről és hatásukról;
- jól olvasható formában lehessen kiírni FD változókat tartalmazó kifejezéseket.

## **Fogalmak**

- *CLP(FD) események*
	- **–** globális korlát felébredése
	- **–** valamely címkézési esemény (címkézés kezdése, címkézési lépés vagy címkézés meghiúsulása)
- *Megjelenít˝o (Visualizer)*

A CLP(FD) eseményekre reagáló predikátum, általában kiírja az aktuális eseményt valamilyen formában. Mindkét eseményosztályhoz tartozik egy-egy megjelenítő-típus:

- **–** korlát-megjeleníto˝
- **–** címkézés-megjeleníto˝

Mindkét fajta megjelenítő az események tényleges bekövetkezése, hatásaik érvényesülése előtt hívódik meg.

- *Jelmagyarázat (Legend)*
	- **–** változók és a hozzájuk tartozó tartományok listája;
	- **–** a vizsgált korlát viselkedésével kapcsolatos következtetések;
	- **–** rendszerint az éppen megfigyelt korlát után íródik ki.

## **FDBG — egyszer˝u példák (enyhén formázva)**

```
| ?- use_module([library(clpfd),library(fdbg)]).
| ?- fdbg_on.
% The clp(fd) debugger is switched on
% advice
| ?- Xs=[X1,X2], fdbg\_assign_name(Xs, 'X'),
     domain(Xs, 1, 6), X1+X2 #= 8, X2 #>= 2*X1+1.
domain([X_1 > , -X_2 > ], 1, 6) X_1 = \inf. . . . . 6X_2 = \inf. . .sub \rightarrow 1. .6Constraint exited.
<X_1>+<X_2>#=8 X_1 = 1..6 -> 2..6
                                       X_2 = 1.6 \rightarrow 2.6X_2 = 2 \cdot 5 - 5 \cdot 6X_1 = 2 \ldots 6 \rightarrow \{2\}Constraint exited.
\langle X_2 \rangle = 6 \{2 + \langle X_2 \rangle \} = 8 \langle * \rangle ] \{K_2 \} = 5..6 -> \{6\}Constraint exited.
X1 = 2, X2 = 6 ?
% advice
A (*) olvashatóbb alak a library(fdbg) négy sorának kikommentezésével állitható elő.
| ?- X in 1..4, labeling([bisect], [X]).
\text{{\sf dvar}_1} > \text{{\sf in 1..4}} fdvar\text{{\sf I}} = \text{{\sf int}} \dots \text{{\sf sup}} \rightarrow 1 \dots 4Constraint exited.
Labeling [2, <fdvar 1>]: starting in range 1..4.
Labeling [2, <fdvar_1>]: bisect: <fdvar_1> =< 2
        Labeling [4, <fdvar_1>]: starting in range 1..2.
        Labeling [4, <fdvar_1>]: bisect: <fdvar_1> =< 1
X = 1 ? ;
        Labeling [4, <fdvar_1>]: bisect: <fdvar_1> >= 2
X = 2 ? ;Labeling [4, <fdvar 1>]: failed.
Labeling [2, <fdvar 1>]: bisect: <fdvar 1> >= 3
        Labeling [8, <fdvar_1>]: starting in range 3..4.
        Labeling [8, <fdvar_1>]: bisect: <fdvar_1> =< 3
X = 3 ? ;
        Labeling [8, <fdvar_1>]: bisect: <fdvar_1> >= 4
X = 4 ? ;
        Labeling [8, <fdvar 1>]: failed.
Labeling [2, <fdvar 1>]: failed.
no
```
# $J$ ellemzők

## $N$ yomon követhető korlátok

- csak globális korlátok, indexikálisok nem;
- lehetnek beépített vagy felhasználói korlátok egyaránt;
- bekapcsolt nyomkövetés esetén a formula-korlátokból mindenképpen globális korlátok generálódnak (és nem indexikálisok).

## **CLP(FD) események figyelése**

- az egyes események hatására meghívódik egy vagy több megjelenítő;
- a meghívott megjelenítő lehet beépített vagy felhasználó által definiált.

## **Segédeszközök megjelenítők írásához**

A nyomkövető eljárásokat biztosít

- kifejezésekben található FD változók megjelöléséhez (*annotáláshoz*);
- annotált kifejezések jól olvasható kiírásához;
- jelmagyarázat előkészítéséhez és kiírásához.

## **Kifejezések elnevezése**

Név rendelhető egy-egy változóhoz vagy tetszőleges kifejezéshez.

- ilyenkor minden a kifejezésben előforduló változó is "értelmes" nevet kap;
- egyes esetekben automatikusan is előállhatnak nevek;
- a név segítségével hivatkoznak a megjelenítők az egyes változókra;
- az elnevezett kifejezések lekérdezhetők a nevük alapján.

# **Az FDBG be- és kikapcsolása**

• fdbg\_on

```
fdbg on(+Options)
```
Engedélyezi a nyomkövetést alapértelmezett vagy megadott beállításokkal. A nyomkövetést az fdbq output álnevű (stream alias) folyamra írja a rendszer; alaphelyzetben ez a pillanatnyi kimeneti folyam (*current output stream*) lesz. Legfontosabb opciók:

```
– file(Filename, Mode)
  A megjelenítők kimenete a Filename nevű állományba irányítódik át, amely
  az fdbg_on/1 hívásakor nyílik meg Mode módban (write vagy
 append).
```
**–** stream(Stream)

A megjelenítők kimenete a *Stream* folyamra irányítódik át.

```
– constraint_hook(Goal)
```
Goal két argumentummal kiegészítve meghívódik a korlátok felébredésekor. Alapértelmezésben fdbg\_show/2, ld. később.

```
– labeling_hook(Goal)
  Goal három argumentummal kiegészítve meghívódik minden címkézési
 eseménykor. Alapértelmezésben fdbq_label_show/3, ld. később.
```

```
– no_constraint_hook, no_labeling_hook
 Nem lesz adott fajtájú megjelenítő.
```

```
• fdbg_off
```
Kikapcsolja a nyomkövetést. Lezárja a file opció hatására megnyitott állományt.

## **1. példa**

Kimenet átirányítása, beépített megjelenítő, nincs címkézési nyomkövetés.

```
| ?- fdbg_on([file('my_log.txt', append), no_labeling_hook]).
```
## **2. példa**

Kimenet átirányítása szabványos folyamra, saját és beépített megjelenítő együttes használata.

```
| ?- fdbg_on([constraint_hook(fdbg_show), constraint_hook(my_show),
             stream(user_error)]).
```
# **Beépített megjelenítők**

```
• fdbq show(+Constraint, +Actions)
```
Beépített korlát-megjelenítő. A dispatch qlobal-ból való kilépéskor hívódik meg. Megkapja az aktuális korlátot és az általa előállított akciólistát. Ennek alapján megjeleníti a korlátot és a hozzá tartozó jelmagyarázatot.

"Szimulált" példa-hívás:

```
| ?- Xs=[X1,X2,X3], fdbg_assign_name(Xs, 'X'),
      domain(Xs, 1, 3), X3 \# = 3,
      fdbg_on,
      fdbg_show(exactly(3,Xs,2),[exit,X1=3,X2=3]).
exactly(3, [<i>X</i> 1>, <i>X</i> 2>, <i>X</i> 3], 2)
    X_1 = 1 \ldots 3 \rightarrow \{3\}X_2 = 1 \ldots 3 \rightarrow \{3\}X_3 = 1.2Constraint exited.
```
• fdbg\_label\_show(+ $Event, +ID, +Variable$ )

Beépített címkézés-megjelenítő. Címkézési eseménykor (kezdet, szűkítés, meghiúsulás) hívódik meg. Megkapja az eseményt, a címkézési lépést azonosítóját, és a címkézett változót. Példa:

```
| ?- fdbg_assign_name(X, 'X'), X in {1,3}, fdbg_on,
     indomain(X).
% The clp(fd) debugger is switched on
Labeling [1, \times x>]: starting in range \{1\}\setminus\setminus\{3\}.Labeling [1, x>=1: indomain_up: <x>=1X = 1 ? ;
Labeling [1, x>=1: indomain_up: <x>=3X = 3 ? ;
Labeling [1, <X>]: failed.
```
no

A fenti kimenet elkészítése során végrehajtott megjelenítő-hívások:

```
fdbg_label_show(start,1,X)
fdbg_label_show(step('$labeling_step'(X,=,1,indomain_up)),1,X)
fdbg_label_show(step('$labeling_step'(X,=,3,indomain_up)),1,X)
fdbg label show(fail,1,X)
```
# **Kifejezések elnevezése**

Egy kifejezés elnevezésekor

- a megadott név hozzárendelődik a teljes kifejezéshez;
- a kifejezésben szereplő összes változóhoz egy-egy származtatott név rendelődik – ez a név a megadott névbol és a változó kiválasztójából keletkezik (struktúra ˝ argumentum-sorszámok ill. lista indexek sorozata);
- a létrehozott nevek egy globális listába kerülnek;
- ez a lista mindig egyetlen toplevel híváshoz tartozik (*illékony*).

## **Származtatott nevek**

## származtatott név = névtő + kiválasztó

Pl. fdbg\_assign\_name(foo, bar(A, [B, C])) hatására a következő nevek generálódnak:

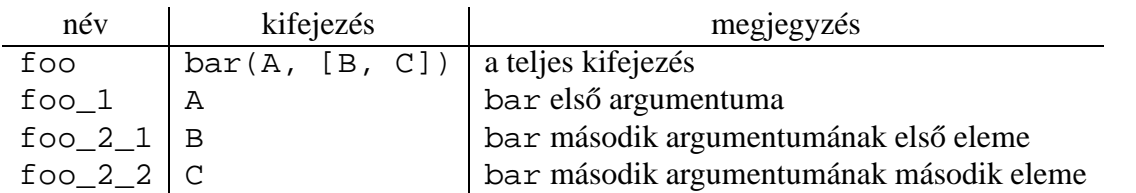

## **Predikátumok**

- fdbg\_assign\_name(+Name, +Term) A Term kifejezéshez a Name nevet rendeli az aktuális toplevel hívásban.
- fdbg\_current\_name(?Name, -Term)
	- **–** lekérdez egy kifejezést (változót) a globális listából a neve alapján;
	- **–** felsorolja az összes tárolt név-kifejezés párt.
- fdbg  $qet$  name(+Term, -Name) Name a Term kifejezéshez rendelt név. Ha Term-nek még nincs neve, automatikusan hozzárendelődik egy.

# **Testreszabás**

### **fdbg\_show/2 kimenetének hangolása kampókkal**

- Az alábbi kampóknak a következő három argumentuma van:
	- **–** Name: az FD változó neve
	- **–** Variable: maga a változó
	- **–** FDSetAfter: a változó tartománya, *miután* az aktuális korlát elvégezte rajta a szűkítéseket
- fdbg:fdvar\_portray(+Name, +Variable, +FDSetAfter) A kiírt korlátokban szereplő változók megjelenésének megváltoztatására szolgál. Az alapértelmezett viselkedés Name kiírása kacsacsőrök között.

```
:- multifile fdbg:fdvar_portray/3.
fdbg:fdvar_portray(Name, Var, _) :-
        fd_set(Var, Set), fdset_to_range(Set, Range),
        format('\langle \neg p = \neg p \rangle', [Name, Range]).
```
• fdbg:legend\_portray(+Name, +Variable, +FDSetAfter) A jelmagyarázat minden sorára meghívódik. A sorokat mindenképpen négy szóköz nyitja és egy újsor karakter zárja.

```
:- multifile fdbg:legend_portray/3.
fdbg: legend portray(Name, Var, Set) :-
        fd_set(Var, Set0), fdset_to_list(Set0, L0),
         (Set0 == Set\Rightarrow format("~p = ~p", [Name, L0])
         ; fdset_to_list(Set, L),
             format("\neg p = \neg p \rightarrow \neg p", [Name,L0,L])
         ).
```
### **A példák kimenete összevetve az alapértelmezettel**

```
Eredeti alak "Testreszabott'' alak
\text{exactly}(3,[<\text{X}>1,1) \qquad \qquad \qquad \qquad \qquad \qquad \qquad \qquad \qquad \qquad \qquad \qquad \qquad \qquad \qquad \qquad \qquad \qquad \qquad \qquad \qquad \qquad \qquad \qquad \qquad \qquad \qquad \qquad \qquad \qquad \qquad \qquad \qquad \qquadX = 1..3 \rightarrow \{3\} X = [1,2,3] \rightarrow [3]Constraint exited. \vert Constraint exited.
```
# $S$ aját megjelenítő írása

• *Globális korlát megjelenít˝o*

my qlobal visualizer(+Arg1,  $\dots$ , +Constraint, +Actions) Constraint az éppen felébredt korlát, Actions az általa visszaadott akciólista. fdbg on(constraint hook(my global visualizer(Arg1, ...)))

• *Címkézés megjelenít˝o*  $my\_labeling\_visualizer(+Arg1, ..., +Event, +ID, +Var)$ Event egy az eseményt leíró kifejezés:

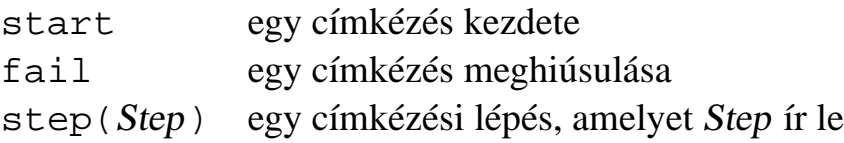

ID a címkéző kísérlet azonosítója, Var pedig a címkézett változó.

```
fdbg_0n(labeling_hook(my_labeling_visualizer(Arg1, ...)))
```
## Példa megjelenítők

Erdemes megnézni az  $f$ dbq\_show/2 megjelenítő kódját:

```
fdbg_show(Constraint, Actions) :-
        fdbg_annotate(Constraint, Actions, AnnotC, CVars),
        print(fdbg_output, AnnotC),
        nl(fdbg_output),
        fdbg_legend(CVars, Actions),
        nl(fdbg_output).
```
Gyakran szükség lehet arra, hogy csak bizonyos korlátokat vizsgáljunk. Ilyenkor jól jön egy szűrő, pl.

```
filtered_show(Constraint, Actions) :-
        Constraint = scalar\_product(\_{'-,-,-,-}),
        fdbg_show(Constraint, Actions).
```
(Az nem baj, ha egy megjelenítő meghiúsul.) És hogy használni is tudjuk:

```
:- fdbg_on([constraint_hook(filtered_show),
            file('fdbg.log', write)]).
```
# **Segéd-predikátumok**

A változók tartományának kiírásához és az ún. *annotáláshoz* több predikátum adott. Ezeket használják a beépített nyomkövetők, de hívhatók kívülről is.

## **Annotálás**

- fdbg\_annotate(+ $Term0$ , - $Term$ , - $Vars$ ) fdbg annotate(+Term0, +Actions,  $-Term, -Vars$ ) A Term0 kifejezésben található összes FD változót megjelöli, azaz lecseréli egy fdvar/3 struktúrára. Ennek tartalma:
	- **–** a változó neve;
	- **–** a változó maga (tartománya még a sz˝ukítés elotti állapotokat tükrözi); ˝
	- **–** egy FD halmaz, amely a változó tartománya *lesz* az Actions akciólista szűkítései után.

Az így kapott kifejezés Term, a beszúrt fdvar/3 struktúrák listája Vars.

## **Példa annotálás**

```
| ?- length(L, 2), domain(L, 0, 10), fdbq_ensure{assign_name(L, x)},
      L=[X1,X2], fdbg_annotate(lseq(X1,X2), Goal, \Box),
      format('write(Goal) --> \sim w \sim n', [Goal]),
      format('print(Goal) --> ~p~n', [Goal]).
write(Goal) \ \text{--} \text{-} \text{1} \text{seq}(fdvar(x_1, 2, [0|10]]), fdvar(x_2, 2, [0|10]]))print(Goal) \longrightarrow lseq(\langle x_l 1 \rangle, \langle x_l 2 \rangle)
```
Az fdvar/3 struktúrára az fdbg modul definiál egy portray klózt, amely a fenti tömör módon írja ki a struktúrát.

## **Jelmagyarázat**

• fdbg legend $(+Vars)$ 

```
fdbg_legend(+Vars, +Actions)
```
Az fdbg annotate/3,4 által előállított változólistát és az Actions listából levonható következtetéseket jelmagyarázatként kiírja:

**–** egy sorba egy változó leírása kerül;

- **–** minden sor elején a változó neve szerepel;
- **–** a nevet a változó tartománya követi (régi -> új).

# **Nagyobb példa — mágikus sorozatok**

```
magic(N, L) :-length(L, N),
       fdbg_assign_name(L, x), % z <--- !!!
       N1 is N-1, domain(L, 0, N1),
       occurrences(L, 0, L),
% sum(L, #=, N),
% findall(I, between(0, N1, I), C),
% scalar_product(C, L, #=, N),
       labeling([ff], L).
occurrences([], _{-}, _{-}).
occurrences([E|Ek], I, List) :-
       exactly(I, List, E), J is I+1,
       occurrences(Ek, J, List).
| ?- fdbg_{on}, magic(4, L).
```
### **A kimenet vége, az utolsó címkézési lépés után**

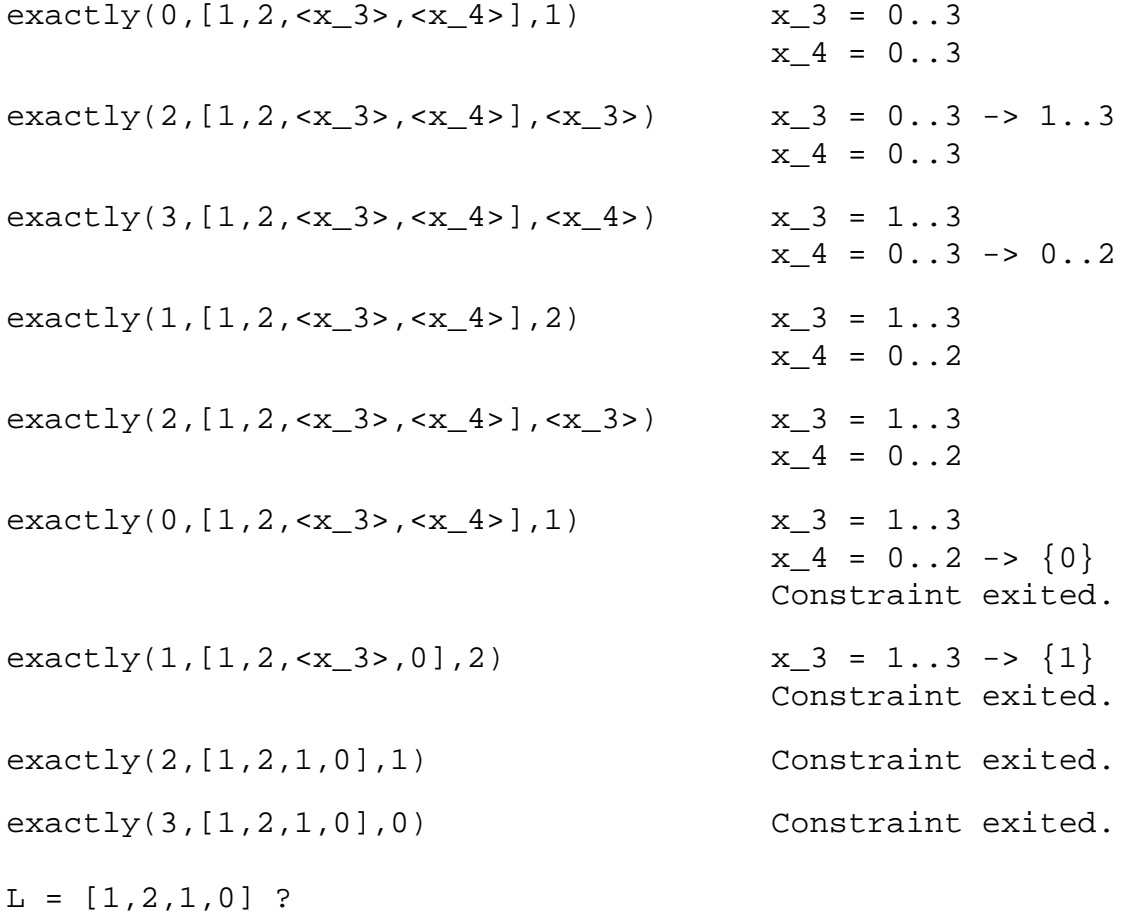

# **CLPFD — esettanulmányok**

### **Négyzetdarabolási esettanulmány**

- Adott egy nagy négyzet oldalhosszúsága, pl.: Limit = 10.
- Adottak kis négyzetek oldalhosszúságai, pl.  $Sizes = [6, 4, 4, 4, 2, 2, 2, 2]$ (területösszegük megegyezik a nagy négyzet területével).
- A kis négyzetekkel pontosan le kell fedni a nagyot (meghatározandók a kis négyzetek koordinátái, ha a nagy négyzet bal alsó sarka: (1,1)), pl.:  $XS = [1, 7, 7, 1, 5, 5, 7, 9]$  $YS = [1, 1, 5, 7, 7, 9, 9, 9]$
- Források: Pascal van Hentenryck et al. tanulmányának 2. szekciója http://www.cs.brown.edu/publications/techreports/reports/CS-93-02.html, illetve SICStus CLPFD példaprogram: library('clpfd/examples/squares').
- Az esettanulmány program-változatai, adatai, tesztkörnyezete megtalálható itt: http://www.cs.bme.hu/~szeredi/nhlp/nlp\_progs\_sq.tgz

### **Próba-adatok**

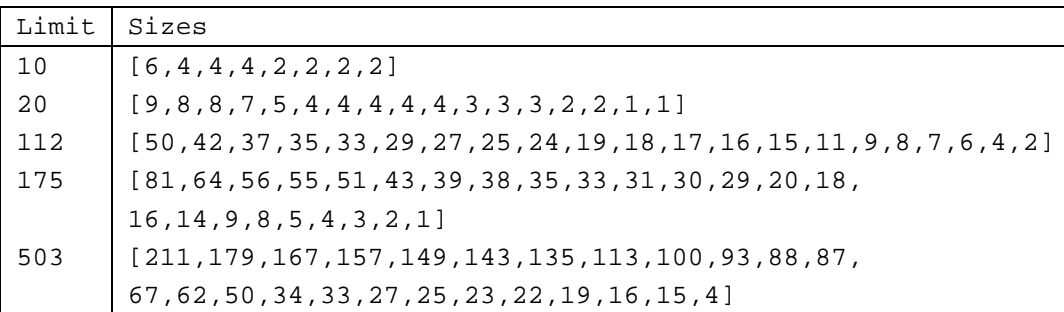

Megjegyzés: A több egyforma kis négyzet esetén jelentkező többszörös megoldások kiküszöbölésével nem foglalkozunk (mert alapvetően a különböző oldalhosszúságú kis négyzetekkel való lefedés a feladat, az egyforma kis négyzetek csak azért vannak, hogy egyszer˝ubb programváltozatokat is tesztelhessünk).

## **A futási táblázatok értelmezése**

- Az adatok: az első megoldás előállításához szükséges CPU idő másodpercben ill. a visszalépések száma.
- Futási környezet: Linux, Pentium III, 600 MHz,
- Időkorlát: 120 másodperc, túllépés esetén a mező üresen marad.

## **Négyzetdarabolás: Prolog megoldás**

### **Colmerauer clp(R) programja nyomán**

```
% Square of size Limit is covered by distinct squares of size Ss
% with coordinates Xs and Ys.
squares prolog(Ss, Limit, Xs, Ys) :-
        triples(Ss, Xs, Ys, SXYs),
        Y0 is Limit+1,
        XY0 = 1-Y0,
        NLimit is -Limit,
        filled_hole([NLimit,Limit,Limit], _, XY0, SXYs, []).
% triples(Ss, Xs, Ys, SXYs): SXYs is a list of s(S,X,Y)-s.
triples([S|Ss], [X|Xs], [Y|Ys], [s(S,X,Y)|SXYs]) :-
        triples(Ss, Xs, Ys, SXYs).
triples([], [], [], []).
% filled_hole(L0, L, XY, SXYs0, SXYs): Hole in line L0 starting at
% point XY, filled with squares SXYs0-SXYs (difflist) gives line L.
filled_hole(L, L, _{-}, SXYs, SXYs) :-
        L = [V|_1, V \ge 0, !.
filled_hole([V|HL], L, X0-Y0, SXYs00, SXYs) :-
        V < 0 , Y1 is Y0+V,
        select(s(S,X0,Y1), SXYs00, SXYs0),
        placed_square(S, HL, L1),
        Y2 is Y1+S, X2 is X0+S,
        filled_hole(L1, L2, X2-Y2, SXYs0, SXYs1),
        V1 is V+S,
        filled_hole([V1, S|L2], L, X0-Y0, SXYs1, SXYs).
% placed_square(S, HL, L): placing a square on HL horizontal line
% gives (vertical) line L.
placed\_square(S, [H, 0, H1 | L], L1) :-
        S > H, !, H2 is H+H1,
        placed_square(S, [H2|L], L1).
placed_square(S, [H,V|L], [X|L]) :-
        S = H, \vdots, X is V-S.
placed square(S, [H|L], [X,Y|L]) :-
        S < H, X is -S, Y is H-S.
```
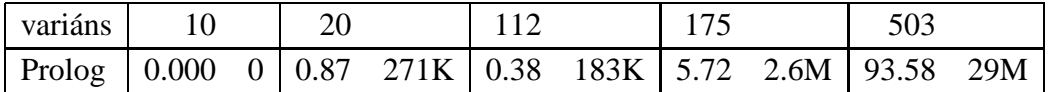

# **Négyzetdarabolás: egyszer˝u** clpfd **megoldás**

```
% A solution of the problem using speculative disjunction.
squares_spec(Sizes, Limit, Xs, Ys) :-
        generate_coordinates(Xs, Ys, Sizes, Limit),
        state_asymmetry(Xs, Ys, Sizes, Limit),
        state_no_overlap(Xs, Ys, Sizes),
        labeling([], Xs), labeling([], Ys).
generate_coordinates([], [], [], ], ).
generate coordinates([X|Xs], [Y|Ys], [S|Ss], Limit) :-
        Sd is Limit-S+1, domain([X,Y], 1, Sd),
        generate_coordinates(Xs, Ys, Ss, Limit).
% First square has center in SW quarter,
% under the positive diagonal
state_asymmetry([X|_], [Y|_], [D|_], Limit) :-
        UB is (Limit-D+2)>>1, X in 1..UB, Y #=< X.
% Set up pairwise no-overlap constraints.
state_no_overlap([], [], []).
state_no_overlap([X|Xs], [Y|Ys], [S|Ss]) :-
        state_no_overlap(X, Y, S, Xs, Ys, Ss),
        state_no_overlap(Xs, Ys, Ss).
% Set up no-overlap constraints between <X,Y,S> and the rest.
state_no_overlap(X, Y, S, [X1|Xs], [Y1|Ys], [S1|Ss]) :-
       no_overlap_spec(X, Y, S, X1, Y1, S1),
        state_no_overlap(X, Y, S, Xs, Ys, Ss).
state_no_overlap(_, _, _, [], [], []).
% no_overlap_spec(X1,Y1,S1, X2,Y2,S2):
% SQ1 = <X1,Y1,S1> does not overlap with SQ2 = <X2,Y2,S2>
% Speculative solution.
no\_overlap\_spec(X1, 11, 11, 10, 10, 10, 10):
        X2+S2 #=< X1. % SQ1 is above SQ2
no\_overlap\_spec(X1, 11, S1, X2, 12, S2) :-
        X1+S1 #=< X2. % SQ1 is below SQ2
no_overlap_spec(_X1, Y1, _S1, _X2, Y2, S2) :-
        Y2+S2 #=< Y1. % SQ1 is to the right of SQ2
no overlap spec( X1, Y1, S1, X2, Y2, S2) :-
        Y1+S1 #=< Y2. % SQ1 is to the left of SQ2
```
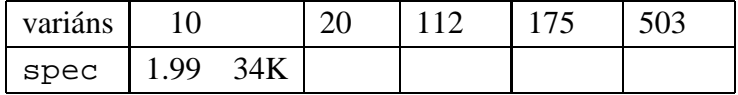

# **Diszjunktív korlátok kezelése**

**Példa: az** X+5 ≤ Y ∨ Y+5 ≤ X **korlát lehetséges megvalósításai**

• Spekulatív változat

```
| ?- domain([X, Y], 0, 6), (X+5 #=< Y ; Y+5 #=< X).
        \Rightarrow X in 0..1, Y in 5..6 ? ;
            X in 5..6, Y in 0..1 ? ; no
```
• Tükrözés-alapú változat

```
| ?- ..., X+5 #=< Y #\/ Y+5 #=< X. ⇒ X in 0..6, Y in 0..6
```
• Speciális módszerek: a diszjunkció kiküszöbölése az abs segítségével

```
| ?- \ldots, Y+Y=t \text{ tsz'}(Y, D, X), \text{ abs}(D) \text{ #>= 5.}\Rightarrow X in (0..1)\setminus(5..6), Y in (0..1)\setminus(5..6) ?
```
• Speciális módszerek: a diszjunkció átírása indexikálissá  $ix\_disj(X, Y) +:$ X in  $\langle \max(Y)-4 \dots \min(Y)+4 \rangle$ , Y in  $\langle \max(X)-4 \dots \min(X)+4 \rangle$ .

```
| ?- i x_d isj(X, Y).
```

```
\Rightarrow X in (0..1)\setminus(5..6), Y in (0..1)\setminus(5..6) ?
```
### Konstruktív diszjunkció — egy általános szűkítési módszer

- A diszjunkció minden tagja esetén vizsgáljuk meg a hatását a tárra, jelöljük az így kapott "vagylagos" tárakat  $S_1, \ldots, S_n$ -nel.
- Minden változó a vagylagos tárakban kapott tartományok úniójára szűkíthető: X in\_set  $\cup D(X, S_i)$
- A Cs korlát-lista konstruktív diszjunkciója a Var változóra nézve:

```
cdisj(Cs, Var) :-
        empty_fdset(S0), cdisj(Cs, Var, S0, S),
        Var in set S.
cdisj([Constraint|Cs], Var, Set0, Set) :-
        findall(S, (Constraint,fd_set(Var,S)), Sets),
        fdset_union([Set0|Sets], Set1),
        cdisj(Cs, Var, Set1, Set).
cdisj([], \_, Set, Set).
| ?- domain([X,Y], 0, 6), cdisj([X+5 #=< Y,Y+5 #=< X], X).
        \Rightarrow X in(0..1)\/(5..6), Y in 0..6 ?
```
• A konstruktív diszjunkció erősebb lehet mint a tartomány-szűkítés, mert más korlátok hatását is figyelembe tudja venni, lásd az alábbi példát:

```
| ?- domain([X, Y], 0, 20), X+Y #= 20, cdisj([X#=<5, Y#=<5], X).
        \Rightarrow X in(0..5)\/(15..20), Y in(0..5)\/(15..20) ?
```
# **Négyzetdarabolás: diszjunktív korlátok**

#### **Számosság-alapú** no\_overlap **változatok**

```
no_overlap_card1(X1, Y1, S1, X2, Y2, S2) :-
        X1+S1 #=< X2 #<=> B1,
        X2+S2 #=< X1 #<=> B2,
        Y1+S1 #=< Y2 #<=> B3,
        Y2+S2 #=< Y1 #<=> B4,
        B1+B2+B3+B4 #>= 1.
no_overlap_card2(X1, Y1, S1, X2, Y2, S2) :-
  call( abs(2*(X1-X2)+(S1-S2)) #>= S1+S2 #\/
        abs(2*(Y1-Y2)+(S1-S2)) #>= S1+S2).
```
### **Indexikális** no\_overlap **("gyenge" konstruktív diszjunkció)**

- Alapgondolat: Ha két négyzet Y irányú vetületei biztosan átfedik egymást, akkor X irányú vetületeik diszjunktak kell legyenek, és fordítva.
- Az Y irányú vetületek átfedik egymást, ha mindkét négyzet felső széle magasabban van mint a másik négyzet alsó széle: Y1+S1>Y2 és Y2+S2>Y1.
- Ha a  $(Y1+S1..Y2)$   $\setminus$   $(Y2+S2..Y1)$  halmaz üres, akkor a fenti feltétel fennáll, tehát X irányban szűkíthetünk: x1 = < x2-s1 vagy x1 > = x2+s2, tehát:  $X1$  in  $((Y1+S1..Y2)\)/(Y2+S2..Y1))$ ?(inf..sup)  $\/(X2-S1+1..X2+S2-1)$
- a változók "felöltöztetésével" kapjuk az alábbi első indexikálist stb.

```
no_overlap_ix(X1, Y1, S1, X2, Y2, S2) +:
% ha Y irányú átfedés van, azaz
% ha min(Y1)+S1 > max(Y2) és min(Y2)+S2 > max(Y1) ...
        X1 in ((min(Y1)+S1...max(Y2)) ) \setminus (min(Y2)+S2...max(Y1)))% ... akkor X irányban nincs átfedés:
              ? (inf..sup) \ \ \} / \ \ \ (max(X2) - (S1-1) \ \ . \ \ min(X2) + (S2-1)),
        X2 in ((min(Y1)+S1..max(Y2)) ) \setminus (min(Y2)+S2..max(Y1)))? (inf..sup) \ \ \} / \ \ \ (max(X1)-(S2-1) \ \ . . min(X1)+(S1-1)),
        Y1 in ((min(X1)+S1..max(X2)) ) \setminus (min(X2)+S2..max(X1)))? (inf..sup) \ \ \} / \ \ \ (max(Y2)-(S1-1) \ \ . . min(Y2)+(S2-1)),
        Y2 in ((min(X1)+S1..max(X2)) ) / (min(X2)+S2..max(X1)))? (inf..sup) \ \ / \ \ \ (max(Y1)-(S2-1) \ .. min(Y1)+(S1-1)).
```
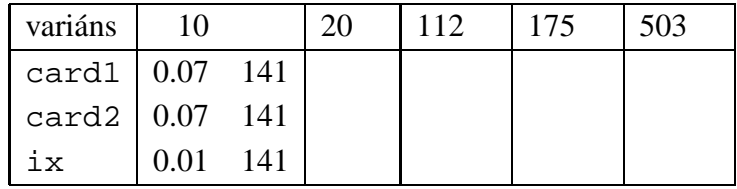

# **Négyzetdarabolás: kapacitás-korlátok, címkézés**

### **Nagyobb példák sikeres futtatásához szükség van további programelemekre**

- **Címkézés**: tegyük paraméterezhetővé, keressük a feladathoz illő címkézést!
	- **–** a "tetrisz" elv: alulról felfelé töltsül fel a kis négyzeteket.
	- **–** ennek az elvnek egy jó megvalósítása a [min,step] opciójú címkézés
- **Redundáns korlátok**: A jelenlegi program nem elég okos: pl. amikor a nagy négyzet alja betelt, nem hagyja ki az Y változók tartományából az 1 értéket. Az ún. kapacitás-korlátokkal ez megvalósítható:ha összeadjuk azon kis négyzetek oldalhosszát, amelyek elmetszenek egy X=1, X=2, ..., Y=1, Y=2, ... vonalat, akkor a nagy négyzet oldalhosszát kell kapnunk (a kis négyzeteket itt alulról és balról zártnak, felülről és jobbról nyíltnak tekintjük), azaz pl. X irányban:

 $\sum \{ {\rm S}_i | p \in [{\rm X}_i,{\rm X}_i+{\rm S}_i) \} = {\tt Limit}~~(\forall p \in {\tt 1\ldots Limit\!-1})$ 

```
squares_cap(Lab, Sizes, Limit, Xs, Ys) :-
        generate_coordinates(Xs, Ys, Sizes, Limit),
         state_asymmetry(Xs, Ys, Sizes, Limit),
        state_no_overlap(Xs, Ys, Sizes),
         state_capacity(1, Xs, Sizes, Limit),
         state_capacity(1, Ys, Sizes, Limit),
         labeling(Lab, Xs), labeling(Lab, Ys).
% State capacity constraint for coordinates Cs, problem
% Sizes/Limit, for each position Pos..Limit.
state_capacity(Pos, Limit, Cs, Sizes) :-
        Pos =< Limit, !, accumulate(Cs, Sizes, Pos, Bs),
         scalar_product(Sizes, Bs, #=, Limit),
        Pos1 is Pos+1, state_capacity(Pos1, Limit, Cs, Sizes).
state_capacity(_Pos, _Limit, _{-1}, _{-}).
% accumulate(C, S, Pos, B): B is a list of same length as C and S,
% composed of Boole values B_i, B_i = 1 \Leftrightarrow Pos \in [C_i, C_i + S_i).
\text{accumulate}([], [], \ldots)\texttt{accumulate}(\texttt{[Ci|Cs]}, \texttt{[Si|Ss]}, \texttt{Pos}, \texttt{[Bi|Bs]}) \texttt{:-}Crutch is Pos-Si+1, Ci in Crutch .. Pos #<=> Bi,
        accumulate(Cs, Ss, Pos, Bs).
```
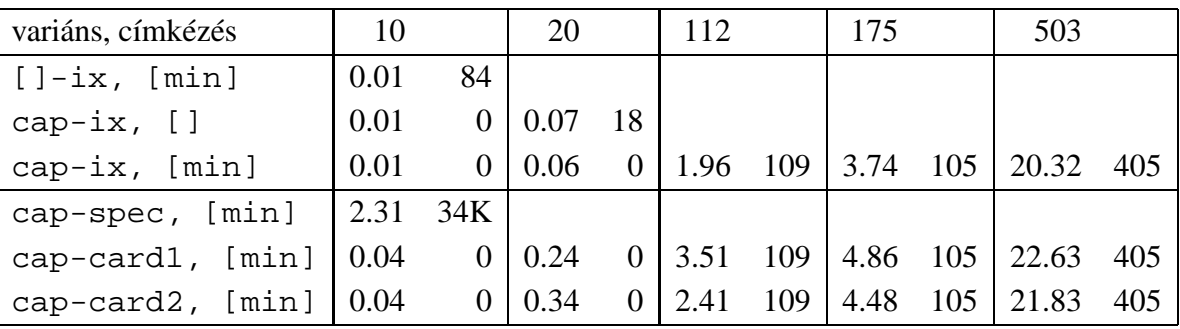

# **Négyzetdarabolás: könyvtári globális korlátok**

### **Ütemezési és lefedési korlátok használata**

- A négyzetdarabolás mint ütemezési probléma: alkalmazzuk a cumulative korlátot mindkét tengely irányában.
- A négyzetdarabolás mint diszjunkt téglalapok problémája: alkalmazzuk a disjoint2 korlátot (ekkor nem feltétlenül kell no\_overlap).

```
squares_cum(Lab, Opts, Sizes, Limit, Xs, Ys) :-
        generate_coordinates(Xs, Ys, Sizes, Limit),
        state_asymmetry(Xs, Ys, Sizes, Limit),
        state_no_overlap(Xs, Ys, Sizes),
        cumulative(Xs, Sizes, Sizes, Limit, Opts),
        cumulative(Ys, Sizes, Sizes, Limit, Opts),
        labeling(Lab, Xs), labeling(Lab, Ys).
squares dis(Lab, Opts, Sizes, Limit, Xs, Ys) :-
        generate coordinates(Xs, Ys, Sizes, Limit),
        state_asymmetry(Xs, Ys, Sizes, Limit),
        state_no_overlap(Xs, Ys, Sizes), % ez elmarad a'none'
                                            % variáns esetén
        disjoint2_data(Xs, Ys, Sizes, Rects),
        disjoint2(Rects, Opts),
        labeling(Lab, Xs), labeling(Lab, Ys).
disjoint2 data([], [], [], []).
disjoint2 data([X|Xs], [Y|Ys], [S|Ss], [r(X,S,Y,S)|Rects]) :-
```
# **Globális korlátok hatékonyságának összehasonlítása**

```
Címkézés: [min].
Rövidítések: e = edge finder(true), q = global(true)
```
disjoint2\_data(Xs, Ys, Ss, Rects).

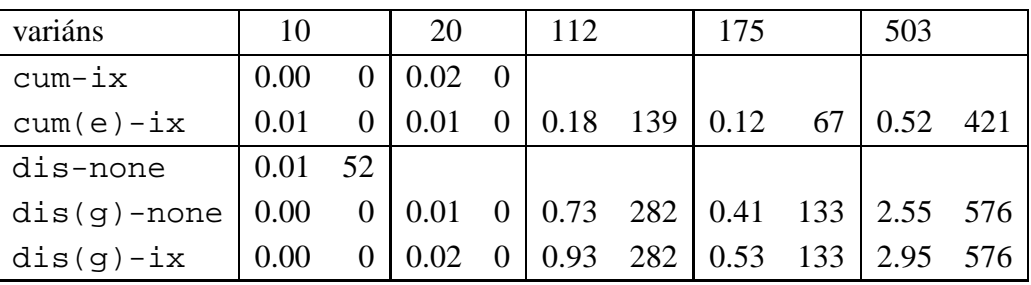

# **Négyzetdarabolás: speciális, ún. duális címkézés**

### **A duális címkézés:**

- Dualitás: nem a változókhoz keresünk értéket, hanem az értékekhez változót
- A duális címkézési algoritmus lényege;
	- **–** vegyük sorra a lehetséges változó-értékeket,
	- **–** egy adott e értékhez keresünk egy V változót, amely felveheti ezt az értéket,
	- csináljunk egy választási pontot:  $V = e$ , vagy  $V \neq e$ , stb.
- Növekvő értéksorrend esetén a duális címkézés ugyanolyan keresési teret ad, mint a [min,step] beépített címkézés.

```
% dual_labeling(L, Min, Max): Label list L, where
% for all X variables in L, X in Min..Max holds.
% call format: dual_labeling(Xs,1,Limit),dual_labeling(Ys,1,Limit).
dual labeling([], , ) :- !.
dual_labeling(L0, Min0, Limit) :-
        dual_labeling(L0, L1, Min0, Limit, Min1),
        dual_labeling(L1, Min1, Limit).
% dual_labeling(L0, L, I, Min0, Min): label vars in L0 with I
% whenever possible, return the remaining vars in L. Simultaneously
% accumulate in Min0-Min the minimum of lower bounds of vars in L.
dual_labeling([], [], _, Min, Min).
dual_labeling([X|L0], L, I, Min0, Min) :-
        ( integer(X) -> dual labeling(L0, L, I, Min0, Min)
        ; X = I,
            dual_labeling(L0, L, I, Min0, Min)
        ; X \neq Y,
            fd_min(X, Min1), Min2 is min(Min0,Min1),
            L = [X|L1], dual_labeling(L0, L1, I, Min2, Min)
        ).
```
#### **Duális címkézés, variáns-kombinációk hatékonysága**

(Nem jelzett címkézés = [min].)

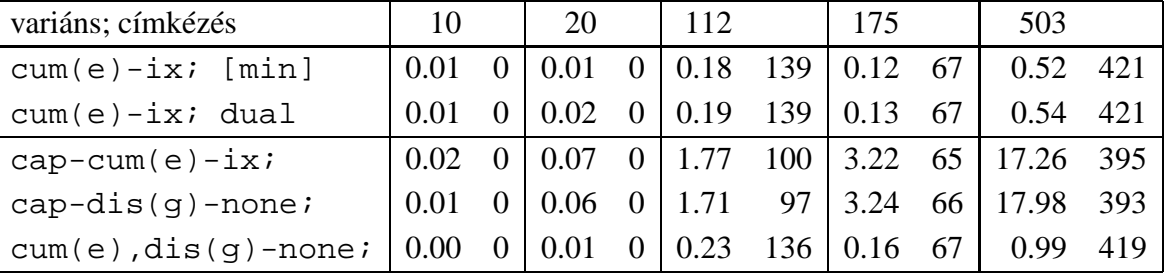

# **Torpedó — 1999-es házi feladadat**

Mintamegoldás: http://www.cs.bme.hu/~szeredi/nlp/hf\_99\_torpedo.tgz

#### **A feladat**

- Téglalap alakú táblázat.
- 1xN-es hajókat kell elhelyezni benne úgy, hogy még átlósan se érintkezzenek, pl. 1, 2, 3 és 4 hosszúakat.
- A hajók különböző színűek lehetnek.
- Minden szín esetén adott:
	- **–** minden hajóhosszhoz: az adott szín˝u és hosszú hajók száma;
	- **–** minden sorra és oszlopra: az adott szín˝u hajó-darabok száma;
	- **–** ismert hajó-darabok a táblázat mezoiben. ˝
- Színfüggetlenül adott: ismert torpedó-mentes (tenger) mezők

### **Példa**

Két szín, mindkét színből 1 darab egyes és 1 darab kettes hajó. Ismert mezők: az 1. sor 1. mezője tenger, az első sor 3. mezője egy kettes hajó tatja (jobb vége).

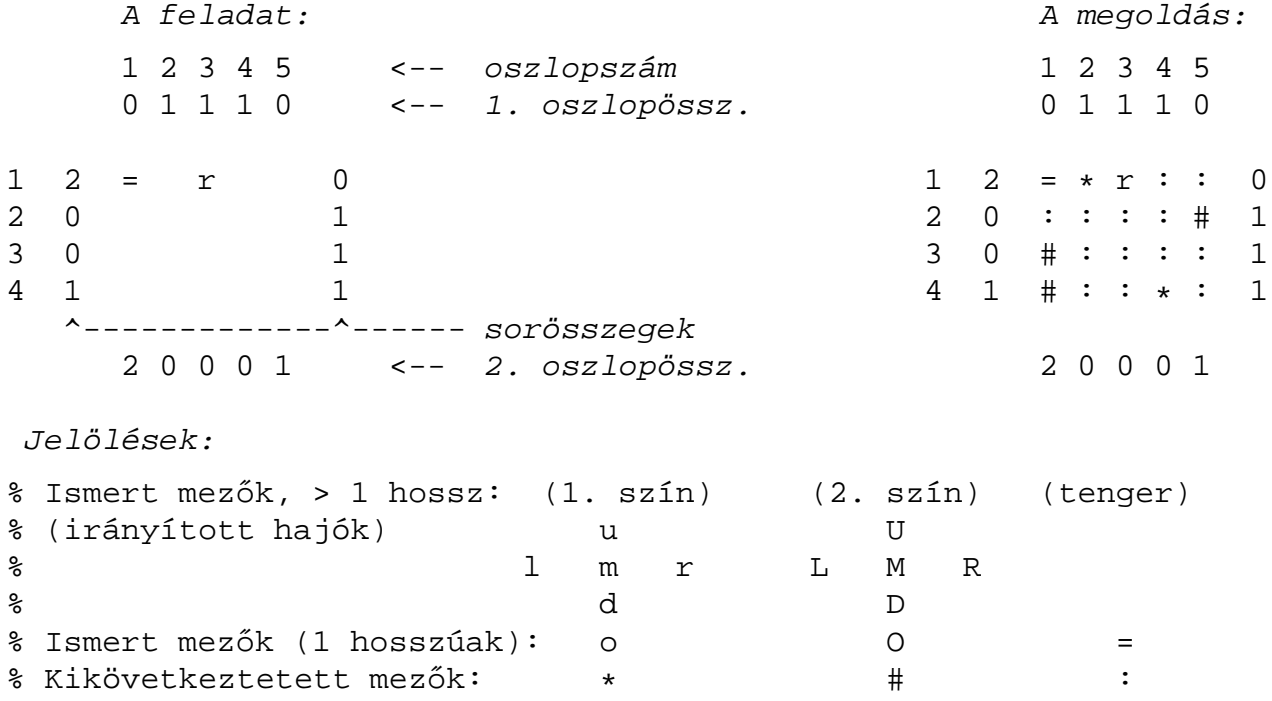

# **Torpedó — modellezés**

## **Mik legyenek a korlát-változók?**

- a. Minden hajóhoz: irány (vízsz. vagy függ.) és a kezdőpont koordinátái kevés változó, de szimmetria problémák (pl. azonos méretű hajók sorrendje), bonyolultabb korlátok, sok diszjunktív korlát (pl. vízsz. ill. függ. elhelyezés esetén a hajó más-más mezőket fed le).
- b. Minden mezőhöz: mi található ott: hajó-darab vagy tenger sok változó, egyszer˝ubb korlátok; **ez a választott megoldás**.

## **Milyen értékkészletet adjunk a korlát-változóknak (mezőknek)?**

- a. adott színű hajó-darab vagy tenger egyszerű kódolás, de információvesztés az ismert mezőknél;
- b. megkülonböztetjük a hajó-darabokat:
	- b1. az előre kitöltött mezőknek megfelelő darabok  $(u,1,m,r,d,o)$  diszjunktív korlátok (pl. ugyanaz a betű többféle hajó része lehet);
	- b2. részletesebb bontás: a mezőket megkülönböztetjük a hajó hossza, iránya, a darab hajón belüli pozíciója szerint, pl. egy 4 hosszú vízszintes hajó balról 3. darabja; **ez a választott megoldás**.

A megoldás jellemzője: ha egy mező egy nem-tenger értéket kap, akkor a teljes hajó meghatározottá válik.

## **Hány változóval ábrázoljunk egy mezőt?**

- a. külön változó mutatja a szín, hossz, irány és pozíció értékét egyszerű kódolás, a szűkítés gyenge;
- b. egyetlen változó mutatja az összes jellemzőt bonyolult kódolás, hatékonyabb szűkítés; ez a választott megoldás.

# **Torpedó mintamegoldás — változók**

### **Korlát-változók**

- Minden mezőnek egy változó felel meg.
- Az értékek kódolási elvei (max címkézéshez igazítva)
	- **–** az irányított hajók orra (l és u) kapja a legmagasabb kódokat,
	- **–** ezen belül a hosszabbak kapják a nagyobb kódokat
	- **–** adott hossz esetén az irány és a szín sorrendje nem fontos
	- **–** az irányított hajók nem-orr elemeinek kódolása nem lényeges (címkézéskor az orr-elemek helyettesítődnek be)
	- **–** az egy-hosszú hajók (hajódarabok) kódja a legalacsonyabb
	- **–** a tenger kódja minden hajónál alacsonyabb
- Példa-kódolás: 1 szín, max 3 hosszú hajók, h $ij$  = horizontális (vízszintes), i hosszú hajó *j*-edik darabja, vi $j$  = vertikális (függőleges) hajó megfelelő darabja, stb. A kód-kiosztás:

```
0: tenger
1: h11 = v11 % 1-hosszú hajó
2..4 v33 h22 h32 % nem-orr-elemek
5..7 v32 v22 h33 % nem-orr-elemek
8..9 h21 v2110..11 h31 v31 % orr-elemek
```
### **A kódoláshoz kapcsolódó segéd-korlátok**

- coded\_field\_neighbour(Dir, CF0, CF1): CF0 kódolt mező Dir irányú szomszédja CF1, ahol Dir lehet horiz, vert, diag. Például
	- | ?- coded\_field\_neighbour(horiz,  $0$ , R). ->>> R in  $\{3,4,7\}$ .
- group\_count(Group, CFs, Count, Env): a Group csoportba tartozó elemek száma a CFs listában Count, ahol a futási környezet Env. Itt Group például lehet all(Clr): az összes Clr színű hajódarab. Ez a count/4 eljárás kiterjesztése: nem egyetlen szám, hanem egy számhalmaz előfordulásait számoljuk meg.
# **Torpedó mintamegoldás — korlátok**

### **Alapveto korlátok ˝**

- 1. Az ismert mezők megfelelő csoportra való megszorítása  $(x \in \ldots)$ .
- 2. Színenként az adott sor- és oszlopszámlálók előírása (group\_count).
- 3. A hajóorr-darabok megszámolásával az adott hajófajta darabszámának biztosítása (group\_count, minden színre, minden hajófajtára).
- 4. A vízszintes, függőleges és átlós irányú szomszédos mezőkre vonatkozó korlátok biztosítása (coded\_field\_neighbour).

### **Segédváltozók — korlátok összekapcsolása**

- A 3. korlát felírásában a részösszegekre érdemes segédváltozókat bevezetni (pl. A+B+C  $\#=2$ , A+B+D  $\#=2$  helyett A+B  $\#=5$ , S+C  $\#=2$ , S+D  $\#=2$  jobban tud szűkíteni, mert az s változón keresztül a két összegkorlát "kommunikál").
- Jelölje  $\textit{scr}_{s}^{K}$  ill.  $\textit{oszl}_{s}^{L}$  az  $\textit{s}$  hajódarab előfordulási számát a  $K$ -adik sorban, ill. az L-edik oszlopban. A hajók számolásához a  $\mathit{scr}_{\text{hI}1}^K$  és  $\mathit{oszl}^L_{\text{vI}1}$  mennyiségekre segédváltozókat vezetünk be, ezekkel a 3. korlát:

az I hosszú hajók száma =  $\sum_{K} sor_{\text{hI1}}^{K} + \sum_{L} oszl_{\text{vI1}}^{L}$  (I > 1) az 1 hosszú hajók száma =  $\sum_K sor^K_{\mathtt{h11}}$ 

## **Redundáns korlátok (alapértelmezésben mind bekapcsolva)**

1. count\_ships\_occs: sorösszegek alternatív kiszámolása (vö. a mágikus sorozatok megoldásában a skalárszorzat redundáns korláttal):

a K. sorbeli darabok száma = 
$$
\sum_{\mathbf{I} \leq \text{hosszak}} \mathbf{I} * \text{sort}^K_{\text{h1}} \mathbf{1} + \sum_{\mathbf{I} \leq \text{hosszak}, \mathbf{J} \leq \mathbf{I}} \text{sort}^K_{\text{V1J}}
$$

Analóg módon az oszlopösszegekre is.

(Ennek a korlátnak a hatására "veszi észre" a program, hogy ha pl. egy sorösszeg 3, akkor nem lehet a sorban 3 eleműnél hosszabb hajó.)

- 2. count\_ones\_columns: az egy hosszú darabok számát az oszloponkénti előfordulások összegeként is meghatározzuk.
- 3. count\_empties: minden sorra és oszlopra a tenger-mezők számát is előírjuk (a sorhosszból kivonva az összes — különböző színű — hajódarab összegét).

# **Torpedó mintamegoldás — címkézés**

#### **Címkézési variánsok — label(Variáns) opciók**

- plain: labeling([max,down], Mezők).
- max\_dual: a négyzetkirakáshoz hasonlóan a legmagasabb *értékeket* próbálja a változóknak értékül adni. Ez szűkítő hatásban (és így a keresési fa szerkezetében) azonos a plain variánssal.
- ships: speciális címkézés, minden hosszra, a legnagyobbtól kezdve, minden színre az adott színű és hosszú hajókat sorra elhelyezi (alapértelmezés).

#### **Címkézés közbeni sz˝urés — az ún.** *borotválás*

- $\bullet$  a konstruktív diszjunkció egy egyszerű formája
- sorra az összes mezőt megpróbáljuk "tenger"-re helyettesíteni, ha ez azonnal meghiúsulást okoz, akkor ott hajó-darab van
- a szűrést minden szín címkézése előtt megismételjük
- variánsok filter(VariánsLista) opció, ahol a lista eleme lehet:
	- **–** off: nincs sz˝urés
	- **–** on: egyszeres sz˝urés van (alapértelmezés)
	- **–** repetitive: mindaddig ismételten sz˝urünk, amíg az újabb korlátokat eredményez

```
% filter count vars(Vars0, Vars, Cnt0, Cnt): Vars0 megszűrve
% Vars-t adja. A megszűrt változók száma Cnt-Cnt0.
filter_count_vars([], [], Cnt, Cnt).
filter_count_vars([V|Vs], Fs, Cnt0, Cnt) :-
        integer(V), !, filter_count_vars(Vs, Fs, Cnt0, Cnt).
filter_count_vars([V|Vs], [V|Fs], Cnt0, Cnt) :-
        (d_{min}(V, Min), Min > 0 \rightarrow Cnt1 = Cnt0; \setminus + (V = 0) -> V #\= 0, Cnt1 is Cnt0+1
        ; Cnt1 = Cnt0
        ), filter count vars(Vs, Fs, Cnt1, Cnt).
```
# **Torpedó — korlát-variánsok, eredmények**

#### **Korlátok megvalósítási variánsai**

- relation(R), R = clause vagy R = indexical (alapértelmezés): a vízszintes és függőleges szomszédsági relációt a relation/3 meghívásával, vagy indexikálisként való fordításával valósítjuk meg.
- $\bullet$  diag(D): az átlós szomszédsági reláció megvalósítása, D =
	- **–** reif reifikációs alapon: CF1 #= 0 #\/ CF2 #= 0

```
– ind_arith — aritmetikát használó indexikálissal:
     diagonal_neighbour_arith(CF1, CF2) +:
        CF1 in 0.. (1000-(\text{min}(CF2)/>1000)*1000), ...
```
**–** ind\_cond (alapértelmezés) — feltételes indexikálissal: diagonal neighbour cond(CF1, CF2) +: CF1 in  $(min(CF2)...0)$  ?  $(inf..sup)$   $\setminus$  0, ...

#### **Eredmények (összes megoldás, DEC Alpha 433 MHz)**

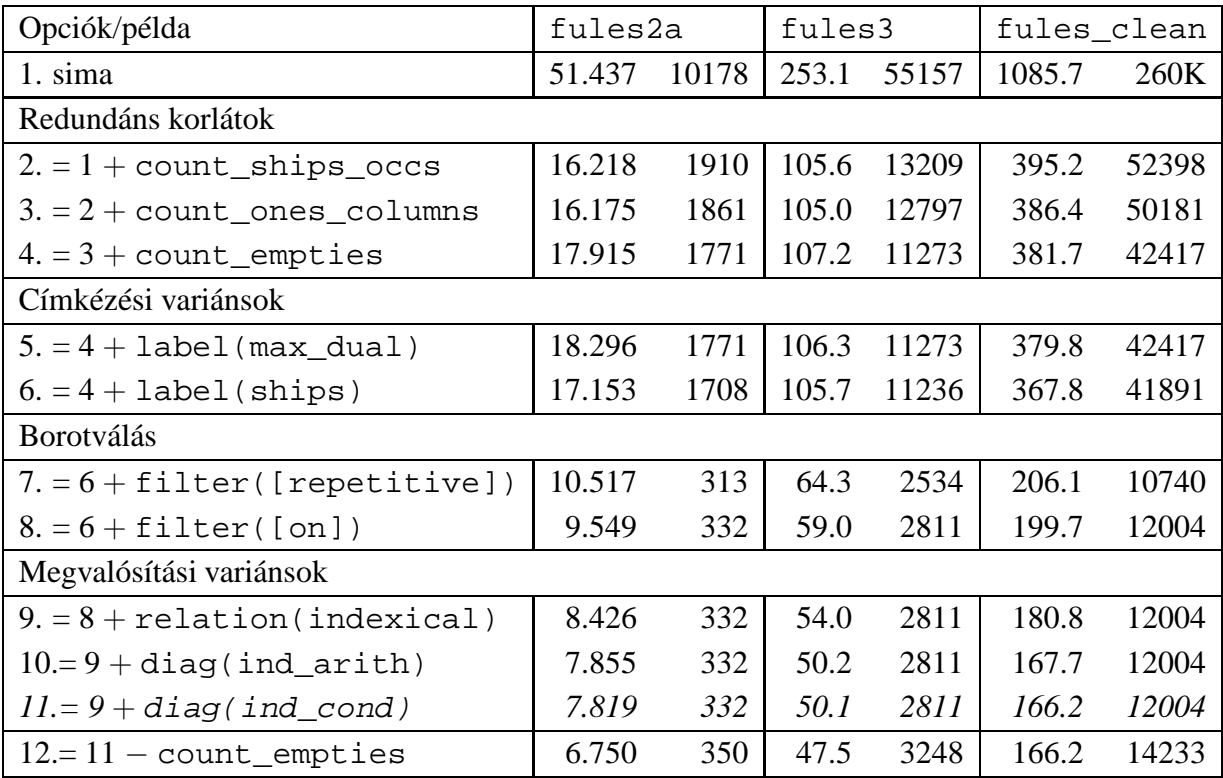

#### **Jelmagyarázat:**

- 1. sima = [-count\_ships\_occs,-count\_ones\_columns,-count\_empties, label(plain),filter([off]),relation(clause),diag(reif)]
- 11. = alapértelmezés

# **Dominó — 2000 tavaszi házi feladadat**

Mintamegoldás: http://www.cs.bme.hu/~szeredi/nlp/hf\_00s\_domino.tgz

#### **A feladat**

Adott egy  $(n + 1) \times (n + 2)$  méretű téglalap, amelyen egy teljes *n*-es dominókészlet összes elemét elhelyeztük, majd a határaikat eltávolítottuk. A feladat a határok helyreállítása.

A dominókészlet elemei az  $\{\langle i, j \rangle | 0 \le i \le j \le n\}$  számpároknak felelnek meg. A kiinduló adat tehát egy 0..n intervallumbeli számokból álló  $(n + 1) \times (n + 2)$ -es mátrix, amelynek elemei azt mutatiák meg, hogy az adott mezőn hány pöttyöt tartalmazó féldominó van.

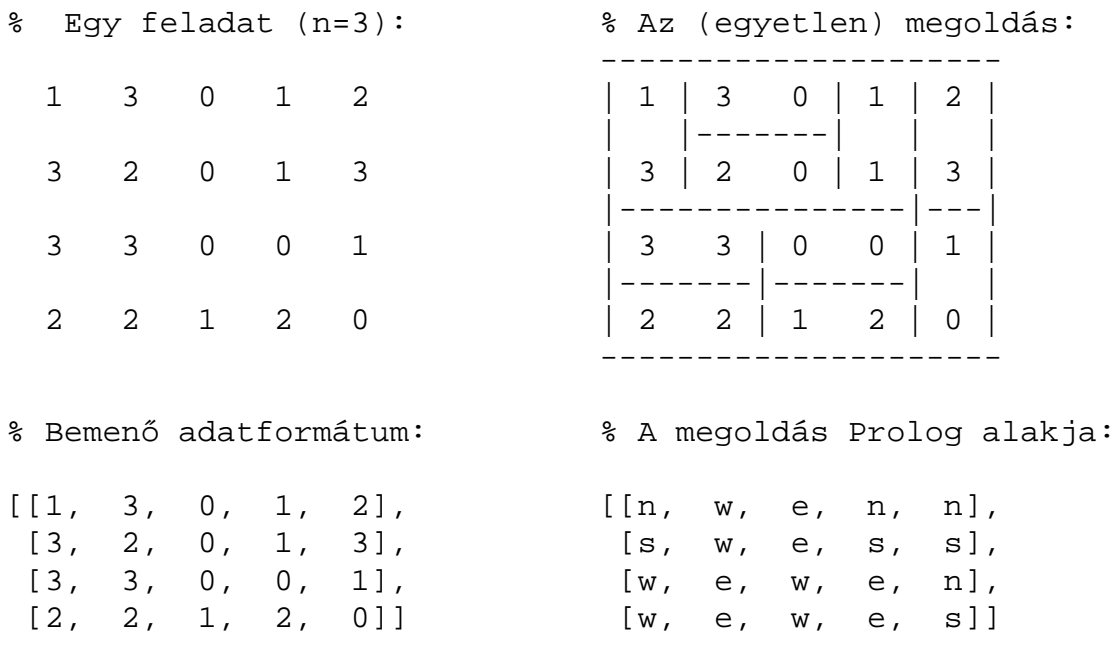

A megoldásban a téglalap minden mezőjéről meg kell mondani, hogy azt egy dominó északi (n), nyugati (w), déli (s), vagy keleti (e) fele fedi le.

#### **Minta adat-csoportok**

- base 16 könnyű alap-feladat  $n = 1-25$  közötti méretben.
- easy 24 közép-nehéz feladat többségük  $n = 15-25$  méretben.
- diff 21 nehéz feladat 28-as, és egy 30-as méretben.
- hard egy nagyon nehéz feladat 28-as méretben.

# **Dominó — modellezés**

## **Mik legyenek a korlát-változók?**

- a. Minden mezőhöz egy ún. *irány*-változót rendelünk, amely a lefedő féldominó irányát jelzi (ez az ami a megoldásban is szerepel) — körülményes a dominók egyszeri felhasználását biztosítani.
- b. Minden dominóhoz egy ún. *dominó*-változót rendelünk, amelynek értéke megmondja hová kerül az adott dominó — körülményes a dominók át nem fedését biztosítani.
- c. Mezőkhöz és dominókhoz is rendelünk változókat (a.+b.), ez az 1. választott **megoldás**.
- d. A mezők közötti választóvonalakhoz rendelünk egy 0-1 értékű ún. *határ*-változót (az a. megoldás egy variánsa), **ez a 2. választott megoldás**.

### **Milyen legyen a korlát-változók értékkészlete**

- Az irány-változók értékkészlete a megoldás-mátrixbeli n, w, s, e konstansok tetszőleges numerikus kódolása lehet.
- A dominó-változók "természetes" értéke lehet a *(sor,oszlop,lehelyezési irány*) hármas valamilyen kódolása. Elegendő azonban az egyes lerakási helyeket megszámozni; ha egy dominót  $l$  különböző módon lehet lerakni, akkor az  $1..l$ számokkal (**ez a választott megoldás**).

Például a 0/2-es dominó lerakható a <2,2,vízsz>, <3,4,függ> és <4,4,vízsz> helyekre. A neki megfeleltetett változó értéke 1..3 lehet, rendre ezeket az elhelyezéseket jelentve.

• A határ-változók 1 értékének "természetes" jelentése lehet az, hogy az adott határvonalat be kell húzni. A választott megoldás ennek a negáltja: az 1 érték azt jelenti, hogy az adott vonal nincs behúzva, azaz egy dominó középvonala. (Ettől az összes korlát  $A+B+...$  #= 1 alakú lesz.)

# **Dominó — 1. változat**

### **Változók, korlátok**

- Minden mezőhöz egy irány-változó ( $Iyx$  in  $1..4 \equiv \{n,w,s,e\}$ ), minden dominóhoz egy dominó-változó (Dij,  $0 \le i \le j \le n$ ) tartozik.
- Szomszédsági korlát: két szomszédos irány-változó kapcsolata, pl.  $I14#=n$  $\#$  <=>  $124\#$ = $s$ ,  $114\#$ = $w$   $\#$  <=>  $115\#$ = $e$ , stb.
- Dominó-korlát: egy dominó-elhelyezésben a dominó-változó és a lerakás bal vagy felső mezőjének irány-változója közötti kapcsolat. A korábbi példában pl. D02#=1 #<=> I22#=w, D02#=2 #<=> I34#=n, D02#=3 #<=>  $I44#=w$

### **Algoritmus-változatok**

- csakkor=Cs a csakkor egyenlo(X,C,Y,D) korlát megvalósítása:
	- **–** Cs=reif: reifikációval (X#=C#<=>Y#=D)
	- **–** Cs=ind1: az 'x=c=>y=d' FD-predikátum kétszeri hívásával,
	- **–** Cs=ind2: az 'x=c<=>y=d' FD-predikátum hívásával.
- valt=V, label=LOpciok Az LOpciok opciókkal és a V által kijelölt változókkal (V=irany; domino) hívjuk a labeling/2 cimkéző eljárást.
- szur=Sz, szurtek=L Ha szur  $\neq$  ki, akkor az irány-változókat borotváljuk, sorra megpróbáljuk az L elemeire behelyettesíteni, és ha ez meghiúsulást okoz, akkor az adott elemet kivesszük a változó tartományából. szur lehet: elott — csak a címkézés előtt szűrünk, N — minden N. változó címkézése után szűrünk. L alapértelmezése [w, n].

### **A** csakkor\_egyenlo **megvalósításában használt FD-predikátumok**

```
'x=c=>y=d'(X, C, Y, D) +:X in (dom(Y) /\ \{D\}) ? (inf..sup) \/ \(\{C\}),
         Y in ({X} / \ \setminus ({C})) ? (inf..sup) \setminus / {D}.
'x=c<=y=d'(X, C, Y, D) +:X in ((dom(Y) /\ \{D\}) ? (inf..sup) \/ \(\{C\})) /\
               ((dom(Y) / \setminus (\{D\}))) ? (inf..sup) \setminus (\{C\}),
         Y in ((dom(X) /\ {C}) ? (inf..sup) \/ \({D})) /\
               ((dom(X) / \setminus (\{C\}))) ? (inf..sup) \setminus (\{D\}).
```
# **Dominó — 2. változat**

#### **Változók, korlátok**

- Minden mező keleti ill. déli határvonalához egy-egy határ-változó tartozik (E $yx$ ill. , Syx). A határ-változó akkor és csak akkor 1, ha az adott vonal egy dominó középvonala. A táblázat külső határai 0 értékűek (behúzott vonalak).
- Szomszédsági korlát: minden mező négy oldala közül pontosan egy lesz egy dominó középvonala, tehát pl. a  $(2, 4)$  koordinátájú dominó-mező esetén sum([S14,E23,S24,E24]), #=, 1).
- Lerakási korlát: egy dominó összes lerakási lehetőségeit tekintjük, ezek középvonalai közül pontosan egy lesz 1, így a példabeli  $\langle 0, 2 \rangle$  dominóra: sum([E22,S34,E44], #=, 1).

#### **Algoritmus-változatok**

- osszeg=Ossz a lista\_osszege\_1 feltétel megvalósítása:
	- **–** Ossz=ari(N): N-nél nem hosszabb listákra aritmetikai korláttal,
	- **–** Ossz=ind(N): N-nél nem hosszabb listákra FD-predikátummal,
	- **–** egyébként (N-nél hosszabb, vagy Ossz=sum): a sum/3 korláttal,
- szomsz=Ossz, lerak=Ossz a fenti viselkedést írja elő a szomszédsági ill. a lerakási korlátokra külön-külön.
- label=LOpciok Az LOpciok opciókkal hívjuk a labeling/2 eljárást.
- szur=Sz, szurtek=L mint az 1. dominó-változatban. L alapértelmezése [1]. ([0,1] nem ad lényegesen erősebb szűrést.)

#### **A** lista\_osszege\_1 **megvalósítása FD-predikátummal**

```
osszegel(A, B) +: A+B \#= 1.osszegel(A, B, C) +: A+B+C #= 1.
osszeeqel(A, B, C, D) +: A+B+C+D #= 1.(\ldots)
```
# **Dominó — eredmények**

## Összes megoldás előállítása DEC Alpha 433 MHz gépen

- A táblázatban levő adatpárok jelentéze: futási idő (mp) ill. visszalépések száma.
- A dőlt betűs sorok jelentik a viszonyítási alapot.
- A felkiáltójel (!) jelzi, hogy időtúllépés (7200mp) is volt a tesztesetek között.
- A keretezés a legjobb időt ill. visszalépés-számot jelzi.

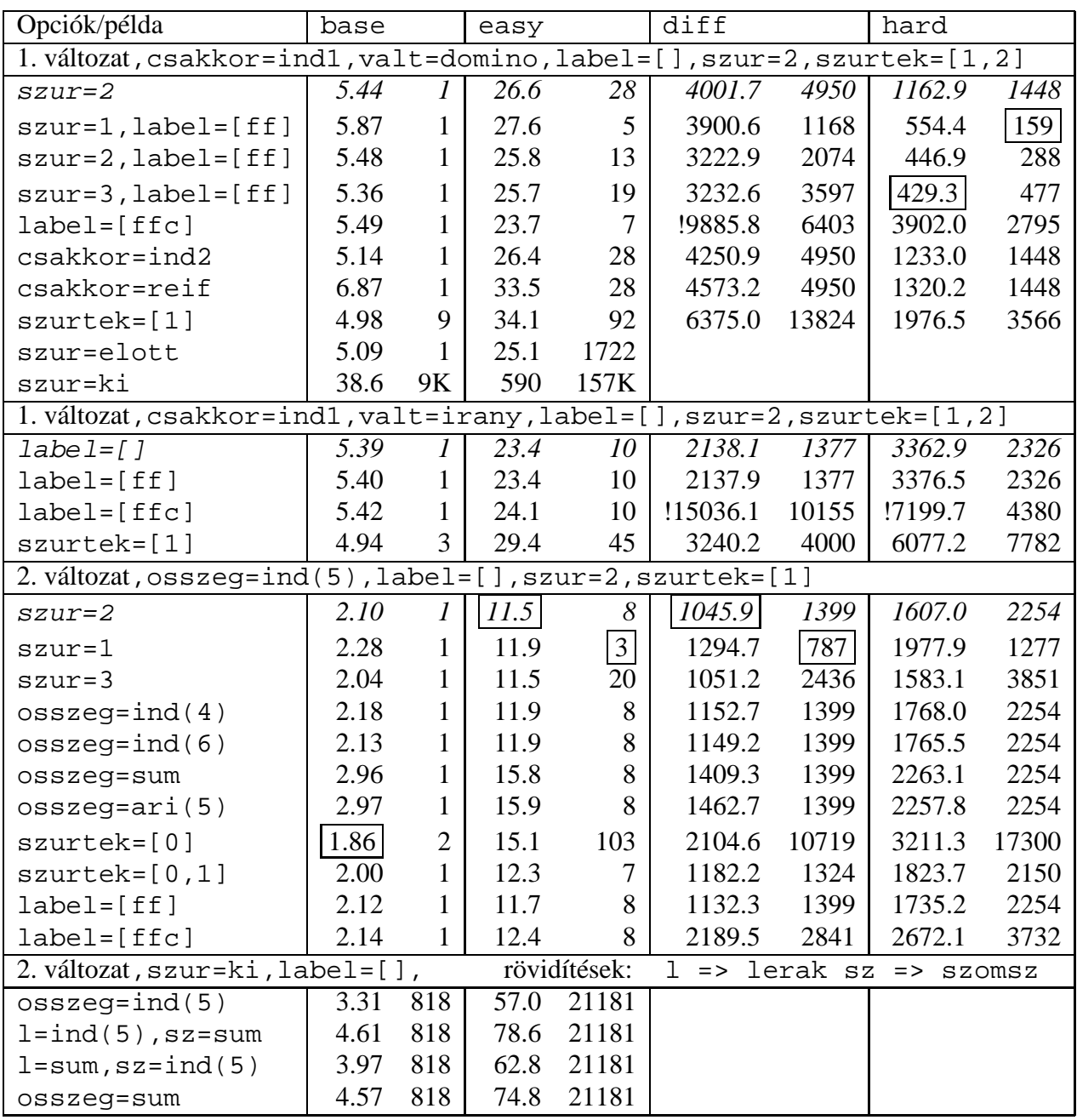

# **CHR—Constraint Handling Rules**

#### **Jellemzok˝**

- Deklaratív nyelv-kiterjesztés
- Determinisztikus kifejezés-átíráson alapul
- Prolog, CLP, Haskell, vagy Java *gazda*-megvalósításra épül
- Általános, szimbolikus (nem numerikus) **felhasználói** korlátok írására alkalmas
- Nincs (beépített) konzisztencia-vizsgálat minden korlát bemegy a tárba.
- Fő szerző: Thom Früwirth (ECRC, LMU München, Ulm Uni.).
- Honlap: http://www.pst.informatik.uni-muenchen.de/~fruehwir/chr-intro.html

#### **Alap-példa**

```
:- use_module( library(chr)).
handler leq.
constraints leq/2.
% X leq Y means variable X is less-or-equal to variable Y
: - op(500, xfx, leq).
reflexivity @ X leq Y <=> X = Y | true.
antisymmetry @ X leq Y , Y leq X <=> X=Y.
idempotence \circledast X leq Y \times leq Y \times => true.
transitivity @ X leq Y , Y leq Z ==> X leq Z.
| ?- X leq Y, Y leq Z, Z leq X.
% X leq Y, Y leq Z ----> (transitivity) X leq Z
% X \leq X, Z leq X <---> (antisymmetry) X = Z
\frac{1}{2} Z leq Y, Y leq Z <---> (antisymmetry) Z = Y
Y = X, Z = X ?
```
# **A CHR szabályok**

#### **Szabályfajták**

- Egyszerűsítés (Simplification):  $H_1, \ldots, H_i \leq S G_1, \ldots, G_i \mid B_1, \ldots, B_k.$
- Propagáció (Propagation):  $H_1, \ldots, H_i \stackrel{def}{=} S_1, \ldots, G_i \mid B_1, \ldots, B_k.$
- Egypagáció (Simpagation):  $H_1, \ldots, H_l \setminus H_{l+1}, \ldots, H_i == > G_1, \ldots, G_j \mid B_1, \ldots, B_k.$

#### **A szabályok részei**

- multi-fej (multi-head):  $H_1, \ldots, H_i$ , ahol  $H_m$  CHR-korlátok;
- őr (guard):  $G_1, \ldots, G_j$ , ahol  $G_m$  gazda-korlátok;
- törzs (body),  $B_1, \ldots, B_k$ , ahol  $B_m$  CHR- vagy gazda-korlátok;
- itt mindvégig  $i > 0, j > 0, k > 0, l > 0$ .

#### **A szabályok jelentése**

- Egyszerűsítés: ha az őr igaz, akkor a (multi-)fej és a törzs ekvivalens.
- Propagáció: ha az őr igaz, akkor a (multi-)fejből következik a törzs.
- Egypagáció: visszavezethető a fentiekre, mert:

```
Heads1 \setminus Heads2 \leq z Body
ugyanazt jelenti, mint
           Heads1, Heads2 <=> Heads1, Body,
csak sokkal hatékonyabb.
```
# **A CHR szabályok végrehajtása**

## **Korlátok aktiválása (meghívása vagy fölébresztése)**

- Az aktív korláthoz sorra **próbáljuk** az összes szabályt, amelynek fejében előfordul.
- mindegyik fejre **illesztjük** a korlátot (egyirányú egyesítés, hívásbeli változó nem kaphat értéket)
- többfejű szabályok esetén a korlát-tárban keresünk megfelelő (illeszthető) **partner**-korlátot,
- sikeres illesztés után végrehajtjuk az őr-részt, ha ez is sikeres, a szabály **tüzel**, különben folytatjuk a próbálkozást a következő szabállyal.
- A tüzelés abból áll, hogy (egyszerűsítés vagy egypagáció esetén) kivesszük a tárból a kijelölt korlátokat, majd minden esetben végrehajtjuk a törzset.
- Ha ezzel az aktív korlátot nem hagytuk el a tárból, folytatjuk a rá vonatkozó próbálkozást a következő szabállyal.
- Amikor az összes szabályt kipróbáltuk, akkor a korlátot **elaltatjuk**, azaz visszatesszük a tárba (az alvó passzív korlátok közé).

## A végrehajtás jellemzői

- A korlátok három állapota: aktív (legfeljebb egy), aktiválható passzív, alvó passzív.
- A korlát akkor válik aktiválhatóvá, amikor egyik változóját **megérintik**, azaz egyesítik egy tőle különböző kifejezéssel.
- Minden alkalommal amikor egy korlát aktívvá válik, az összes rá vonatkozó szabályt végigpróbáljuk.
- A futás akkor fejeződik be, amikor nincs több aktiválható korlát.
- Az őr-részben (elvben) nem lehet változót érinteni. Az őr-rész két komponense: Ask & Tell
	- **–** Ask változó-érintés vagy behelyettesítési hiba meghiúsulást okoz
	- Tell nincs ellenőrzés, a rendszer elhiszi, hogy ilyen dolog nem fordul elő

# **Példa: végeshalmaz-korlátok**

#### Egy egyszerű CLPFD keretrendszer CHR-ben

- két-argumentumú korlátokat kezel;
- a korlátokat egy (a keretrendszeren kívül megadott) test/3 eljárás írja le:

test(C, X, Y) sikeres, ha a C, nevű" korlát fennáll  $X$  és Y között;

• nem csak numerikus tartományokra jó.

```
handler dom_consistency.
constraints dom/2, con/3.
% dom(X,D) var X can take values from D, a ground list
% con(C,X,Y) there is a constraint C between variables X and Y
con(C, X, Y) \iff ground(X), ground(Y) \mid test(C, X, Y).con(C, X, Y), dom(X, XD) \setminus dom(Y, YD) \leqreduce(x_y, XD, YD, C, NYD) | new\_dom(NYD, Y).
con(C, X, Y), dom(Y, YD) \setminus dom(X, XD) \leqreduce(y_x, YD, XD, C, NXD) | new_dom(NXD, X).
  reduce(CXY, XD, YD, C, NYD):-
        select(GY, YD, NYD1), % try to reduce YD by GY
        ( member(GX, XD), test(CXY, C, GX, GY) -> fail
        ; reduce(CXY, XD, NYD1, C, NYD) -> true
        ; NYD = NYD1
        ), !.
  test(x_y, C, GX, GY):- test(C, GX, GY).
  test(y_x, C, GX, GY):- test(C, GY, GX).
  new\_dom([], _X) :- !, fail.
  new_dom(DX, X):- dom(X, DX),
          ( DX = [E] -> X = E
          ; true
          ).
% labeling:
constraints labeling/0.
labeling, dom(X, L) #Id <=> member(X, L), labeling
        pragma passive(Id).
```
# $Az N$  királynő feladat

#### **Az eloz˝ o fólián ismertetett keretrendszer egy alkalmazása ˝**

```
% Qs az N-királynő feladat megoldása
queens(N, Qs) :-
        length(Qs, N),
        make list(1, N, L1 N),
        domains(Qs, L1_N), % tartományok megadása
        safe(Os), \frac{1}{2} & korlátok felvétele
        labeling. % címkézés
% make_list(I, N, L): Az L lista az I, I+1, ..., N elemekből áll.
make_list(I, N, []) :- I > N, !.
make\_list(I, N, [I|L]) :-
        I1 is I+1,
        make_list(I1, N, L).
% domains(Vs, Dom): A Vs-beli változók tartománya Dom.
domains([], _{-}).
domains([V|Vs], Dom) :- dom(V, Dom), domains(Vs, Dom).
% queens(Qs): Qs egy biztonságos királynő-elrendezés.
safe([]).
safe([Q|Qs]) :- no_attack(Qs, Q, 1), safe(Qs).
% no_attack(Qs, Q, I): A Qs lista által leírt királynők
% egyike sem támadja a Q által leírt királynőt, ahol I a Qs
% lista els˝o elemének távolsága Q-tól.
no_attack([], _{-}, _{-}).
no\_attack([X|Xs], Y, I) :-
        con(no_threat(I), X, Y), % a korlát felvétele
        I1 is I+1,
        no_attack(Xs, Y, I1).
% "Az X és Y oszlopokban I sortávolságra levő királynők nem
% támadják egymást" korlát definíciója, a dom_consistency
% keretrendszernek megfelelően
test(no_{threat}(I), X, Y) :-
        Y = \ = \ X, \ Y = \ = \ X - I, \ Y = \ = \ X + I.| ?- queens(4, Qs).
                                 Qs = [3, 1, 4, 2], labeling ? ;
                                 Os = [2, 4, 1, 3], labeling ? ; no
```
# **A CHR szabályok szintaxisa**

## **A SICStus kézikönyv nyomán**

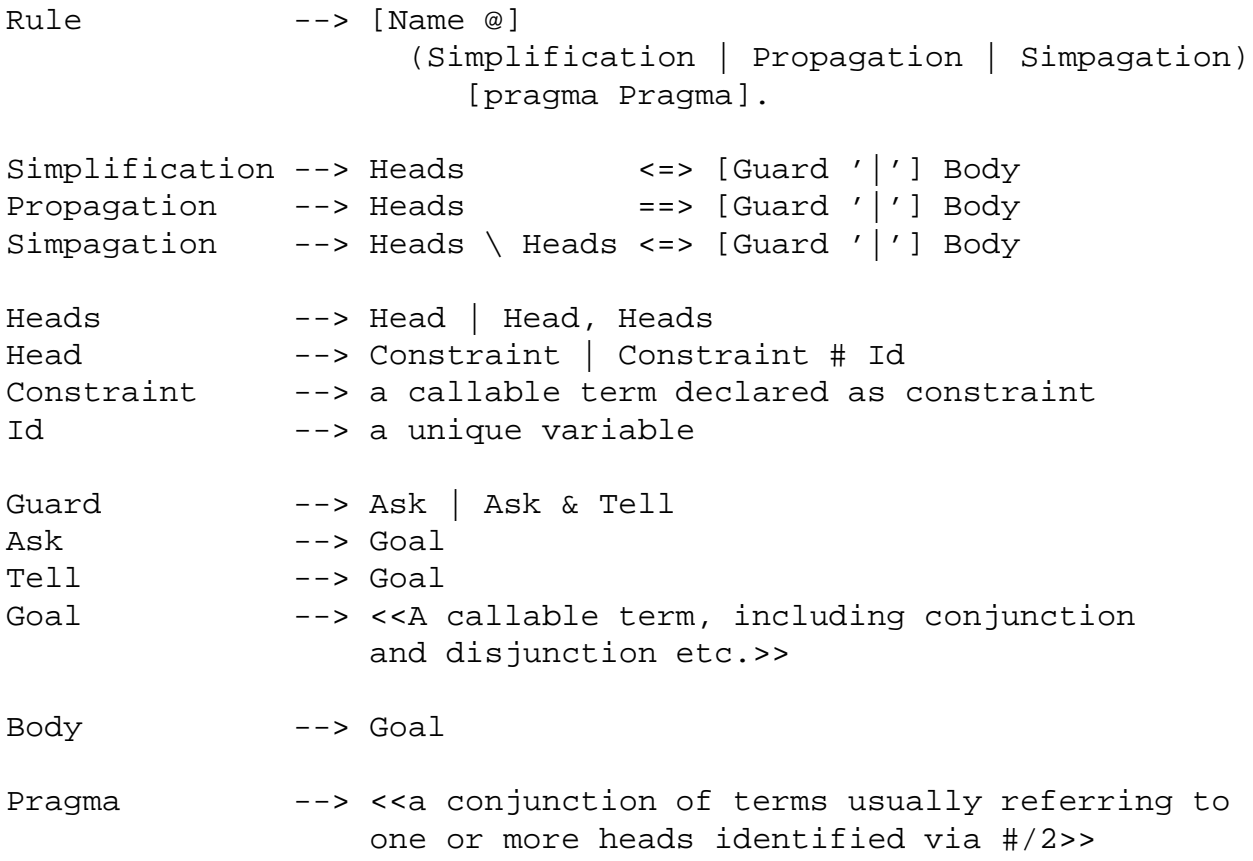

# **Fontosabb pragmák**

- already\_in\_heads(Id) kiküszöböli ugyanazon korlát kivételét és visszarakását
- passive(Id) a hivatkozott fej-korlát csak passzív szerepű lehet.

# **Egyszer˝u példák**

### Egy nem-korlát-jellegű példa: prím-szűrés

```
handler eratosthenes.
constraints primes/1,prime/1.
primes(1) \iff true.primes(N) \iff N>1M is N-1,prime(N),primes(M).
absorb(J) @ prime(I) \ prime(J) <=>
       J mod I = = 0 | true.
```

```
Boole-korlátok — library('chr/examples/bool.pl')
Konjunkció definiálása
```

```
handler bool.
constraints and/3, labeling/0.
and(0, X, Y) <=> Y=0.
and(X,0,Y) <=> Y=0.
and(1,X,Y) <=> Y=X.
and(X, 1, Y) <=> Y=X.
and(X,Y,1) <=> X=1, Y=1.
and(X,X,Z) <=> X=Z.
and(X,Y,A) \ and(X,Y,B) <=> A=B.
and(X,Y,A) \langle and(Y,X,B) <=> A=B.
labeling, and(A,B,C)#Pc <=>
        label_and(A,B,C), labeling
    pragma passive(Pc).
label and(0, X, 0).
label\_and(1,X,X).
| ?- and(X, Y, 0), labeling.
  X = 0, labeling ? ;
  X = 1, Y = 0, labeling ? ;
  no
```
# **Egyszer˝u példák (folytatás)**

#### **Boole-korlátok — számosság**

```
constraints card/4.
% L-ben a 1-ek száma >= A és =< B.
card(A, B, L):-
        length(L,N), A=<B, 0=<B, A=<N, card(A,B,L,N).
triv_sat @ card(A,B,L,N) <=> A=<0,N=<B | true.
pos sat @ card(N,B,L,N) <=> set_to_ones(L).
neg sat @ card(A,0,L,N) <=> set to zeros(L).
pos_red @ card(A,B,L,N) <=> select(X,L,L1),X==1 |
                A1 is A-1, B1 is B-1, N1 is N-1,
                card(A1,B1,L1,N1).
neg_red @ card(A,B,L,N) <=> select(X,L,L1),X==0 |
                N1 is N-1, card(A,B,L1,N1).
% special cases with two variables
card2nand @ card(0,1, [X, Y], 2) <=> and(X, Y, 0).
\delta ...
labeling, card(A, B, L, N)#Pc <=>
  label_card(A,B,L,N), labeling
    pragma passive(Pc).
label\_card(A,B,[],0): A=<0,0=<B.label_card(A,B,[0|L],N):- N1 is N-1, card(A,B,L,N1).
label\_card(A,B,[1|L],N):-
    A1 is A-1, B1 is B-1, N1 is N-1, card(A1,B1,L,N1).
| ?- card(2,3,L), labeling.
L = [1,1], labeling ? ;
L = [0,1,1] , labeling ? ;
L = [1, 0, 1] , labeling ? ;
L = [1, 1, \_A] , labeling ? ;
L = [0, 0, 1, 1] , labeling ? ;
L = [0, 1, 0, 1], labeling ? ;
L = [0,1,1,-A], labeling ? ;
\delta ...
```
# **Egy nagyobb CHR példa kezdeménye**

## **Területfoglalás c. feladvány**

- Adott egy négyzet, bizonyos mezőkben egész számok
- A cél: minden mezőbe számot írni, úgy, hogy az azonos számot tartalmazó összefüggő területek mérete megegyezzék a terület mezőibe írt számmal.
- A feladványt leíró adatstruktúra: tf(Meret,Adottak), ahol Meret a négyzet oldalhossza, az Adottak egy lista, amelynek elemei t(O,S,M) alakú struktúrák. Egy ilyen struktúra azt jelenti, hogy a négyzet S. sorának O. oszlopában az M szám áll.

```
handler terulet.
constraints orszag/3, tabla/1, cimkez/0.
% orszag(Mezok, M, N): A Mezok mezőlista egy összefüggő, M méretű
% terület, amelynek kivánt mérete N. Egy mező Sor-Oszlop
% koordinátáival van megadva.
% tabla(Matrix): A teljes téglalap, listák listájaként.
% cimkez: Címkézési segédkorlát.
foglalas(tf(Meret,Adottak), Mtx) :-
   bagof(Sor,
         S^bagof(Mezo,
                 O^tabla_mezo(Meret, Adottak, S, O, Mezo),
                 Sor),
         Mtx),
   append_lists(Mtx, Valtozok), % listává lapítja Mtx-t
   MaxTerulet is Meret*Meret,
   domain(Valtozok, 1, MaxTerulet),
   tabla(Mtx),
   matrix_korlatok(Mtx, 1),
   cimkez.
tabla_mezo(Meret, Adottak, S, O, M) :-
   between(1, Meret, S), <br> 8 1. Meret felsorolása
   between(1, Meret, O),
    ( member(t(S, O, M), Adottak) -> true
    ; true
    ).
```
# **Egy nagyobb CHR példa kezdeménye (folyt.)**

#### **Korlátok felvétele, CHR szabályok**

```
matrix korlatch([], ).
matrix_korlatok([Sor|Mtx], S) :-
    sor_korlatok(Sor, S, 1),
    S1 is S+1,
    matrix korlatok(Mtx, S1).
sor_korlatok([], _{-}, _{-}).
sor korlatch([M/Mk], S, 0) :-
    orszaq([S-O], 1, M),O1 is O+1,
    sor_korlatok(Mk, S, O1).
orszag(Mezok1, H1, M), orszag(Mezok2, H2, M) <=>
                szomszedos_orszag(Mezok1, Mezok2) |
                H is H1+H2,
                M # > = H,
                append(Mezok1, Mezok2, Mezok),
                orszag(Mezok, H, M).
orszag(Mezok, M, M), orszag(Mezok1, _, M1) ==>
                szomszedos_orszag(Mezok, Mezok1) |
                M1 # \geq M.
orszag(Mezok, M, M) <=>
                true.
orszag(Mezok, H, M), tabla(Mtx) ==>
                nonvar(M), H < M,
                \+ terjeszkedhet(Mezok, M, Mtx) | fail.
(orszag(Mezok, H, M) # Id1, tabla(Mtx) # Id2) \ < cimkez \ <=fd_max(M, Max), H < Maxszomszedos_mezo(Mezok, Mtx, M), cimkez
                        pragma passive(Id1), passive(Id2).
```
# **Egy nagyobb CHR példa kezdeménye (folyt. 2)**

#### **Segédeljárások, példafutás**

```
terjeszkedhet(Mezok, M, Mtx) :-
    szomszedos_mezo(Mezok, Mtx, M0),
    fd_set(M0, Set), fdset_member(M, Set).
szomszedos orszag(Mk1, Mk2) :-
   member(S1-O1, Mk1), member(S2-O2, Mk2),
    (S1 == S2 -> abs(01-02) == 1); 01 == 02, abs(S1-S2) == 1).
szomszedos_mezo(Mezok, Mtx, M) :-
   member(S-O, Mezok),
   relativ_szomszed(S1, O1),
   S2 is S+S1, O2 is O+O1,
   non_member(S2-O2, Mezok),
   matrix_elem(S2, O2, Mtx, M).
    % A Mtx mátrix S2. sorának O2. eleme M.
relativ szomszed(1, 0).
relativ_szomszed(0, -1).
relativ_szomszed(-1, 0).
relativ_szomszed(0, 1).
pelda(p1, tf(5, [t(2,1,2),t(2,2,1),t(2,4,4),t(2,5,3),
                  t(3,4,2),t(4,2,5),t(4,4,3),t(5,1,3),
                  t(5,5,2)])).
pelda(p9, tf(6, [t(1,1,1),t(2,3,1),t(2,6,4),t(3,1,3),t(3,6,3),
                  t(4,1,2),t(4,5,2),t(4,6,4),t(5,3,3),t(6,1,2),
                  t(6,5,3)|).
| ?- pelda(p1, _Fogl), foglalas(_Fogl, Mtx).
Mtx = [{2, 4, 4, 3, 3}],[2,1,4,4,3],
       [3,5,5,2,2],
       [3,5,3,3,3],
      [3,5,5,2,2]],
cimkez,
tabla([[2,4,4,3,3],[2,1,4,4,3],[3,5,5,2,2],...]) ? ;
no
```
# **A Mercury nagyhatékonyságú LP megvalósítás**

*A fóliák szerz˝oje: Benk˝o Tamás*

## **Célok**

- Nagybani programozás támogatása
- Produktivitás, megbízhatóság, hatékonyság növelése

# **Eszközök, elvek**

- Teljesen deklaratív programozás
- Funkcionális elemek integrálása
- $\bullet$  Hagyományos (Prolog) szintaxis megőrzése
- Típus, mód és determinizmus információk használata
- Szeparált fordítás támogatása
- Prologénál erősebb modul-rendszer
- Sztenderd könyvtár

# $E$ *Iérhetőség*

- Fejlesztő (nyelv+implementáció): University of Melbourne
- http://www.cs.mu.oz.au/mercury/
- GPL

# **Mercury példaprogram**

## **File-név illesztés**

• A feladat: operációs rendszerek file-név-illesztéséhez hasonló funkció megvalósítása.

## **Adott minta és karaktersorozat illesztésekor**

- A ? egy tetszőleges karakterrel illeszthető.
- A  $\star$  egy tetszőleges (esetleg üres) karakter-sorozattal illeszthető.
- A  $\c$  karakter-pár a c karakterrel illeszthető, ha egy minta  $\c$ -re végződik, az illesztés meghiúsul.
- Bármely más karakter csak önmagával illeszthető.

# **A Mercury program hívási formája:**

```
match Pattern1 Name Pattern2
```
Itt a Pattern1 és Pattern2 mintákban a \* és ? azonos elrendezésben kell előforduljon.

# **A program funkciója**

- a Pattern1 mintára (az összes lehetséges módon) illeszti a Name nevet,
- a \* és ? karakterek helyébe kerülő szövegeket a Pattern2 mintába behelyettesíti,
- és az így kapott neveket kiírja.

# **A file-név-illeszto Mercury program listája ˝**

#### **A foprogram ˝**

```
:- module match.
/*-----------------------------------------------------*/
:- interface.
:- import_module io.
:- pred main(io_state::di, io_state::uo) is det. % kötelező
/*-----------------------------------------------------*/
:- implementation.
:- import module list, std util, string, char.
main --command line arguments(Args),
    \{ \text{Args} = [P1, N1, P2] \} ->
         \{solutions(match(PI, N1, P2), Sols)\},format("Pattern '%s' matches '%s' as '%s'\
matches the following:\n\tan \frac{1}{n},
                          [s(P1), \, s(N1), \, s(P2)],
         write_list(Sols, "\n", write_string),
         write_string("\n*** No (more) solutions\n")
    ; write_string("Usage: match <p1> <n1> <p2>\n")
    ).
```
#### **Egyes könyvtári eljárások deklarációi**

```
:- pred io__write_string(string, io__state, io__state).
:- mode io write string(in, di, uo) is det.
       % Writes a string to the current output stream.
:- pred io__write_list(list(T), string, pred(T, io__state, io__state),
       io state, io state).
:- mode io__write_list(in, in, pred(in, di, uo) is det, di, uo) is det.
       % io__write_list(List, Separator, OutputPred, IO0, IO)
       % applies OutputPred to each element of List, printing Separator
       % between each element. Outputs to the current output stream.
:- pred io_format(string, list(io_poly_type), io_state, io_state).
:- mode io_format(in, in, di, uo) is det.
       % io__format(FormatString, Arguments, IO0, IO).
       % Formats the specified arguments according to
       % the format string, using string__format, and
       % then writes the result to the current output stream.
       % (See the documentation of string__format for details.)
```
# **Példaprogram, folytatás**

#### **A program magja**

```
:- pred match(string::in, string::in, string::in,
               string::out) is nondet. % szükséges
match(Pattern1, Name1, Pattern2, Name2) :-
    to char list(Pattern1, Ps1),
    to_char_list(Name1, Cs1),
    to_char_list(Pattern2, Ps2),
    match_list(Ps1, Cs1, L),
    match_list(Ps2, Cs2, L),
    from char list(Cs2, Name2).
: type subst ---> any(list(char)) ; one(char).
:- pred match_list(list(char), list(char), list(subst)).
:- mode match_list(in, in, out) is nondet. % mindkét sor kell,,
:- mode match_list(in, out, in) is nondet. % vagy egyik se
match_list([], [], []).
match\_list([?|Ps], [X|Cs], [one(X)|L]) :-
    match_list(Ps, Cs, L).
match\_list([*|Ps], Cs, [any(Xs)|L]):
    append(Xs, Cs1, Cs),
    match_list(Ps, Cs1, L).
match\_list([\{\},\ C|Ps], \ [C|Cs], L) :-match_list(Ps, Cs, L).
match\_list([C|Ps], [C|Cs], L) :-
    C \leq (\star), C \leq ?, C \leq (\setminus),
    match_list(Ps, Cs, L).
```
#### **A program fordítása, futása**

```
> mmc match.m
> ./match '*b*' abbaba '* *'
Pattern '*b*' matches 'abbaba' as '* *' matches the following:
a baba
ab aba
abba a
*** No (more) solutions
> ./match '**z?c' foozkc '|*|*|?'
Pattern '**z?c' matches 'foozkc' as '|*|*|?' matches the following:
|foo||k
|fo|o|k
|f|oo|k
|foo|k
*** No (more) solutions
```
# **Modul-rendszer**

## **Támogatott tulajdonságok**

- szeparált fordítás
- absztrakt típusok használata
- modulok egymásbaágyazása

### **Deklarációk**

- $\bullet$  modul kezdés: : module  $\langle$  modulename $\rangle$ .
- interfész: :- interface.
- megvalósítás: :- implementation.
- $\bullet$  lezárás (opcionális): : end\_module  $\langle$ modulename $\rangle$ .

### **Az interfész rész**

- Minden szerepelhet, kivéve függvények, predikátumok és almodulok definíciója.
- Az itt szereplő dolgok fognak kilátszani a modulból.

### **Az implementációs rész**

- Szerepelnie kell a függvények, predikátumok, absztrakt típusok és almodulok definíciójának.
- Az itt deklarált dolgok lokálisak a modulra.

# **Modul-rendszer, folytatás**

## **Más modulok felhasználása**

- $\bullet$  :- import module  $\langle$  modules $\rangle$ . Ezután nem szükséges modulkvalifikáció.
- $\bullet$  :- use module  $\langle$  modules $\rangle$ . Csak explicit modulkvalifikációval használhatjuk fel a benne levő dolgokat.

# **Modulkvalifikáció**

- $\langle \text{module} \rangle : \langle \text{submodule} \rangle : \ldots : \langle \text{submodule} \rangle : \langle \text{name} \rangle$
- Egyelőre a : helyett a \_\_ javasolt, mert lehet, hogy később a . lesz a modulkvalifikátor és a : típuskvalifikátor.

## **Almodulok**

- beágyazott almodulok: a főmodul fájljában definiált
- szeparált almodulok: külön fájlban definiált
- a jelenlegi implementációnál a beágyazott almodulok nem működnek

# **Típusok**

## **A típusok fajtái**

- primitív: char, int, float, string
- predikátum: pred, pred(T), pred(T1, T2), . . .
- függvény: (func) = T, func(T1) = T,...
- univerzális: univ
- · "a világ állapota": io\_\_state
- felhasználó által bevezetett

### **Felhasználói típusok**

- megkülönböztetett unió (SML: datatype)
- ekvivalencia (típusátnevezés) (SML: type)
- absztrakt adattípusik

# **Megkülönböztetett unió**

#### **Jellemzők**

- Enumerációs és rekord típus
- lehet monomorf vagy polimorf

#### **Enumeráció típus**

:- type fruit ---> apple ; orange ; banana ; pear.

#### **Rekord típus**

:- type itree ---> empty ; leaf(int) ; branch(itree, itree).

#### **Polimorfikus típus**

```
:- type list(T) ---> [] ; [T|list(T)].
:- type pair(T1, T2) ---> T1 - T2.
```
#### **A játékszabályok**

- :- type  $\langle t$ ípus $\rangle$  --->  $\langle t$ örzs $\rangle$ .
- a  $\langle$ törzs $\rangle$  minden konstruktorában az argumentumok típusok vagy változók
- a  $\langle$ törzs $\rangle$  minden változójának szerepelnie kell  $\langle$ típus $\rangle$ -ban
- $\bullet$  (típus) változói különbözők
- a típusok között névekvivalencia van
- egy típusban nem fordulhat elő egynél többször azonos nevű és argumentumszámú konstruktor

#### **Következmények**

- egyszerű típusok általában "dobozolatlanul" implementálhatók
- "heterogén" kollekció esetében explicit csomagolásra van szükség

# **Más típusú típusmegadások**

#### **Ekvivalencia típus**

- : type  $\langle$ típus $\rangle$  ==  $\langle$ típus $\rangle$ .
- $\bullet$  :- type assoc\_list(K, V) == list(pair(K, V)).
- nem lehet ciklikus
- a jobb és a bal oldal ekvivalens

#### **Absztrakt típus**

- $\bullet$  :- type  $\langle$ típus $\rangle$ .
- $\bullet$  :- type t2(T1, T2).
- a definíció el van rejtve az implementációs részben

# **A típusok használata**

#### **Predikátum-deklaráció**

- A predikátumok és függvények argumentumainak meg kell mondani a típusát.
- :- pred is\_all\_uppercase(string).
- $\bullet$  :- func length(list(T)) = int.

# **Módok, behelyettesítettség**

#### **Mód**

- két behelyettesítettségi állapotból álló pár
- az első állapot arról szól, ahogy a paraméter bemegy, a második arról, ahogy kijön egy adott függvényből/predikátumból
- pl.: out: (szabad) változó megy be, tömör kifejezés jön ki

#### **A behelyettesítettségi fa — példa**

```
:- type itree ---> empty ; leaf(int) ; branch(itree, itree).
```
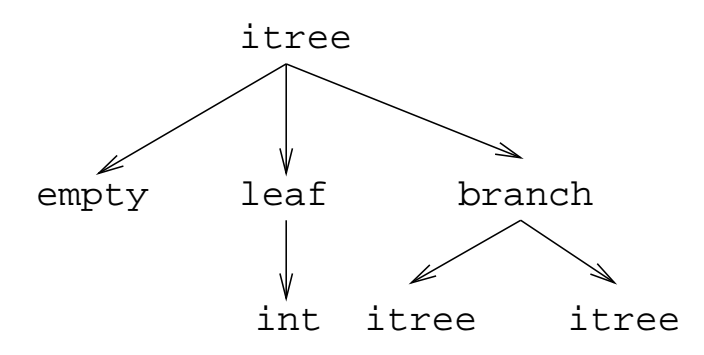

- Egy olyan fa, ahol a levelekben levő egészek behelyettesítetlenek: :- inst bs = bound(empty; leaf(free); branch(bs,bs)).
- Parametrizált inst-eket is csináhatunk:

```
:- inst bs(Inst) = bound(empty ; leaf(Inst) ;
                        branch(bs(Inst),bs(Inst))).
```
 $:$  inst listskel(Inst) = bound([] ; [Inst|listskel(Inst)]).}

## **Általánosan**

- Az állapot leírásakor a típust tartalmazó ("vagy") csúcsokhoz rendelünk behelyettesítettségi állapotot.
- Deklarációban a bound/1, a free/0 és a ground/0 funktorokat használhatjuk.

# **Módok használata**

#### **Mód-deklaráció**

• Módok definiálása:

: – mode  $\langle m \rangle$  ==  $\langle \text{inst1} \rangle$  >>  $\langle \text{inst2} \rangle$ .

- :- mode in == ground >> ground.
- :- mode out == free >> ground.
- Módok átnevezése:

```
:- mode \langle m1 \rangle == \langle m2 \rangle.
```
- $:$   $\mod$   $(+)$   $=$   $\in$   $in$ .  $:$  - mode  $(-)$  == out.
- Parametrizált módok:
	- $:$  mode in(Inst) == Inst -> Inst.
	- :- mode out(Inst) == free -> Inst.

#### **Predikátum-mód deklaráció**

• Egy eljárás minden paraméteréről megmondjuk milyen módú.

```
: pred append(list(T), list(T), list(T)).
:- mode append(in, in, out).
:- mode append(out, out, in).
```
• Egyetlen mód esetén összevonható a pred deklarációval.

```
:- pred append(list(T)::in, list(T)::in, list(T)::out).
```
- Függvényeknek is lehet több módja.
- Mercuryban egy adott predikátum egy adott módját nevezzük eljárásnak.

# **Módok: mire kell figyelni?**

• free változókat még egymással sem lehet összekapcsolni,

```
:- mode append(in(listskel(free)),
                in(listskel(free)),
                out(listskel(free))).
```
hibás!

- Ha egy predikátumnak nincs predikátum-mód deklarációja, akkor a fordító kitalálja az összes szükségeset (--infer-modes kapcsoló szükséges),
- de függvényeknél ilyenkor felteszi, hogy minden argumentuma in és az eredménye out.
- A fordító átrendezi a hívásokat, hogy a mód korlátokat kielégítse: ha ez nem megy, hibát jelez. (Jobbrekurzió! Lásd a match\_list/3 append/3 hívását!)
- A megadottnál "jobban" behelyettesített argumentumokat egyesítésekkel kiküszöböli a fordító. Ezeket a módokat le se kell írni (de érdemes lehet). Példa: :- mode append(in, out, in). a szétszedő append-et fogja használni, ami nem hatékony:

```
append([1,2,3], X, [1,2,3,4,5])
----> append(U, X, [1,2,3,4,5]), U = [1,2,3].
```
• A jelenlegi implementáció nem kezeli a részlegesen behelyettesített adatokat.

# **Determinizmus**

### **Determinizmus kategóriák**

Minden predikátum minden módjára (azaz minden eljárásra) megadjuk, hogy hányféleképpen sikerülhet, és hogy meghiúsulhat-e.

#### **A kategóriák nevei**

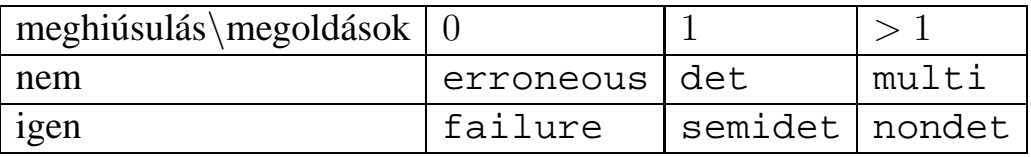

### **A determinizmus-deklaráció**

:- mode append(in, in, out) is det. :- mode append(out, out, in) is multi. :- mode append(in, in, in) is semidet.

## **Összevont predikátum-, mód- és determinizmus-deklaráció**

```
:- pred p(int::in) is det.
p(\_).
```
### **"Egzotikus" determinizmusok**

- failure determinizmusú a fail/0
- erroneous determinizmusú a require\_\_error/1

#### **Függvények determinizmusa**

- Ha minden argumentuma bemenő, akkor a determinizmusa csak det, semidet, erroneous vagy failure lehet.
- Ha nem így lenne, akkor az matematikai értelemben nem lenne függvény.
- Pl. between(in, in, out) nem írható függvényalakban.

# **Példák**

#### **Helyesek-e?**

```
:- type fruit ---> banana ; orange ; lemon ; grape.
:- type ice_cream ---> lemon ; banana ; orange.
\div type unsi ---> z ; s(unsi).
```
#### **Milyen módjai vannak és milyen a determinizmusa?**

```
:- pred make_ice_cream(fruit, ice_cream).
make_ice_cream(lemon, lemon).
make_ice_cream(orange, lemon).
make_ice_cream(banana, banana).
:- func factorial(int) = int.
factorial(N) = F :-
         (N = 0 \rightarrow F = 1; N > 0 \rightarrow F = factorial(N-1)*N; require__error("out of domain")
         ).
:- pred even(num).
even(z).
even(s(N)) :-
         odd(N).
:- pred odd(num).
odd(s(N)) :-
        even(N).
```
# **Magasabbrendű eljárások**

#### **Részlegesen paraméterezett eljárások**

- segédeszközök: call/2, call/3, . . . eljárások
- a call/<I> eljárások Mercuryban beépítettek

#### **A** call/4 **eljárás Prolog definíciója**

```
% Pred az A, B és C utolsó argumentumokkal
% meghívva igaz.
call(Pred, A, B, C) :-Pred =.. FArgs,
   append(FArgs, [A,B,C], FArgs3),
   Pred3 =.. FArgs3, call(Pred3).
```
#### **Példa: a map eljárás definíciója**

```
% map(Pred, Xs, Ys): Az Xs lista elemeire
% a Pred transzformációt alkalmazva kapjuk az Ys listát.
: pred map(pred(X, Y), list(X), list(Y)).
:- mode map(pred(in, out) is det, in, out) is det.
:- mode map(pred(in, out) is semidet, in, out) is semidet.
:- mode map(pred(in, out) is multi, in, out) is multi.
:- mode map(pred(in, out) is nondet, in, out) is nondet.
:- mode map(pred(in, in) is semidet, in, in) is semidet.
map(P, [H|T], [X|L]) :-
   call(P, H, X),map(P, T, L).
map(, [], []).
:- import_module int.
:- pred neqyzet(int::in, int::out) is det.
negyzet(X, X*X).
:- pred p(list(int):out) is det.
p(L) :-
   map(newzet, [1, 2, 3, 4], L).
:- pred p1(list(int)::out) is det.
p1(L) :-
   map((pred(X::in, Y::out) is det :- Y = X*X), [1, 2, 3, 4], L).
```
# **Magasabbrendű kifejezések létrehozása — példák**

#### **Magasabbrendű eljárások**

- Tegyük fel, hogy létezik egy sum/2 eljárás:
	- :- pred sum(list(int)::in, int::out) is det.
- Ekkor eljárás-értéket létrehozhatunk
	- **–** λ-kifejezéssel:
		- $X = (pred(Lst::in, Len::out) is det :- sum(Lst, Len))$
	- **–** az eljárás nevét használva (a nevezett dolognak csak egyféle módja lehet és nem lehet 0 aritású függvény):
		- $Y = sum$
- X és Y típusa: pred(list(int), int)

#### **Magasabbrendű függvények**

• Tegyük fel, hogy létezik egy mult\_vec/2 függvény:

```
:- func mult_vec(int, list(int)) = list(int).
```
- Ekkor függvény-értéket létrehozhatunk
	- **–** λ-kifejezéssel:

```
X = (func(N, Lst) = NLst :- NLst = mult\_vec(N, Lst))Y = (func(N:in, List:in) = (NList::out) is det:- NLst = mult\_vec(N, Lst))
```
**–** a függvény nevét használva:

```
Z = \text{mult\_vec}
```
# **Többargumentumú megasabbrend˝u kifejezések (currying)**

### **Eljárások és függvények**

- Sum123 =  $sum([1, 2, 3])$ : Sum123 típusa pred(int)
- Double =  $mult$  vec(2): Double típusa func(list(int)) = list(int)

### **DCG**

• Külön szintaxis az olyan eljárásokra, amelyek egy akkumulátorpárt használnak

```
• Példa (típusa pred(list(string), int, io__state,
 io state)):
 Pred = (pred(Strings::in, Num::out, di, uo) is det -->
     io__write_string("The strings are: "),
     { list length(Strings, Num) },
     io__write_strings(Strings),
     io__nl
 )
```
### **Amire figyelni kell**

- beépített nyelvi konstrukciókat nem lehet "curryzni"
- ilyenek pl.:  $=$ ,  $\ge$ , call, apply
- list  $filter([1,2,3], \{=(2),\}$  List) helyett: list filter( $[1,2,3]$ , (pred(X::in) is semidet :- X \= 2), List)

#### **Magasabbrend˝u eljárások és függvények meghívása**

- call(Closure, Arg<sub>1</sub>, ..., Arg<sub>n</sub>),  $n > 0$
- példa: solutions(match(P1, N1, P2), Sols)
- apply(Closure2, Arg<sub>1</sub>, ..., Arg<sub>n</sub>),  $n > 0$
- példa: List = apply(Double, [1,2,3])
## **Magasabbrend˝u módok**

#### **Mód és determinizmus**

- A magasabbrendű kifejezések determinizmusa a módjuk része (és nem a típusuké).
- Például:

```
: pred map(pred(X, Y), list(X), list(Y)).
:- mode map(pred(in, out) is det, in, out) is det.
```
#### **Beépített behelyettesítettségek**

- Eljárások: pred( $\langle \text{mode}_1 \rangle$ , ...,  $\langle \text{mode}_n \rangle$ ) is  $\langle \text{determinism} \rangle$ , ahol  $n \geq 0$
- Függvények:

```
(func) = \langle mode \rangle is \langle determinant \ranglefunc(\langle mode_1 \rangle, ..., \langle mode_n \rangle) = \langle mode \rangle is \langle determination_n \rangle, ahol n > 0
```
#### **Beépített módok**

- A nevük megegyezik a behelyettesítettségek nevével, és a pár mindkét tagja ugyanolyan, a névnek megfelelő behelyettesítettségű.
- Egy lehetséges definíció lenne:

:- mode (pred(Inst) is Det) == in(pred(Inst) is Det).

#### **Amire figyelni kell**

• Magasabbrendű kimenő paraméter:

```
:- pred foo(pred(int)).
:- mode foo(free -> pred(out) is det) is det.
foo(sum([1, 2, 3])).
```
• Magasabbrendű kifejezések nem egyesíthetők: foo(( $pred(X::out)$  is det :-  $X = 6$ )) hibás.

# **Problémák a determinizmussal**

- det és semidet módú eljárásokból nem hívható nondet vagy multi eljárás
- például a main/2 eljárás det módú

### **Megoldások**

- az összes megoldást megkeressük: std\_util\_\_solutions/2
- csak egy megoldást akarunk (és nem érdekes melyik)
	- **–** ha az eljárás kimeno változóit nem használjuk fel, akkor az els ˝ o utáni ˝ megoldásokat levágja a rendszer: member(1, [1,1])
	- **–** kihasználjuk, hogy sosem fogunk egynél több megoldást keresni (committed choice nondeterminism): cc\_nondet, cc\_multi determinizmus
- (néhány megoldást keresünk meg: std\_util\_\_do\_while/4)

### **Amire még nincs igazi megoldás**

- meg akarunk hívni egy eljárást, amelynek minden megoldása ekvivalens
- tervezett megoldás: unique [X] goal(X)
- egyelőre a C interfésszel kell trükközni

### **Problémák a determinizmussal, példa**

#### **Feladat**

```
1. Soroljuk fel egy halmaz összes részhalmazát!
```
2. Minden megoldást pontosan egyszer adjunk ki!

```
:- module resze.
:- interface.
:- import_module io.
:- pred main(io state::di, io state::uo) is cc multi.
:- implementation.
:- import_module int, set, list, std_util.
main -->
         read_int_listset(L, S),
         io__write_string("Set version:\n"),
          {std util_unsorted solutions(resze(S), P)},
          io__write_list(P, " ", io__write),
          io write string("\n\nList version:\n"),
          \{std\_util\_unsorted\_solutions(lresse(L), PL)\},io__write_list(PL, " ", io__write), io__nl.
:- pred read_int_listset(list(int)::out, set(int)::out,
                        io__state::di, io__state::uo) is det.
read_int_listset(L, S) -->
          io__read(R),
          \{ R = ok(L0) \rightarrow\rightarrow L = L0,
              set__list_to_set(L, S)
          i set_init(S), 8 S := üres halmaz
              \mathbf{L} \;\; = \;\; \left[ \;\; \right]}.
```
### **Problémák a determinizmussal, folytatás**

#### **1. megoldás: set absztrakt adattípussal**

A set member/2 felsoroló jellege miatt nem teljesíti a 2. feltételt.

```
:- pred resze(set(T)::in, set(T)::out) is multi.
resze(A, B) :-
         set_init(Fix), \frac{1}{2} Fix := üres halmaz
         resze(A, B, Fix).
:- pred resze(set(T)::in, set(T)::out, set(T)::in) is multi.
resze(A, B, Fix) :-
         ( set\_member(X, A)-> set delete(A, X, A1),
             ( resze(A1, B, Fix)
             ; resze(A1, B, set__insert(Fix, X))
             \rightarrow; B = Fix).
```
#### **2. megoldás: list adattípussal**

A lista fejének levágása (szemi)determinisztikus, így teljesül a 2. feltétel.

```
:- pred lresze(list(T)::in, list(T)::out) is multi.
lresze(A, B) :-
        lresze(A, B, []).
:- pred lresze(list(T)::in, list(T)::out, list(T)::in) is multi.
lresze(A, B, Fix) :-
        (A = [X|A1],( lresze(A1, B, Fix)
            ; lresze(A1, B, [X|Fix]))
        ; A = [], B = Fix).
```
#### **Példafutás**

```
> ./resze
[1, 2].
Set version:
[1, 2] [2] [1] [] [1, 2] [1] [2] []
List version:
[2, 1] [1] [2] []
>
```
### **Committed choice nondeterminism**

#### **Használat**

- olyan helyeken használhatjuk, ahol biztosan nem lesz szükségünk több megoldásra
- cc\_multi a multi helyett
- cc\_nondet a nondet helyett
- két predikátummód-deklaráció különbözhet csak a cc-s mivoltukban

```
:- mode append(out, out, in) is multi.
:- mode append(out, out, in) is cc multi.
```
• I/O műveletek csak det és cc\_multi eljárásokban lehetségesek

#### **Egy cc\_multi-s példa**

```
:- module queens.
:- interface.
:- import_module list, int, io.
:- pred main(state::di, io state::uo) is cc multi.
:- implementation.
main \rightarrow\{queen([1,2,3,4,5,6,7,8], Out)\} -> write(Out)
         ; write_string("No solution")
         ), nl.
:- pred queen(list(int)::in, list(int)::out) is nondet.
queen(Data, Out) :-
         perm(Data, Out), safe(Out).
:- pred safe(list(int)::in) is semidet.
safe([]).
safe([N|L]) :-
         nodiag(N, 1, L), safe(L).
:- pred nodiag(int::in, int::in, list(int)::in) is semidet.
nodiag(\_, \_, []).
nodiag(B, D, [N|L]) :-
        D \le N-B, D \le B-N, nodiag(B, D+1, L).
```
## **Egyszeres hivatkozású (unique) módok**

#### **Jellemzők**

- Az adott paraméterre csak egy referencia lehet.
- A referencia megszűntével a memória felszabadítható vagy újrahasznosítható.
- Segítségével destruktív frissítés valósítható meg.
- Ezt használja pl. az io könyvtár is.

#### **Új behelyettesítettségek**

- unique: olyan, mint ground, de csak egyszeres hivatkozás lehet
- unique(...): olyan, mint bound(...), de csak egyszeres hivatkozás lehet
- dead: nincs rá több hivatkozás

#### **Sztenderd módok**

- :- mode uo == free >> unique.
- :- mode ui == unique >> unique.
- :- mode di == unique >> dead.

#### **A jelenlegi implementáció korlátai**

- csak a legfelső szinten megengedett a unique behelyettesítettség
- a memória újrahasznosítása csak az io és az array könyvtárakban működik